2014年6月23日(月)

### 問題解決技法入門

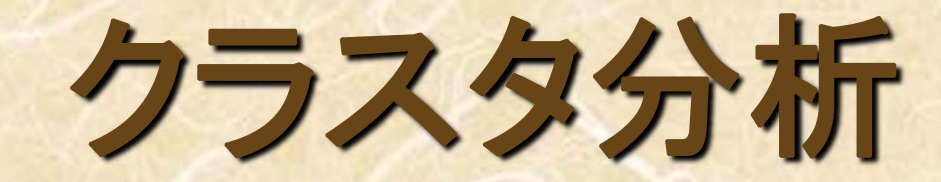

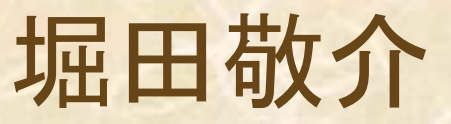

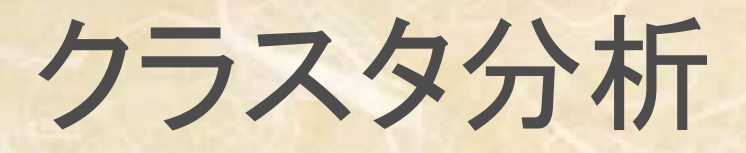

#### **Contents**

 $\bullet$ 

- $\bullet$ • クラスタ分析
	- 1. クラスタ分析概要
	- 2. 類似度の測定
	- 3. クラスタ化の方法の決定(類似度更新法)
- $\bullet$  クラスタ分析〔階層的方法〕の実施
	- 4. Excelで計算したクラスタ分析, Rによるクラスタ分析
	- 5. クラスター分析実施上の注意点
- クラスタ分析〔非階層的方法〕
	- 6. 非階層的クラスター分析〔K-means法〕
	- 7. <sup>R</sup>によるクラスター分析〔K-means法〕

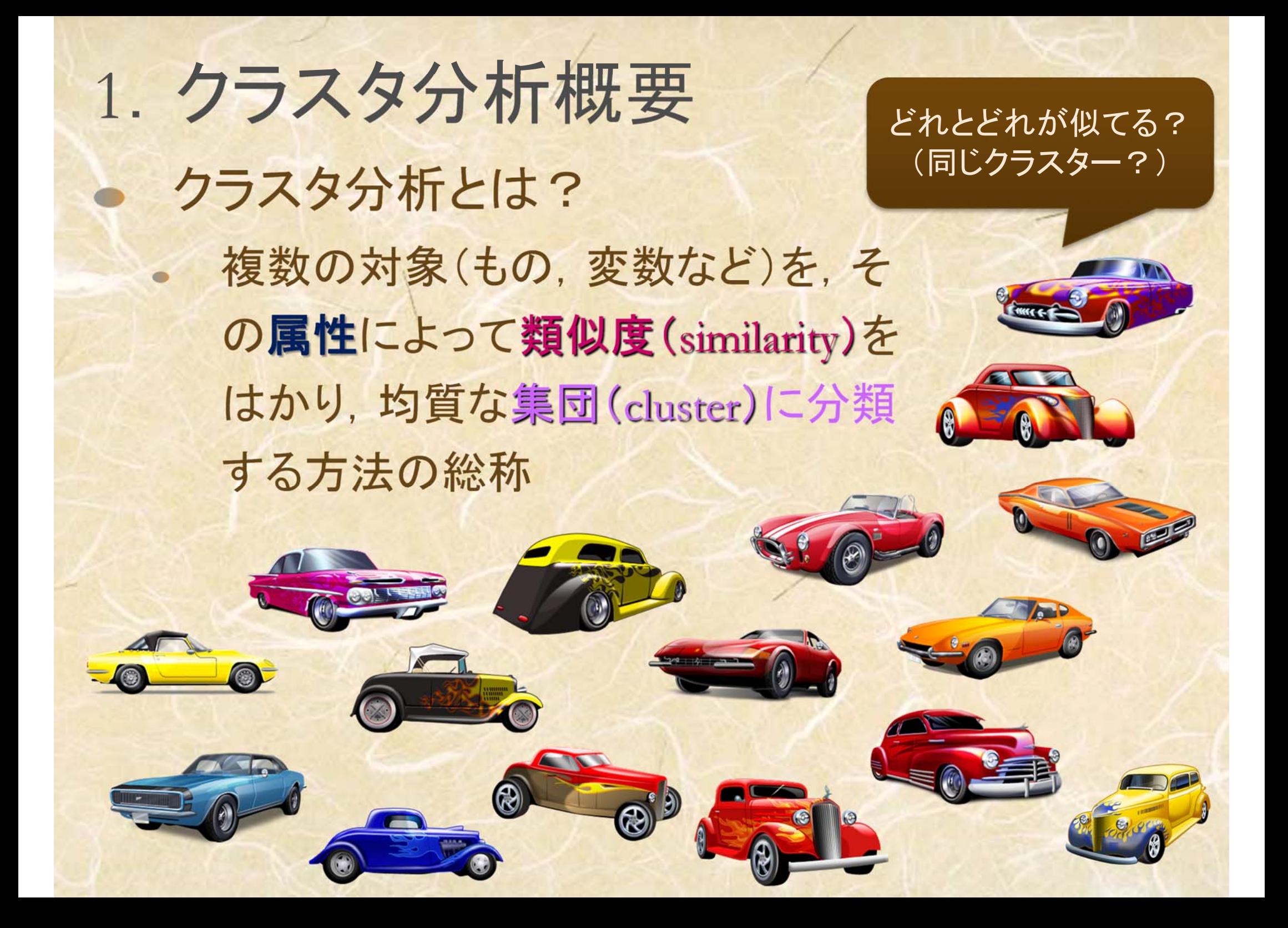

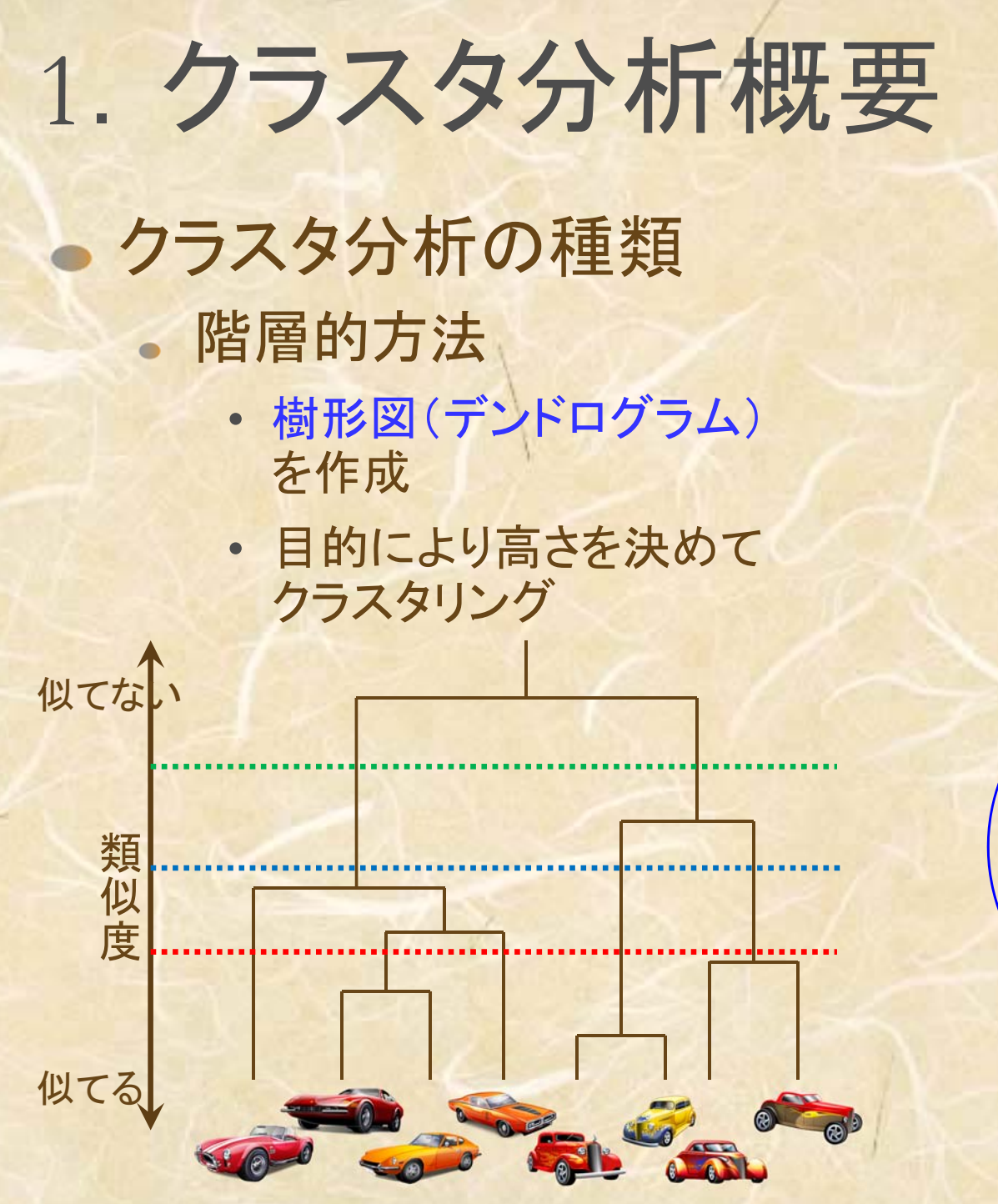

#### 非階層的方法

• 予めクラスタ数を決め (or決まっていて), クラスタリングを行う

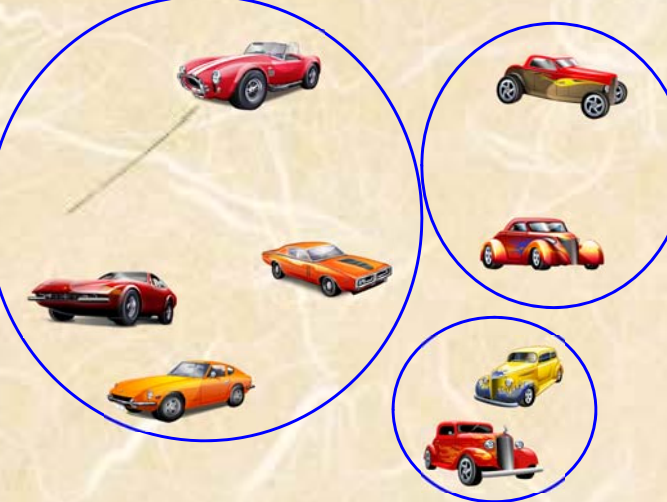

例:3つのクラスタに分類

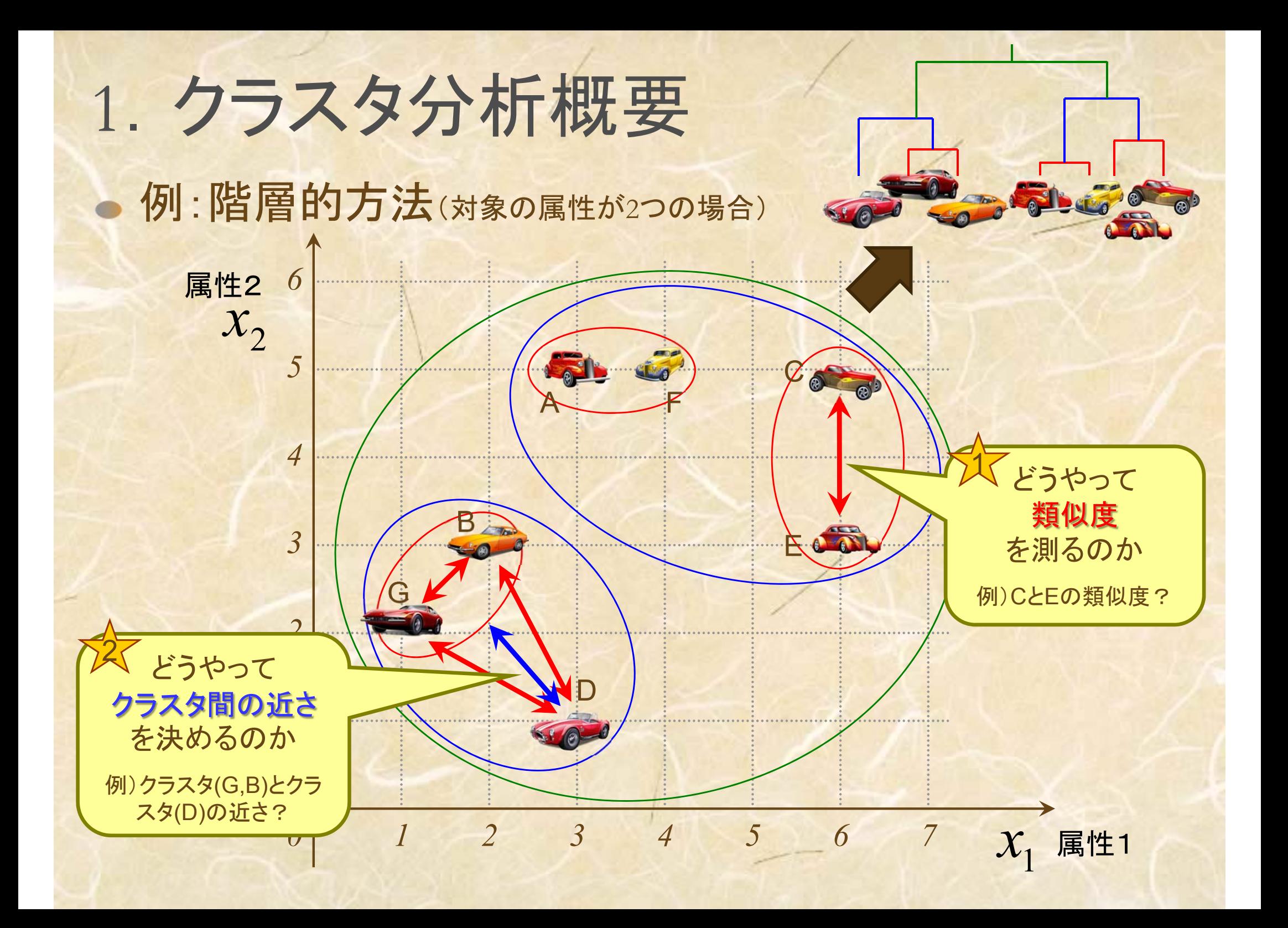

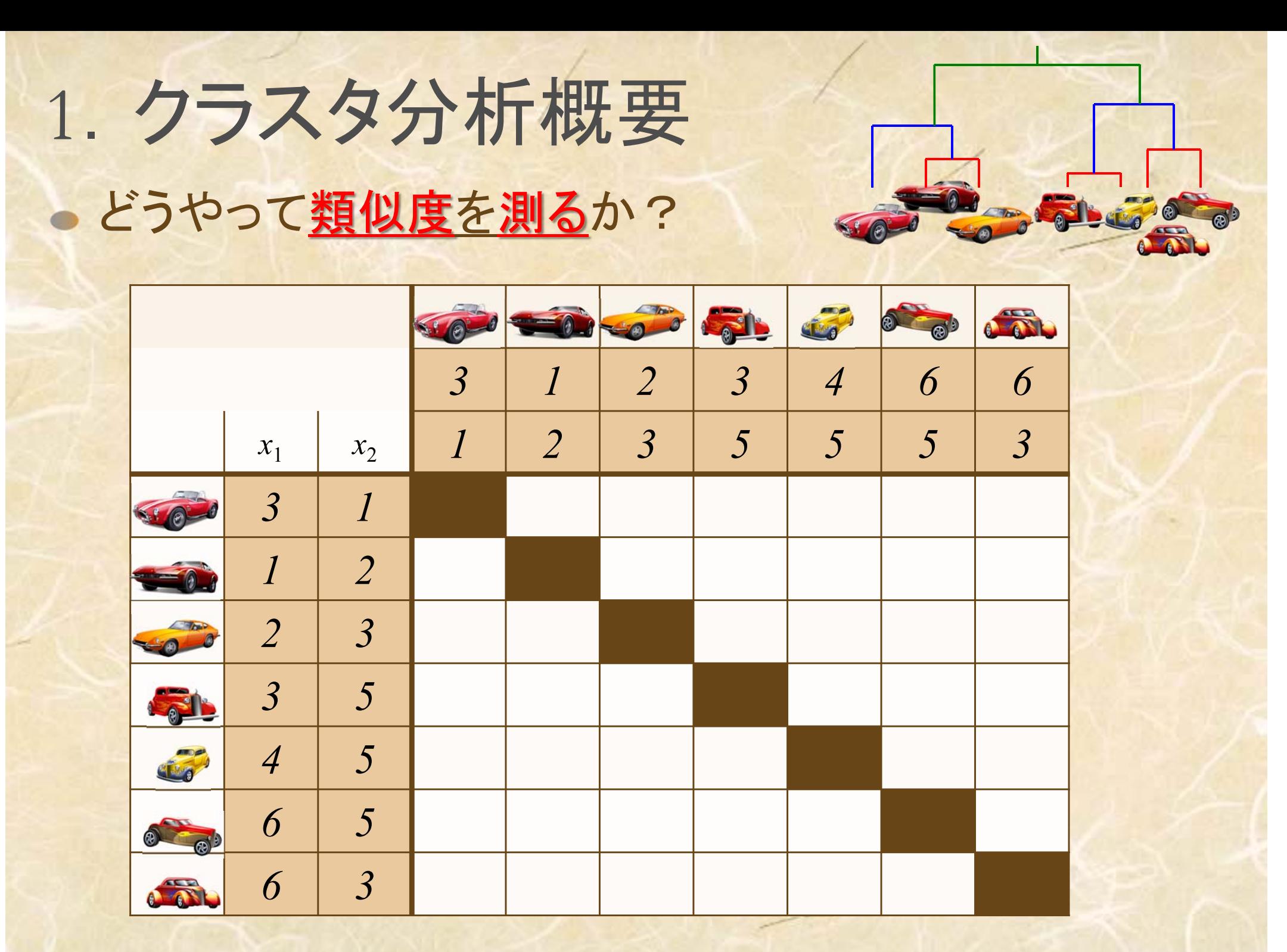

### 2. 類似度の測定

#### 距離【間隔尺度】

- ユークリッド距離
- ユークリッド平方距離
- 重み付きユークリッド距離
- マンハッタン距離
- ミンコフスキー距離
- マハラノビス汎距離

#### 相関【間隔尺度】

- Pearsonの積率相関係数
- ベクトル内積

#### 相関【順序尺度】

- Spearmanの順位相関係数
- Kendallの順位相関係数

類似度は尺度により距離や相関で測る (距離:近いほうが類似) (相関:高いほうが類似)

#### 距離【名義尺度 [0, 1] 】

- 類似比
- 一致係数
- Russel-Rao係数
- Rogers-Tanimoto係数
- Hamann係数
- ファイ係数
- 変量間類似度【名義尺度】 平均平方根一致係数 グッドマン・クラスカルの<sup>λ</sup>

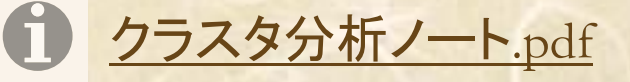

# <sup>2</sup>.類似度の測定

比率尺度

厳密

∩

量的データ (数値データ)

質的データ

(カテゴリデータ)

間隔尺度

名義尺度

曖昧

順序尺度

∩

∩

データ と尺度 学籍番号| 氏名 | 性別 |生年月日| 身長 | 体重 |問題発見技法成績| … 1 文教太郎 男 1987.5.6 175cm 69kg B … 2湘南花子 女 1988.1.4 163cm 48kg AA | … 3 …ا<br>ا …………名義尺度 │ 名義尺度 │ 名義尺度 │ 名義尺度 │ 名義尺度 │ │ 名義尺度 順序尺度 | 順序尺度 | | 順序尺度 間隔尺度 間隔尺度 | 間隔尺度

比率尺度

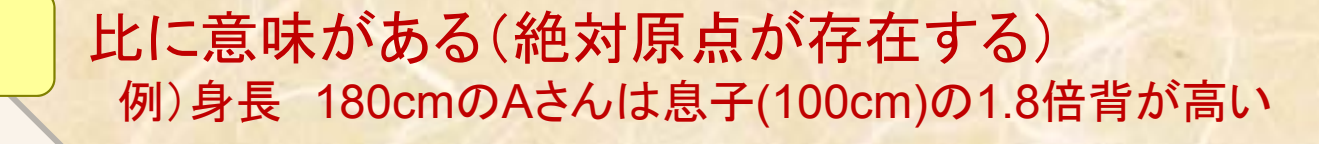

差に意味がある 例) 温度 気温20℃より30℃の方が10℃高い

比率尺度

順序関係がある(順序に意味がある) 例) 成績評価 (A > B > C > D)

単なる分類,区別ができる 例) 名前,性別

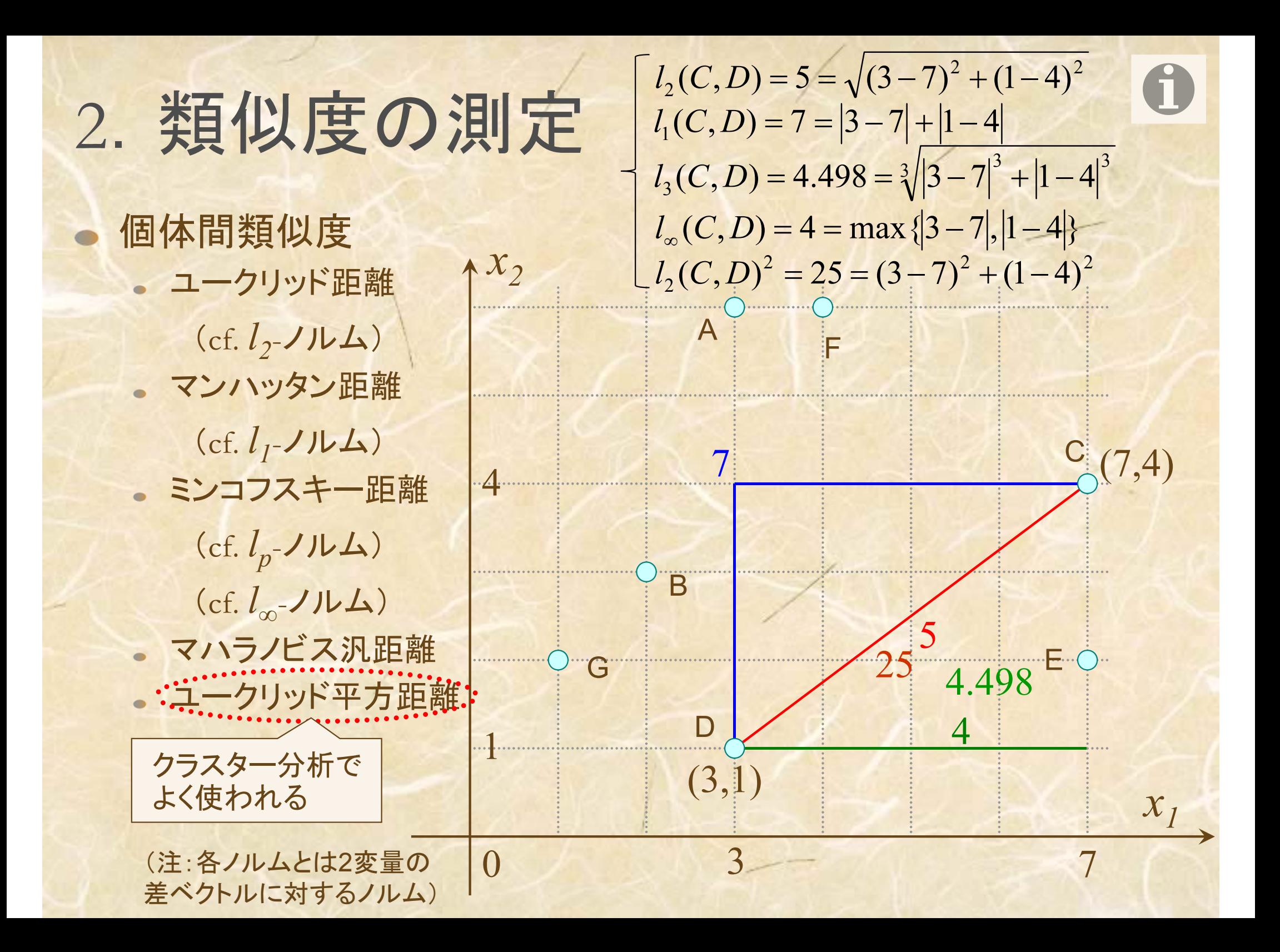

## 2. 類似度の測定

*x2*

### 個体間類似度 ユークリッド距離 (cf. *l2*-ノルム) マンハッタン距離 (cf. *l 1*-ノルム) ミンコフスキー距離 (cf. *lp* -ノルム) (cf. *l∞*-ノルム)

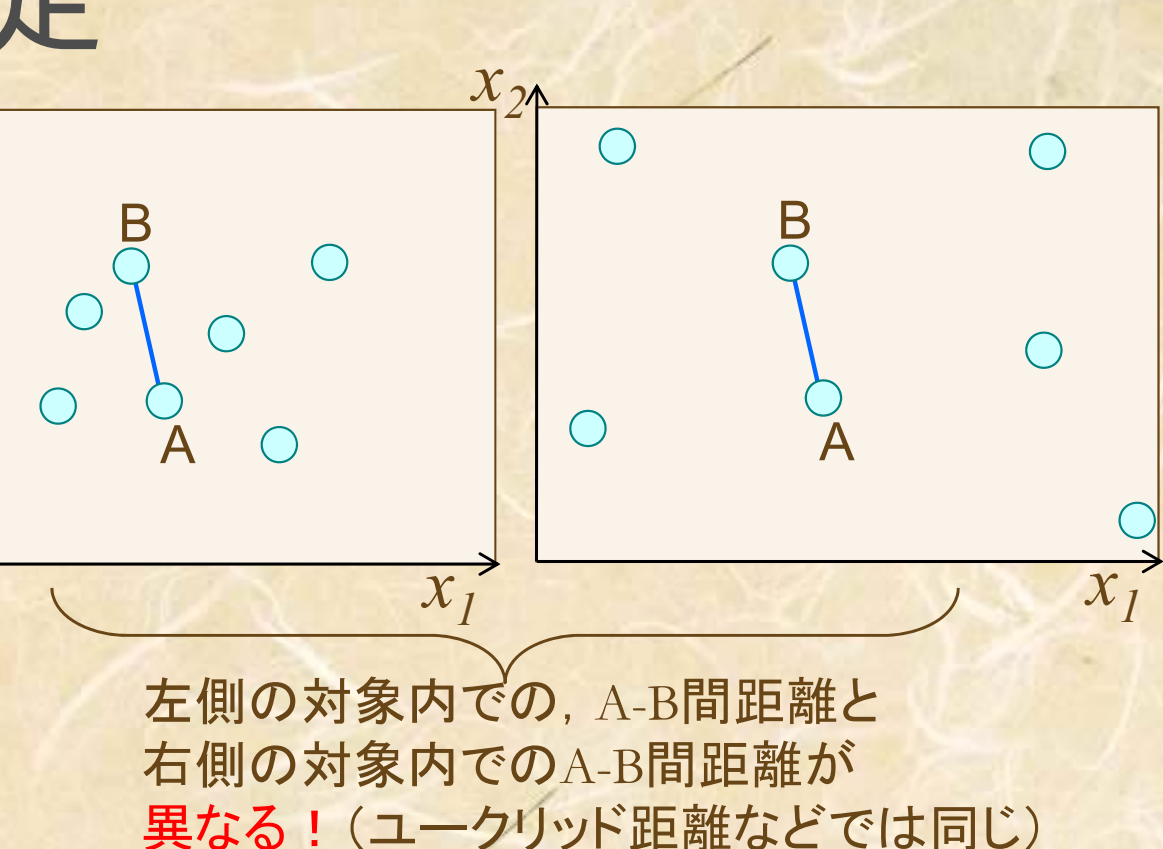

マハラノビス汎距離 2  $1^{\mu}$ 2 2 2  $\begin{bmatrix} 2 \\ 1 \end{bmatrix}$ 12  $\rho$  $\rho$  $\equiv \sqrt{\frac{u_1^2 + u_2^2 - u_1^2}{u_1^2}}$  $2$ 変量版 *x*=(*x*<sub>1</sub>, *x*<sub>2</sub>)</sub>  $D = \sqrt{\frac{u_1^2 + u_2^2 - 2\rho u_1 u_2^2}{n_1^2}}$  $(x_p - x_q)^T \Sigma^{-1} (x_p - x_q)$  $D = (x_p - x_q)^T \Sigma^{-1} (x_p - x_q)$ — 多変量版 *<sup>x</sup>*=( *x 1*, …, *x m*) *<sup>μ</sup><sup>1</sup>*,*μ2* はそれぞれ *x1*, *x2* の平均  $\sigma_{I}$ , $\sigma_{2}$  はそれぞれ  $x_{I}$ , $x_{2}$ の標準偏差  $\varrho$ は  $x_1, x_2$ の相関係数  $u_1, u_2$ は $x_1, x_2$ の標準化変量で,  $\overline{\mathcal{L}}$ 2  $\mu_2$  $\cdot u_2$  $1 - \mu_1$  $1 - \sigma_1$ ,  $u_2 - \sigma_2$  $\mu$  $\sigma$  $\frac{\mu_1}{\mu_2}$ ,  $\mu_2 = \frac{x_2 - x_1}{x_2 - x_1}$  $=\frac{x_1$  $u_2 = \frac{x}{x}$  $u_1 = \frac{x}{x}$  $\Sigma$ は $x_{_p\!\!,}x_{_q\!\!}$ の分散共分散行列

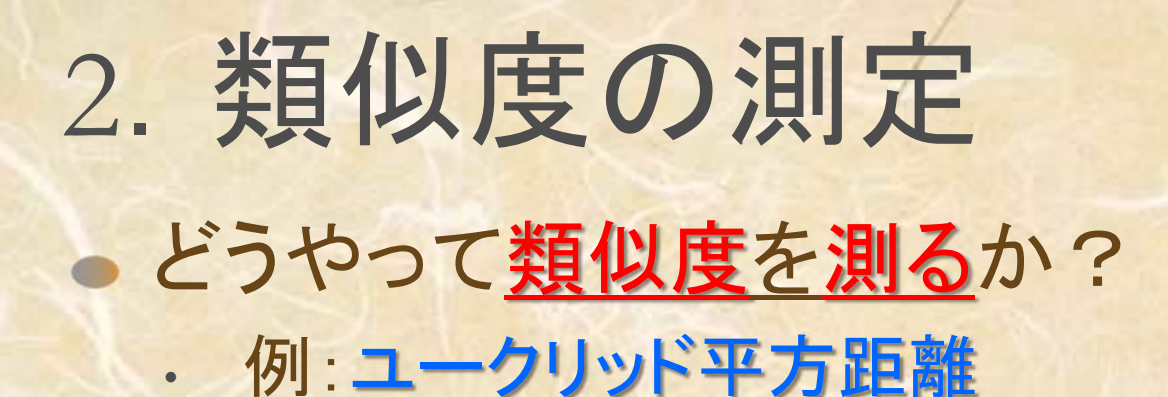

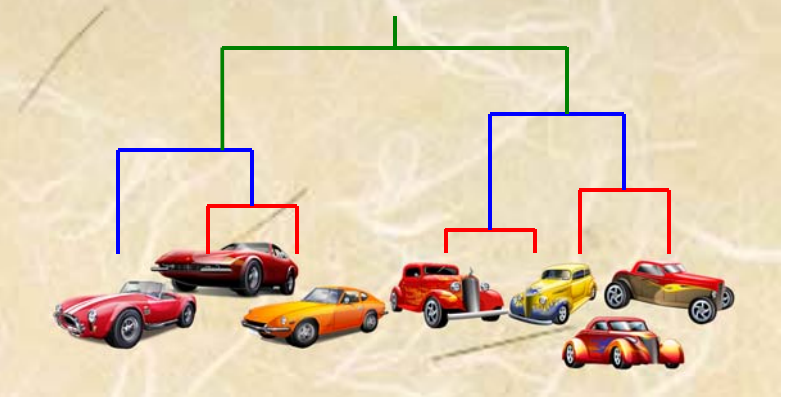

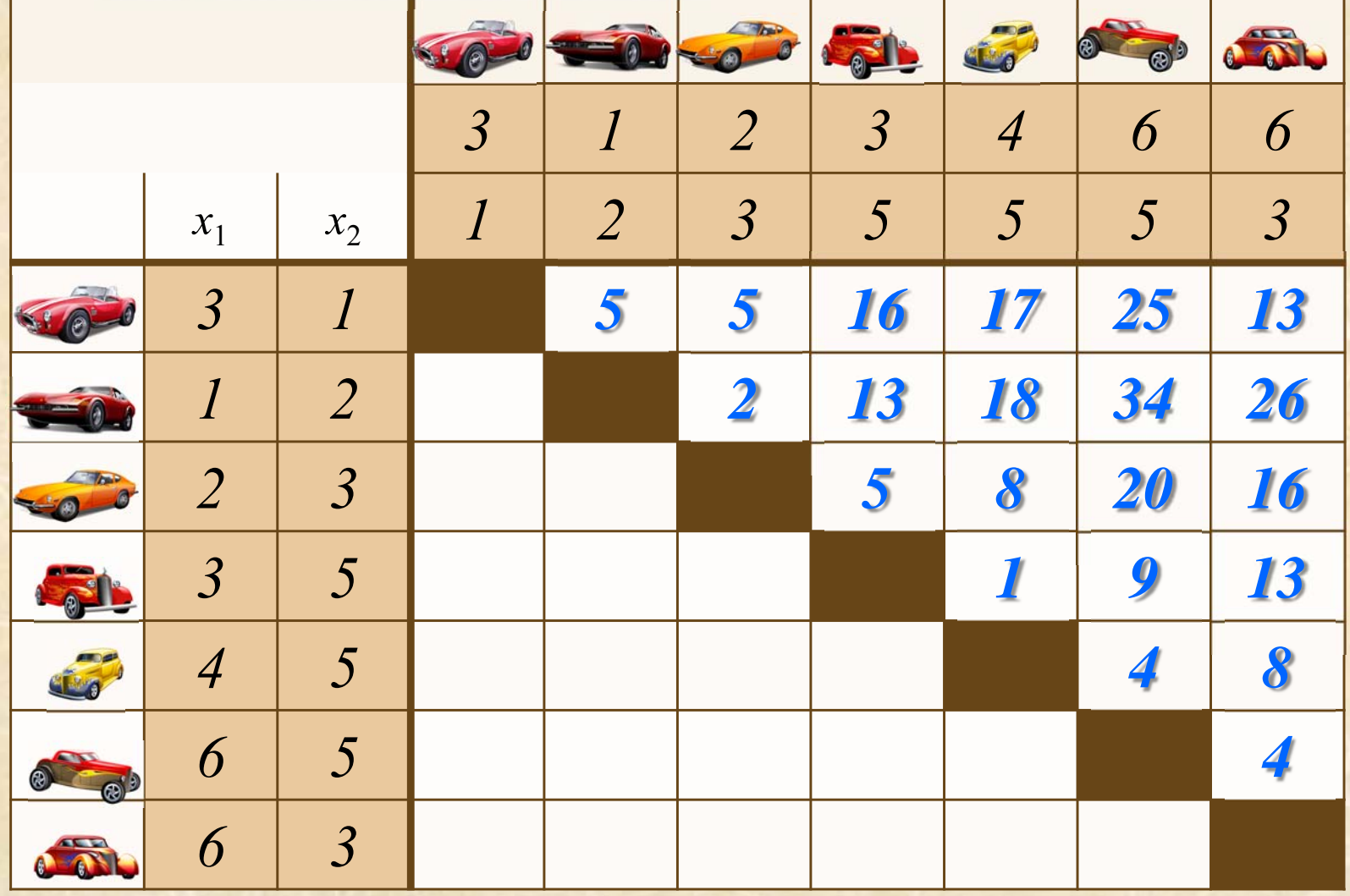

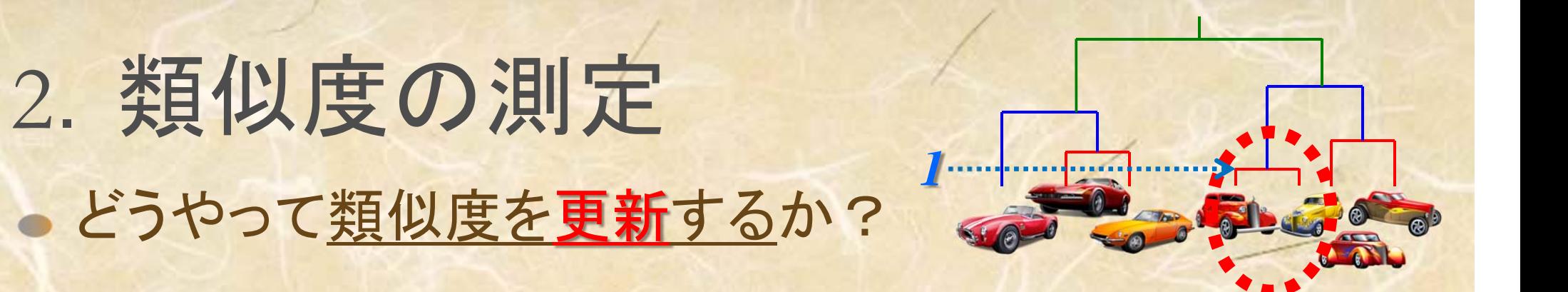

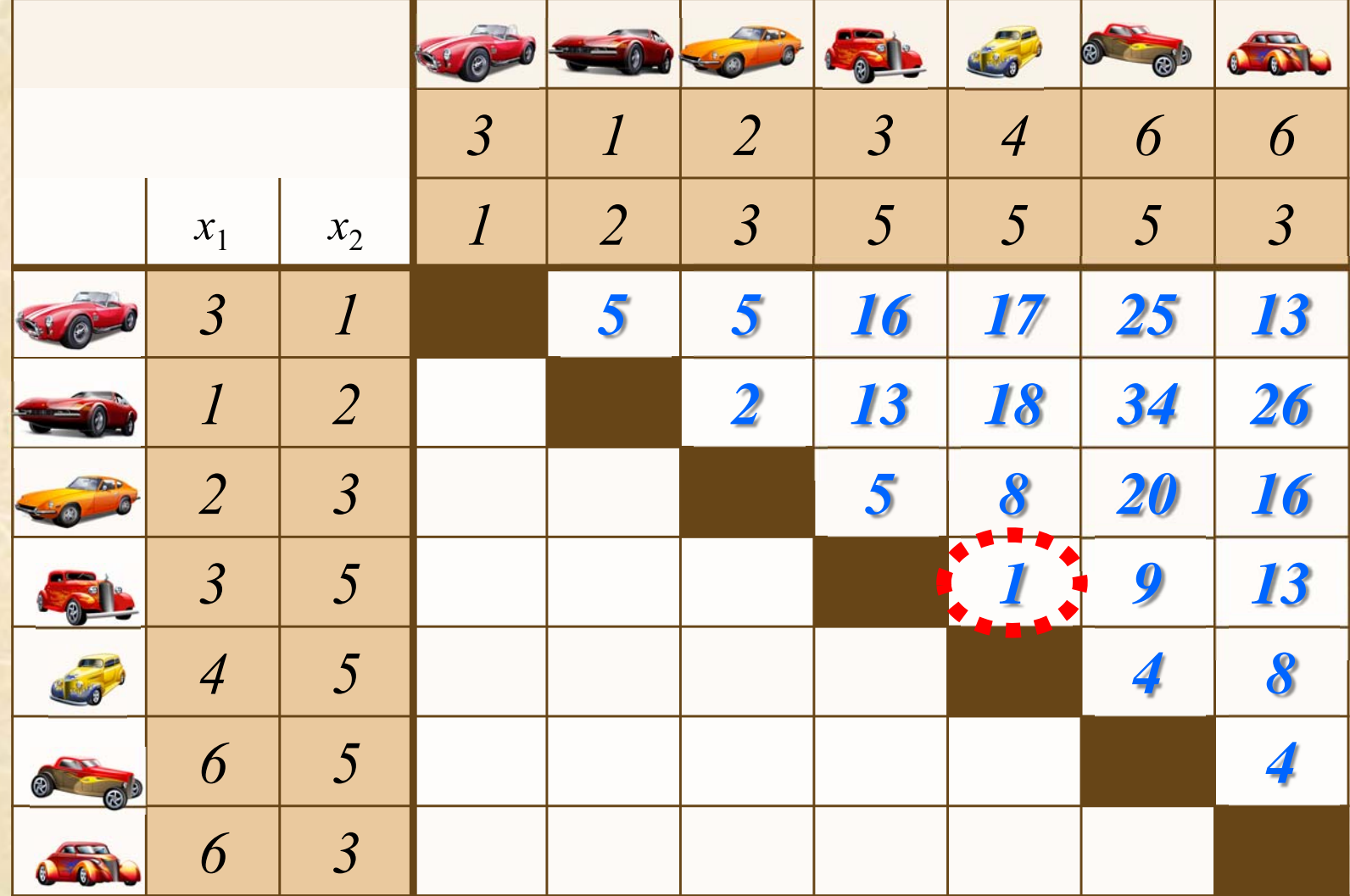

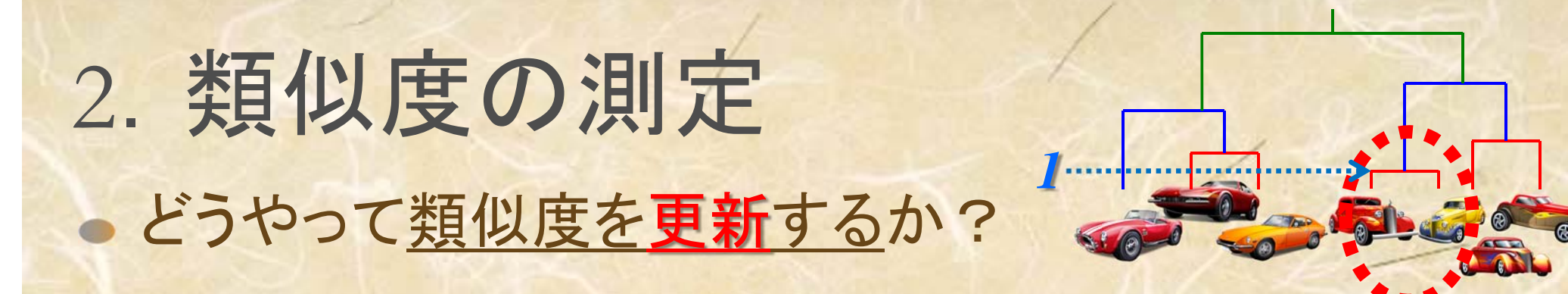

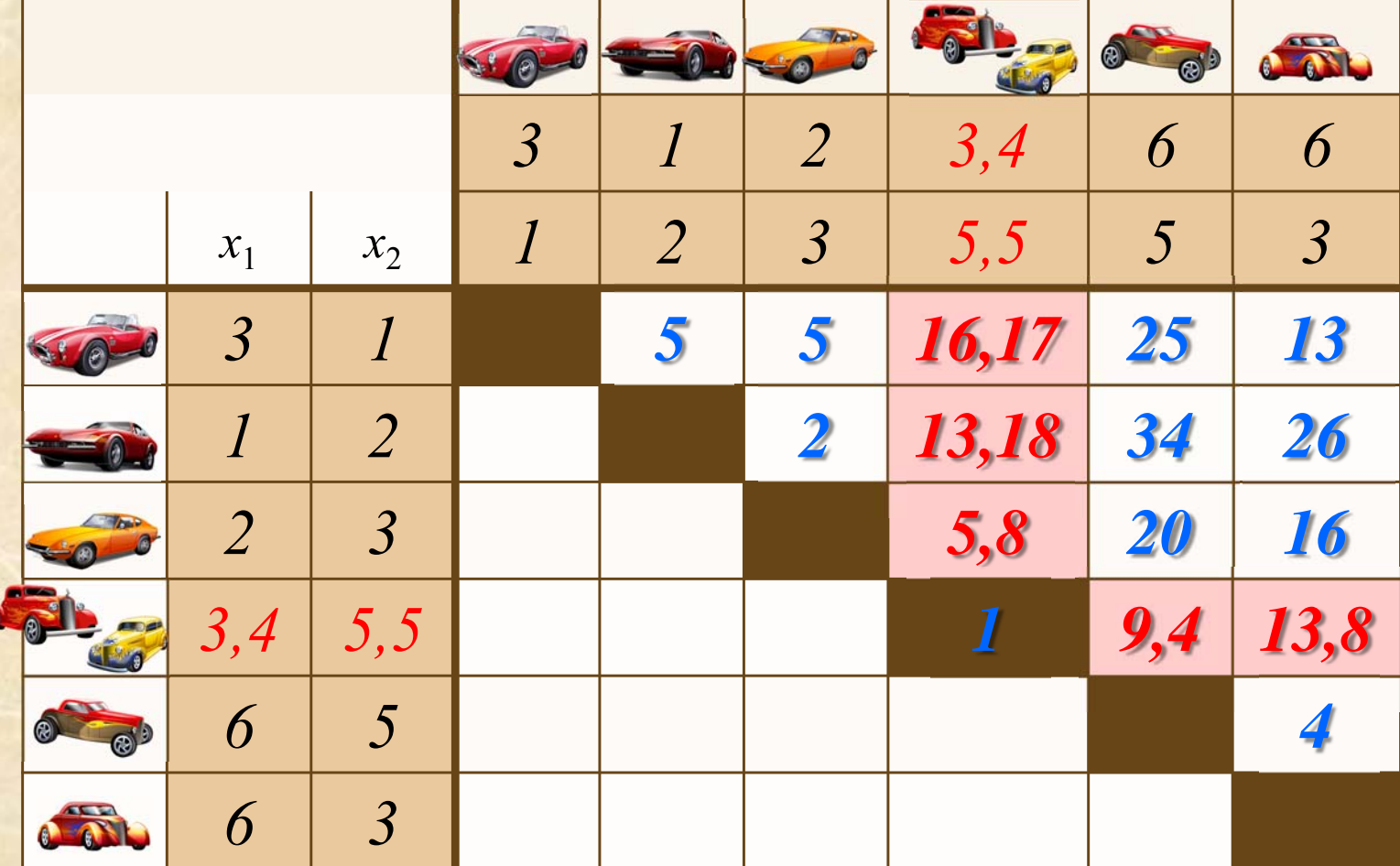

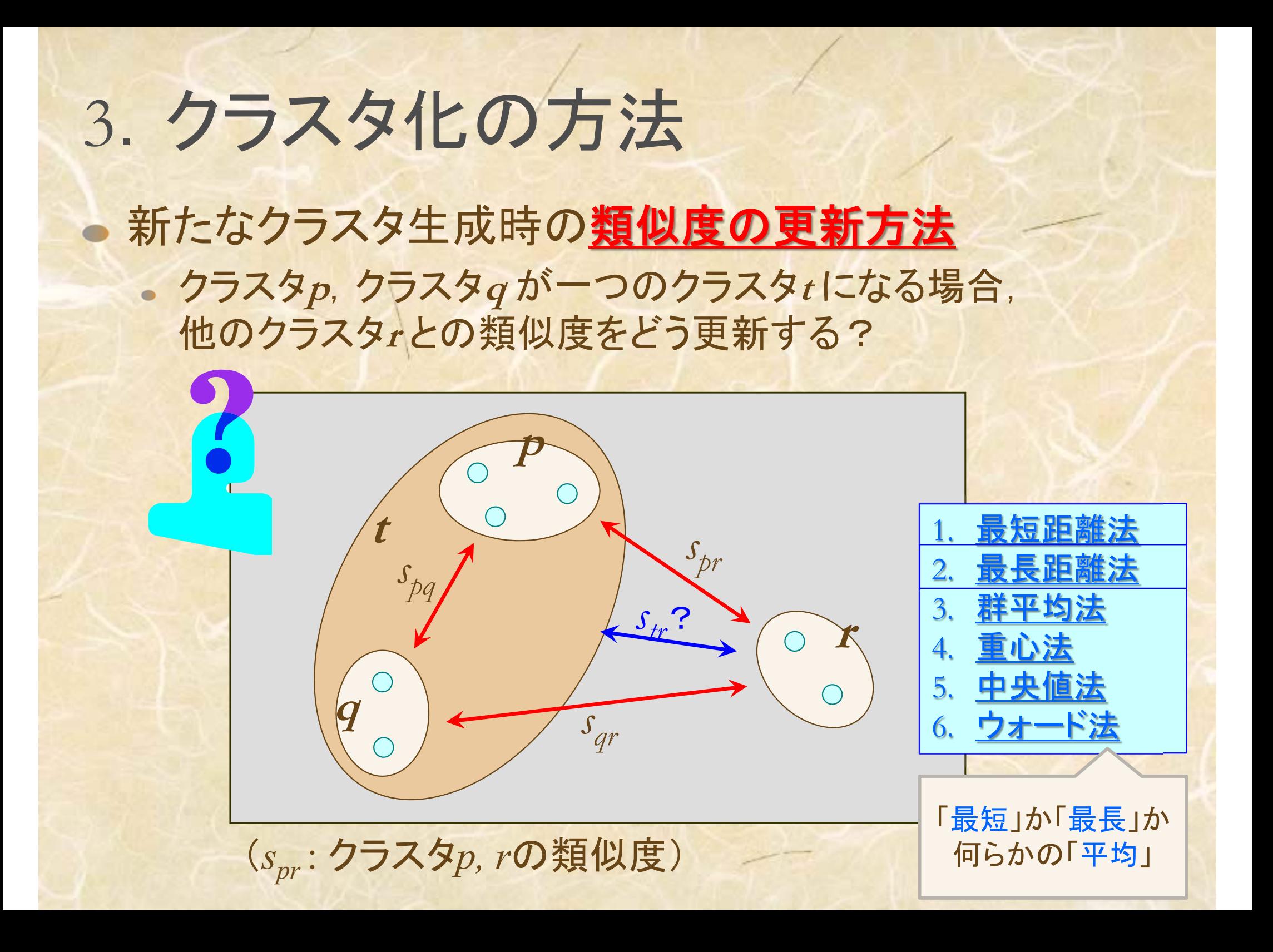

3. クラスタ化の方法

1. 最短距離法 (nearest neighbor method) 〔単連結法 (single linkage method)〕

 $s_{tr}$  = min{*s<sub>pr,</sub> s<sub>qr</sub>*}

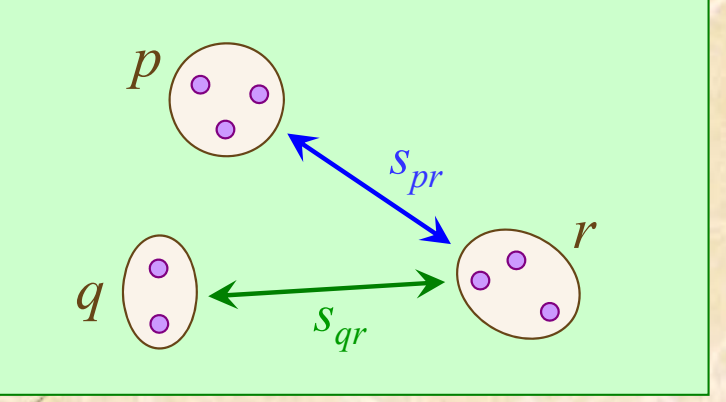

*t*

*spr* 

 $\circ$ 

 $\bigcirc$ 

*r*

あるクラスタにおいて,クラスタ内の各 対象が,そのクラスタ外の任意の対象 よりも,そのクラスタ内の少なくとも1<sup>つ</sup> の対象とより近接している.

※類似度は,対象間の類似度の大小関係だけで決まる. よって,類似度(距離)は順序尺度ならばよい.

3. クラスタ化の方法

### 1. 最短距離法  $s_{tr}$  = min $\{s_{pr}, s_{qr}\}$

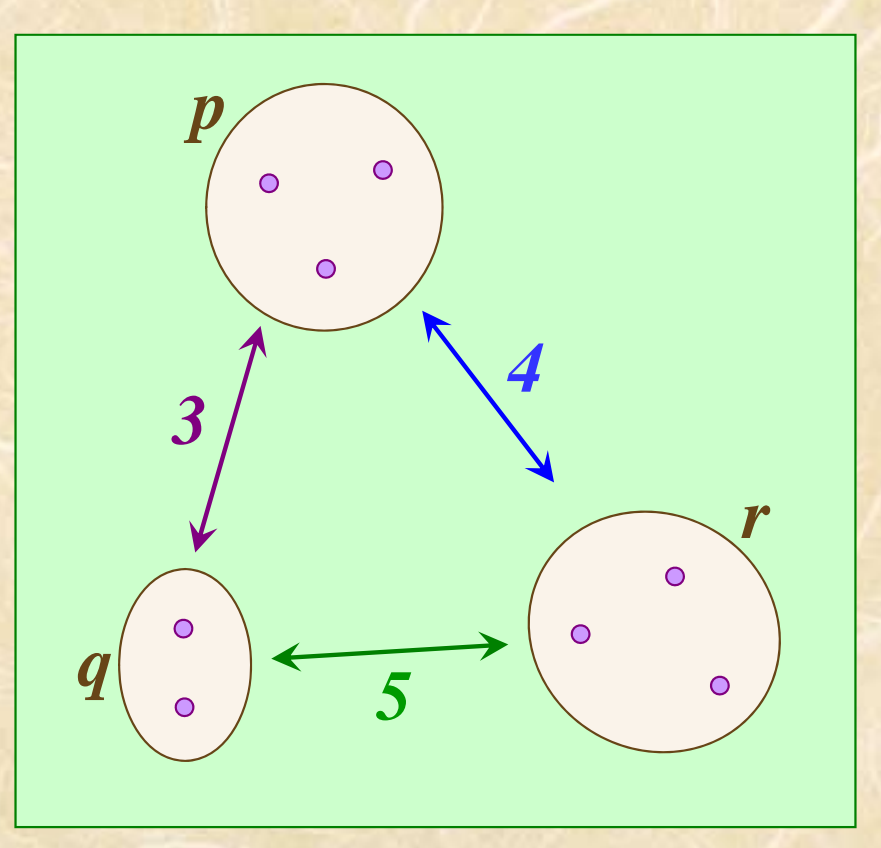

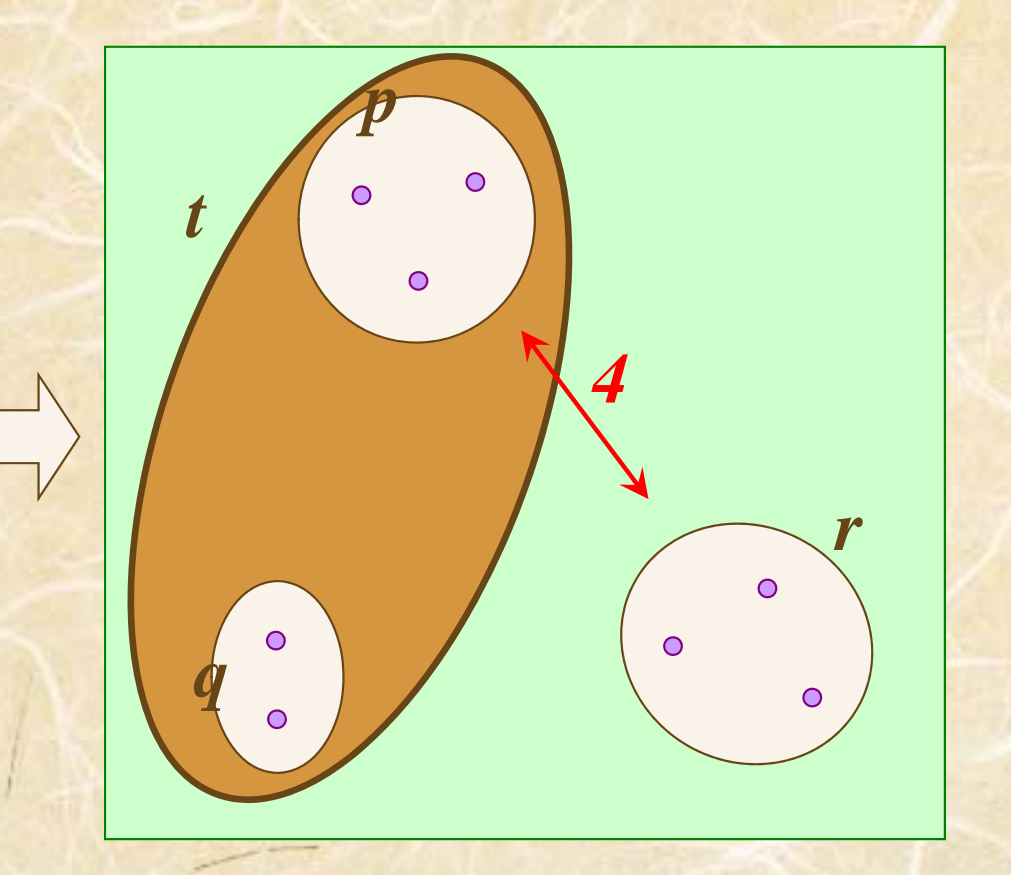

3. クラスタ化の方法

2. 最長距離法 (furthest neighbor method) 〔完全連結法 (complete linkage method)〕

 $s_{tr}$  = max { $s_{pr}$ ,  $s_{gr}$ }

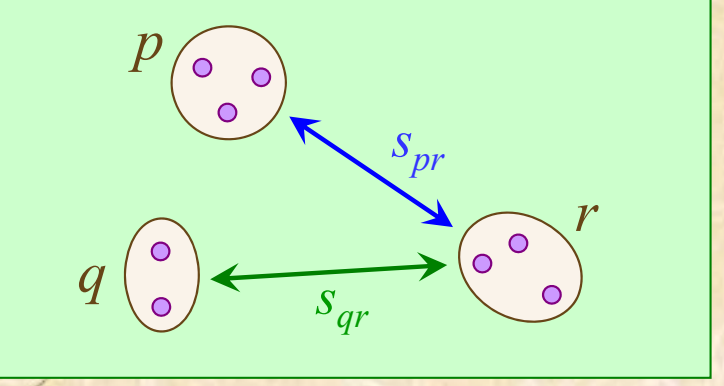

あるクラスタにおいて,クラスタ内の全て の対象が、そのクラスタ外の任意の対 象との距離よりも常に近接している.

※類似度は,対象間の類似度の大小関係だけで決まる. よって,類似度(距離)は順序尺度ならばよい.

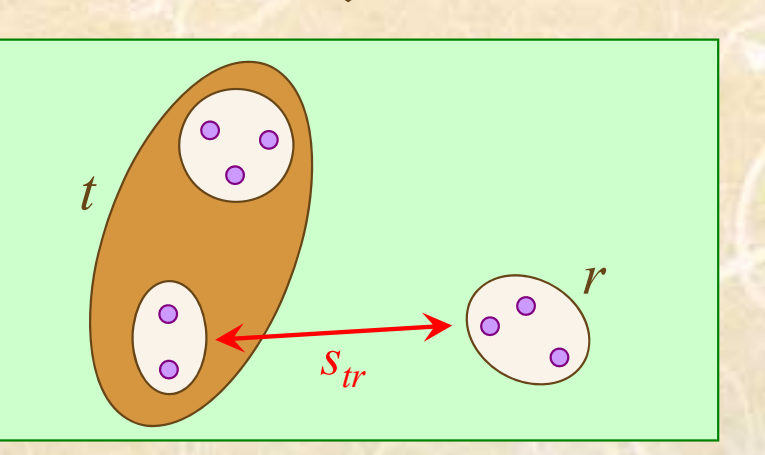

3. クラスタ化の方法

### 2. 最長距離法  $s_{tr}$  = max { $s_{pr}$ ,  $s_{qr}$ }

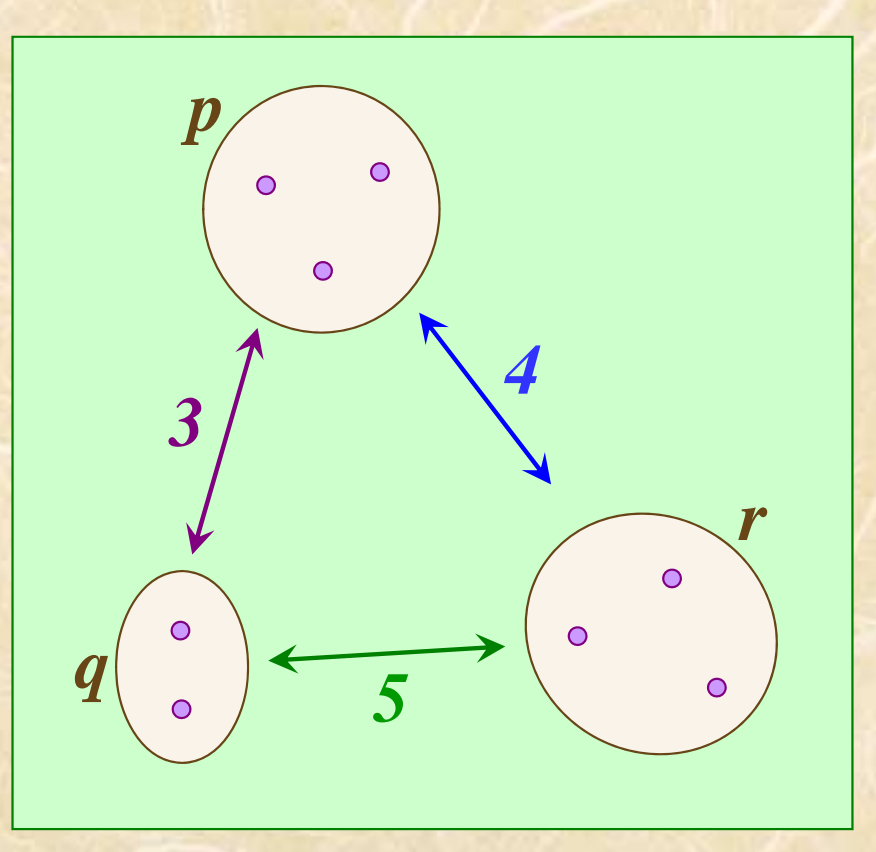

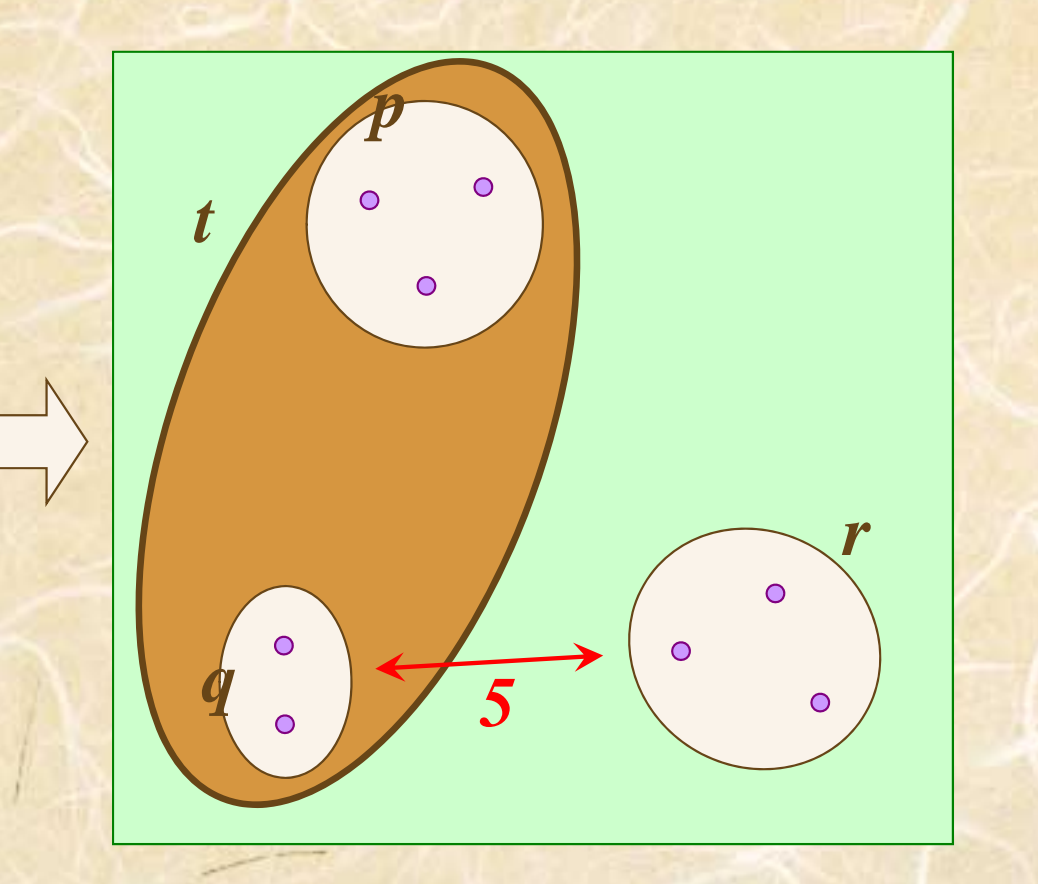

3. クラスタ化の方法

3. 群平均法 (group average method)

$$
S_{tr} = \frac{n_p}{n_p + n_q} S_{pr} + \frac{n_q}{n_p + n_q} S_{qr}
$$

**np** : クラスタ **<sup>p</sup>** に含まれる対象数 **nq** : クラスタ **<sup>q</sup>** に含まれる対象数

※類似度は,間隔尺度ならばOK

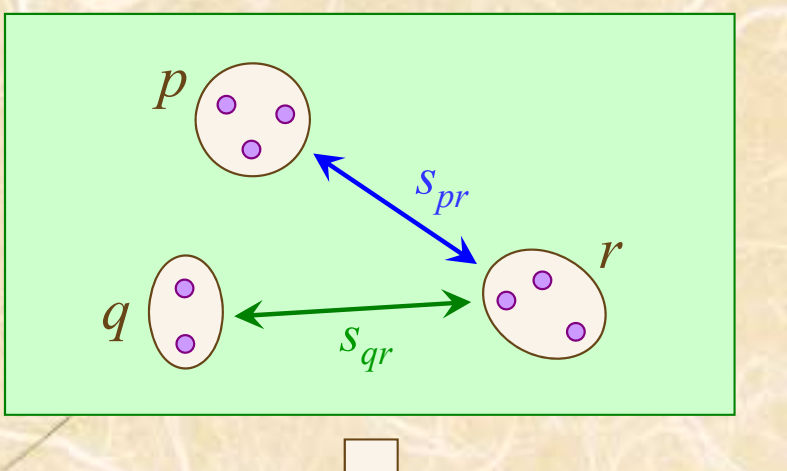

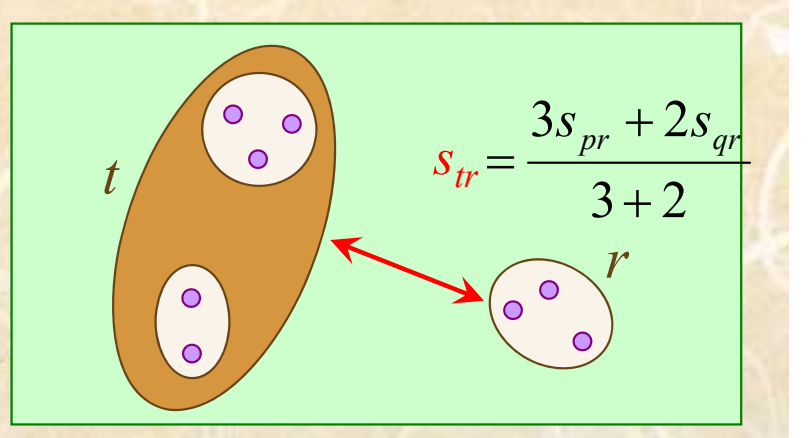

3. クラスタ化の方法

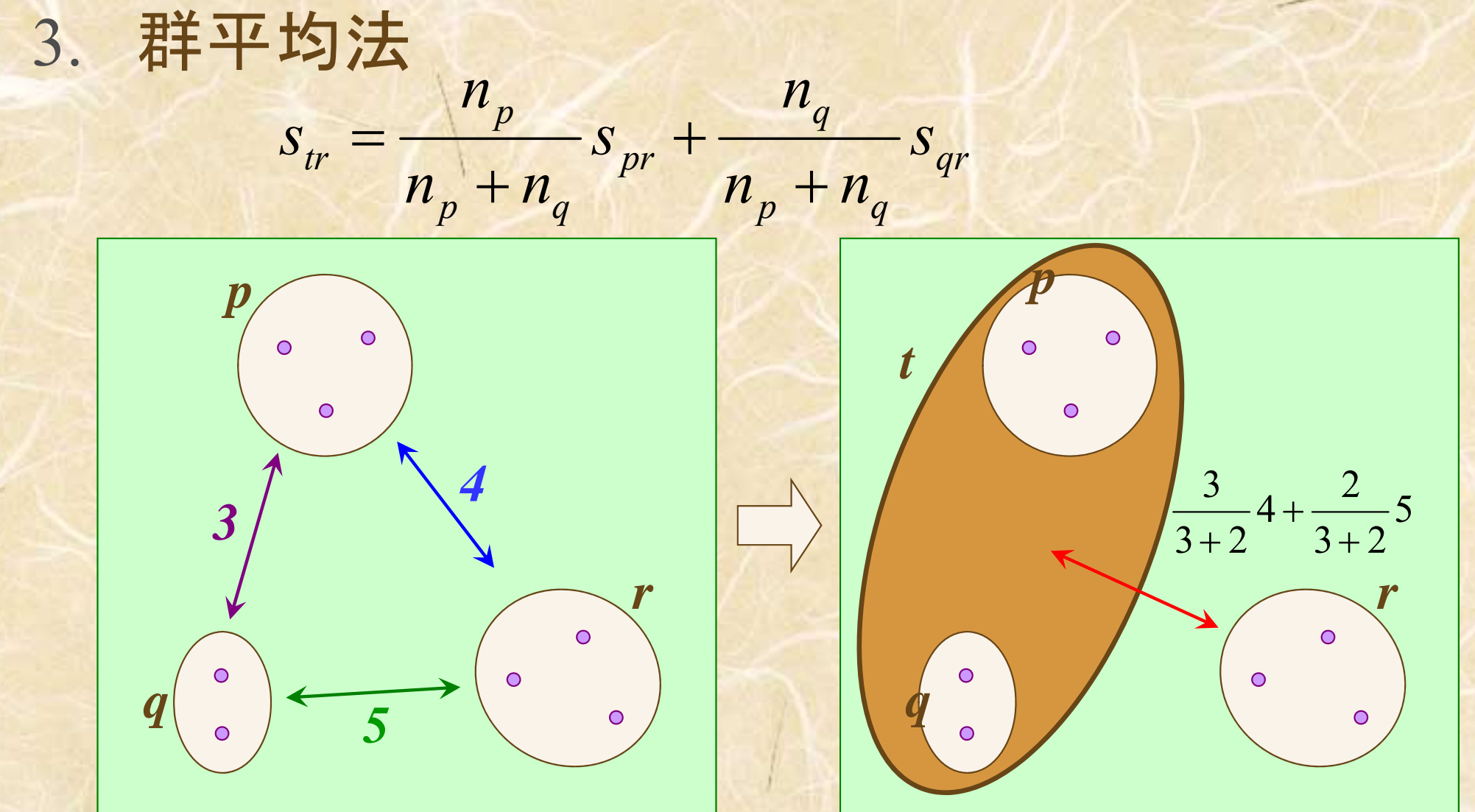

3. クラスタ化の方法

4. 重心法 (centroid method)

$$
S_{tr} = \frac{n_p}{n_p + n_q} S_{pr} + \frac{n_q}{n_p + n_q} S_{qr} - \frac{n_p n_q}{(n_p + n_q)^2} S_{pq}
$$
  
\n
$$
n_p : 5729 p = \text{min} \text{min} \text{ min}
$$
  
\n
$$
n_q : 5729 q = \text{min} \text{ min}
$$

※導出過程より,類似度*Str*はユークリッド平方距離の時の み妥当.<sup>→</sup> cf.ファイル「クラスタ分析ノート.pdf」

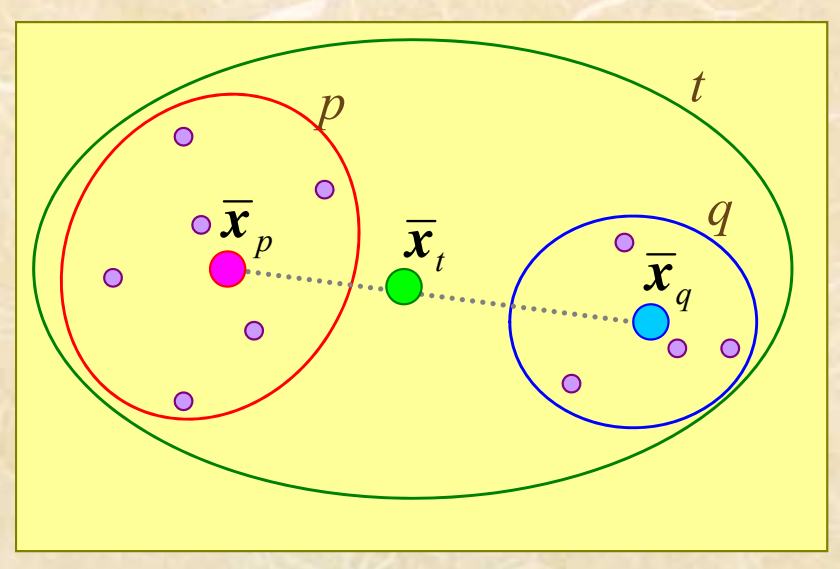

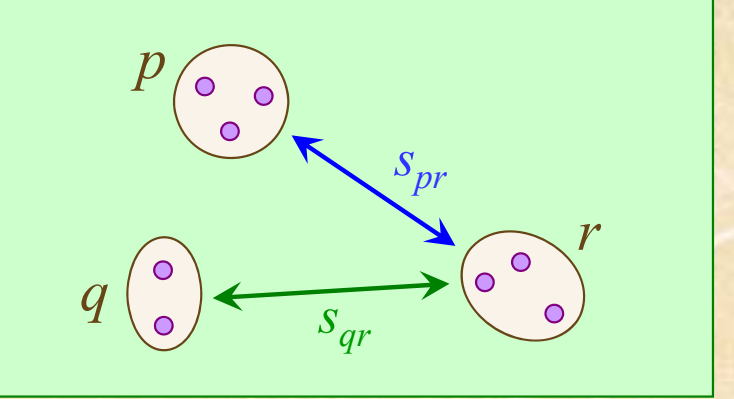

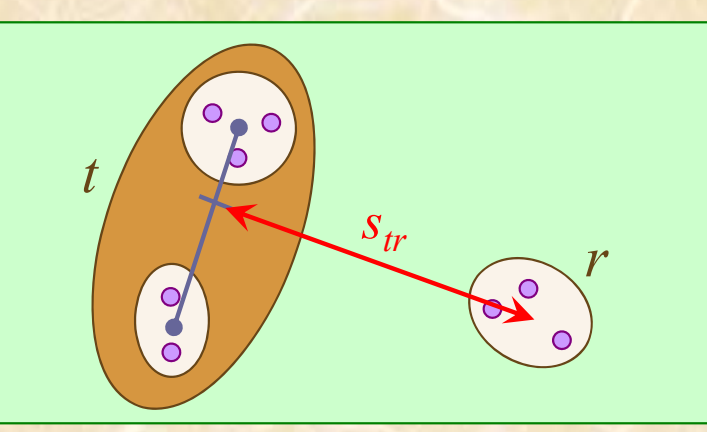

*p q p p q q*  $n + n$ *n n*  $\frac{1}{\sqrt{2}}$  $\, +$ Ξ  $x + n x$ *x* ※ *x*はベクトル

3.クラスタ化の方法

### 4. 重心法

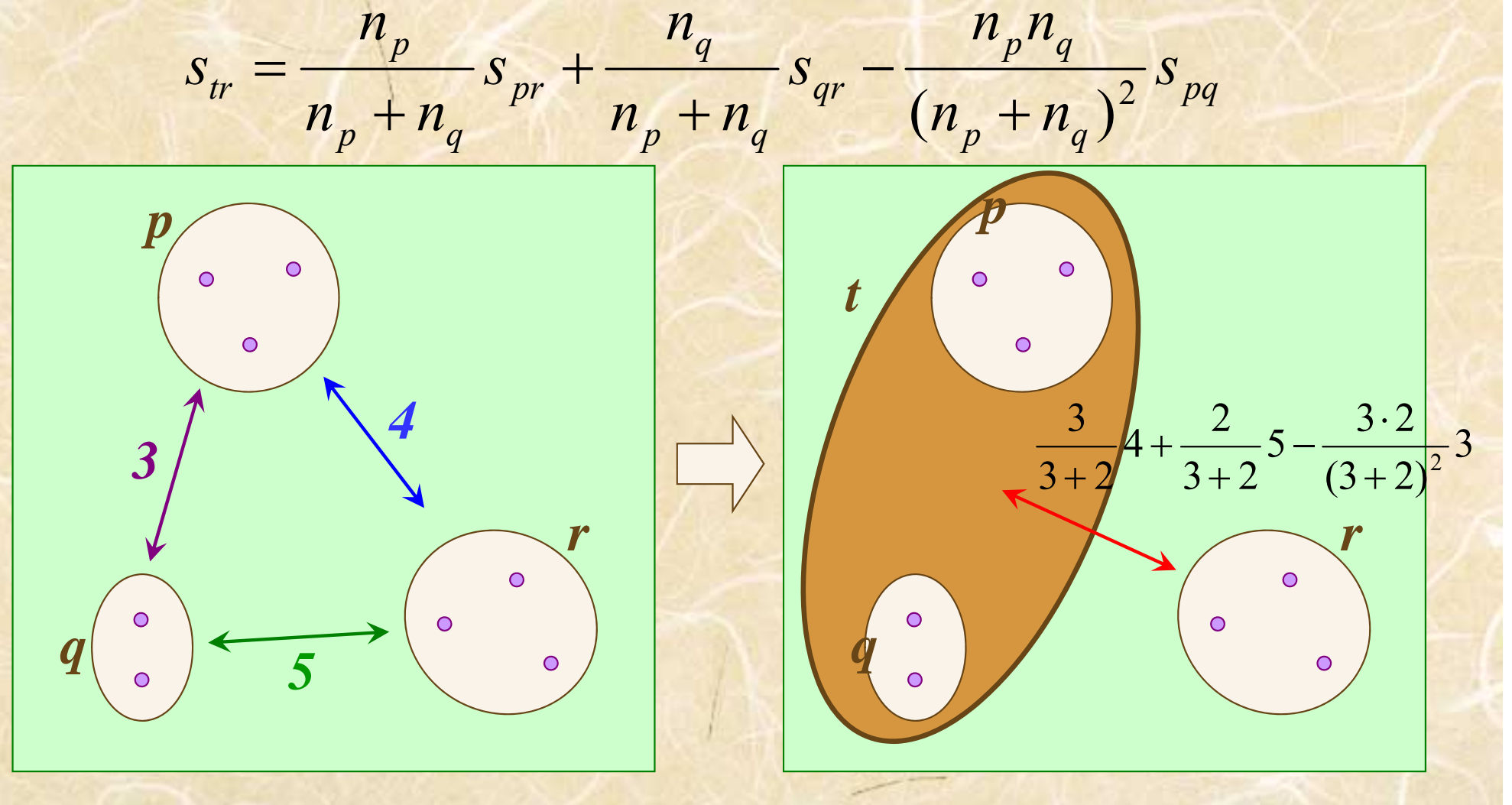

# 3.クラスタ化の方法

5. 中央値法 (median method) (重心法の簡易版,重心の代わりに中央値を取る 重心法で**np** :=1, **nq** :=1 に相当) *tr* $S_{tr}$  =  $\frac{1}{2}S_{pr}$  +  $\frac{1}{2}S_{qr}$  -  $\frac{1}{4}S_{pq}$ 1 21 21  $=-s$  +-s -

※導出過程より,類似度Strtan -クリッド平方距離の時の み妥当.<sup>→</sup> cf.ファイル「クラスタ分析ノート.pdf」

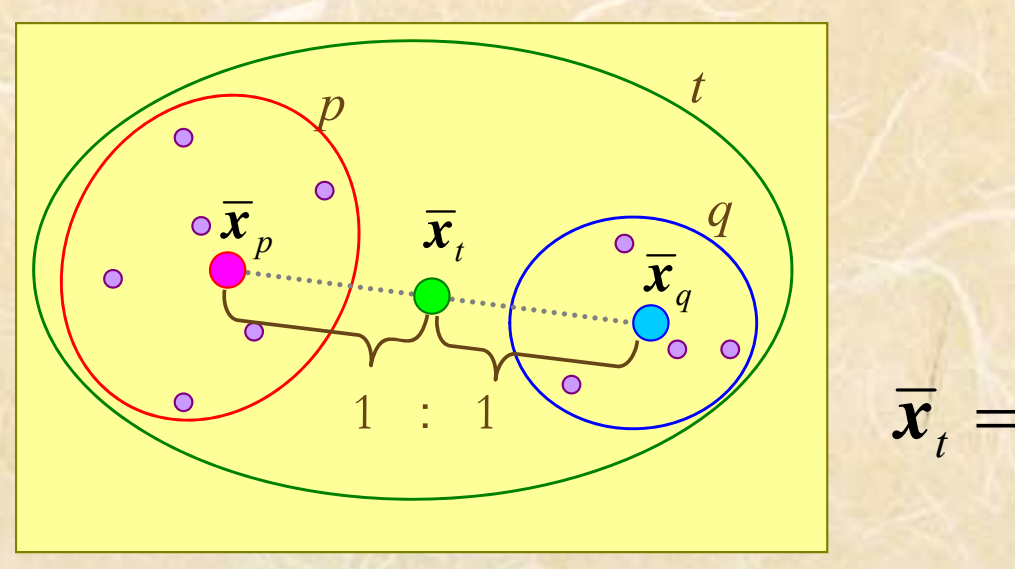

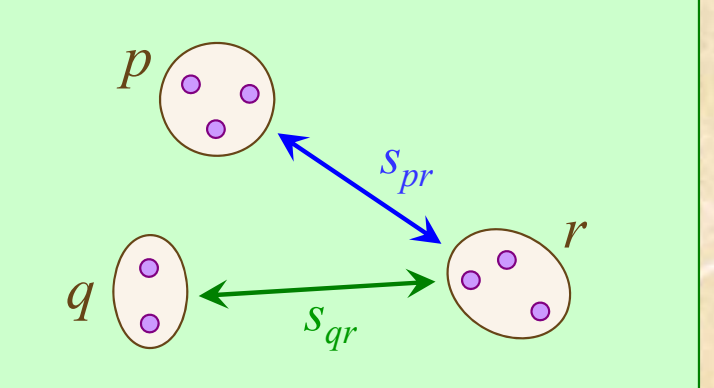

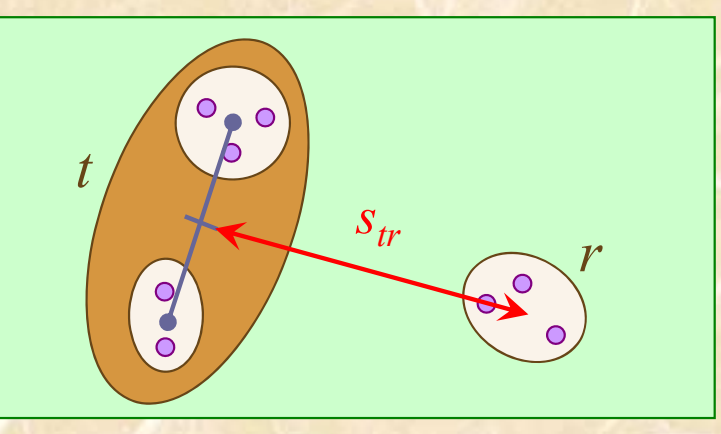

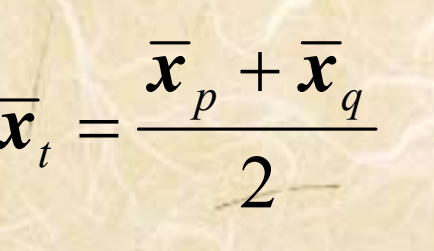

※ *x*はベクトル

3. クラスタ化の方法

### 5. 中央値法

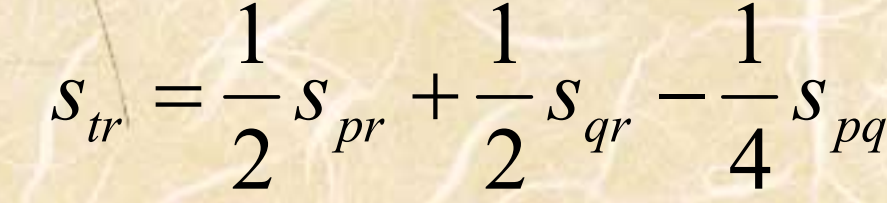

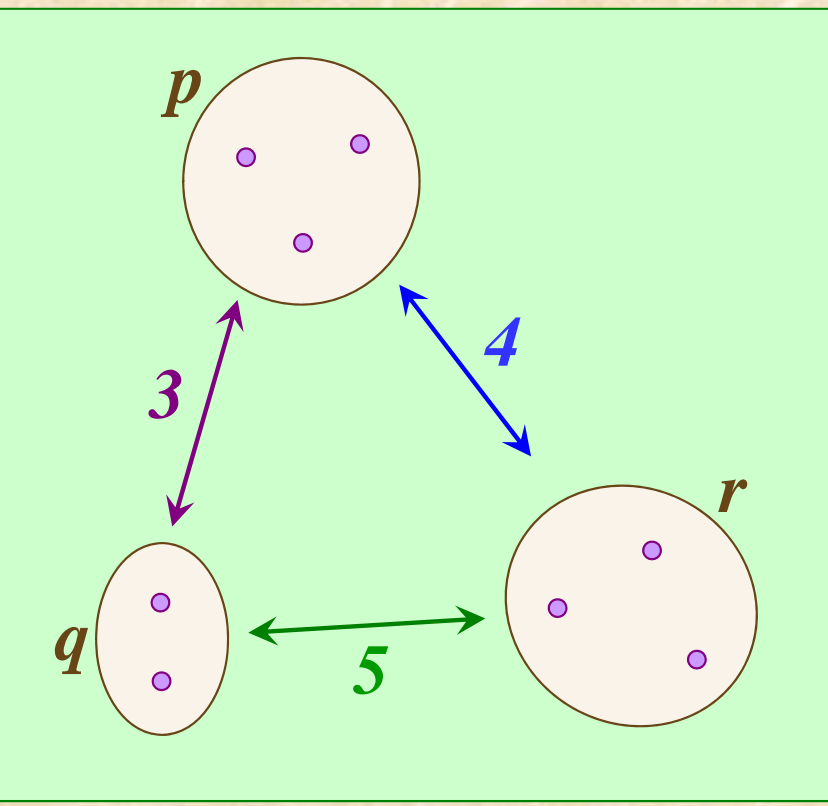

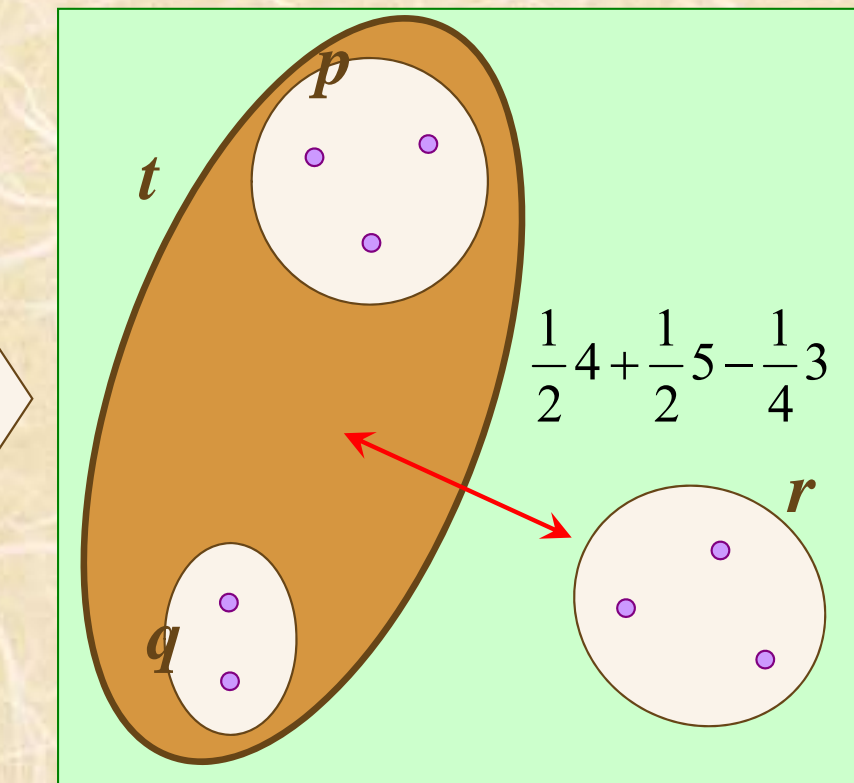

3. クラスタ化の方法

6. ウォード法 (Ward method)

*pq p q r r qr p q <sup>r</sup> q <sup>r</sup> pr p q <sup>r</sup> p <sup>r</sup>*  $s_{\text{r}} = \frac{1}{s_{\text{r}} + \frac{1}{s_{\text{r}}} + \frac{1}{s_{\text{r}}} + \frac{1$ *n n n*  $\frac{n_q + n_r}{n_r + n_r + n_s}$   $s_{qr} - \frac{n_r}{n_r + n_s}$ *n n*  $\frac{n}{n} + n + n$ *n n*  $S_{tr} = \frac{S_{pr} + m}{n + n + n} S_{pr} + \frac{1}{n + n + n} S_{qr} - \frac{1}{n + n + n + n}$  $+n + n$  $\frac{n_p + n_r}{n_r + n_r}$   $s_{pr}$  +  $\frac{n_q + n_r}{n_r + n_r}$  $\hspace{0.1mm} +\hspace{0.1mm}$ ╤

> **np** : クラスタ **<sup>p</sup>** に含まれる対象数 **nq** : クラスタ **<sup>q</sup>** に含まれる対象数 **nr** : クラスタ **<sup>r</sup>** に含まれる対象数

※導出過程より,類似度Strlよ ユークリッド平方距離の時のみ妥当. → cf.ファイル「クラスタ分析ノート.pdf」

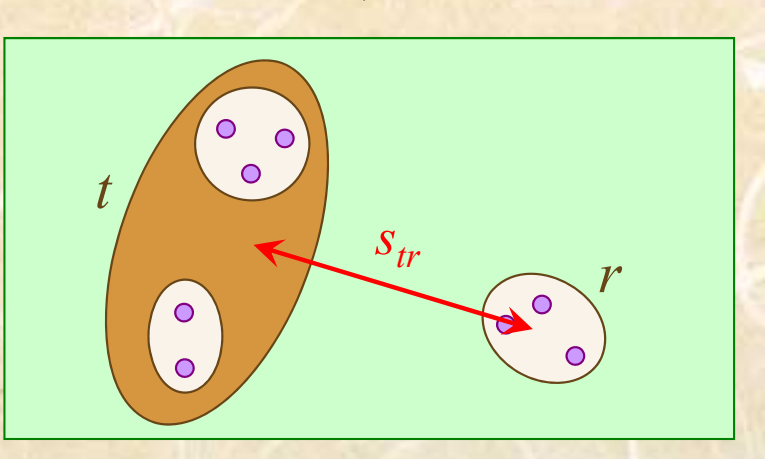

*spr*

*sqr*

*p*

*q*

*r*

3. クラスタ化の方法

6. ウォード法

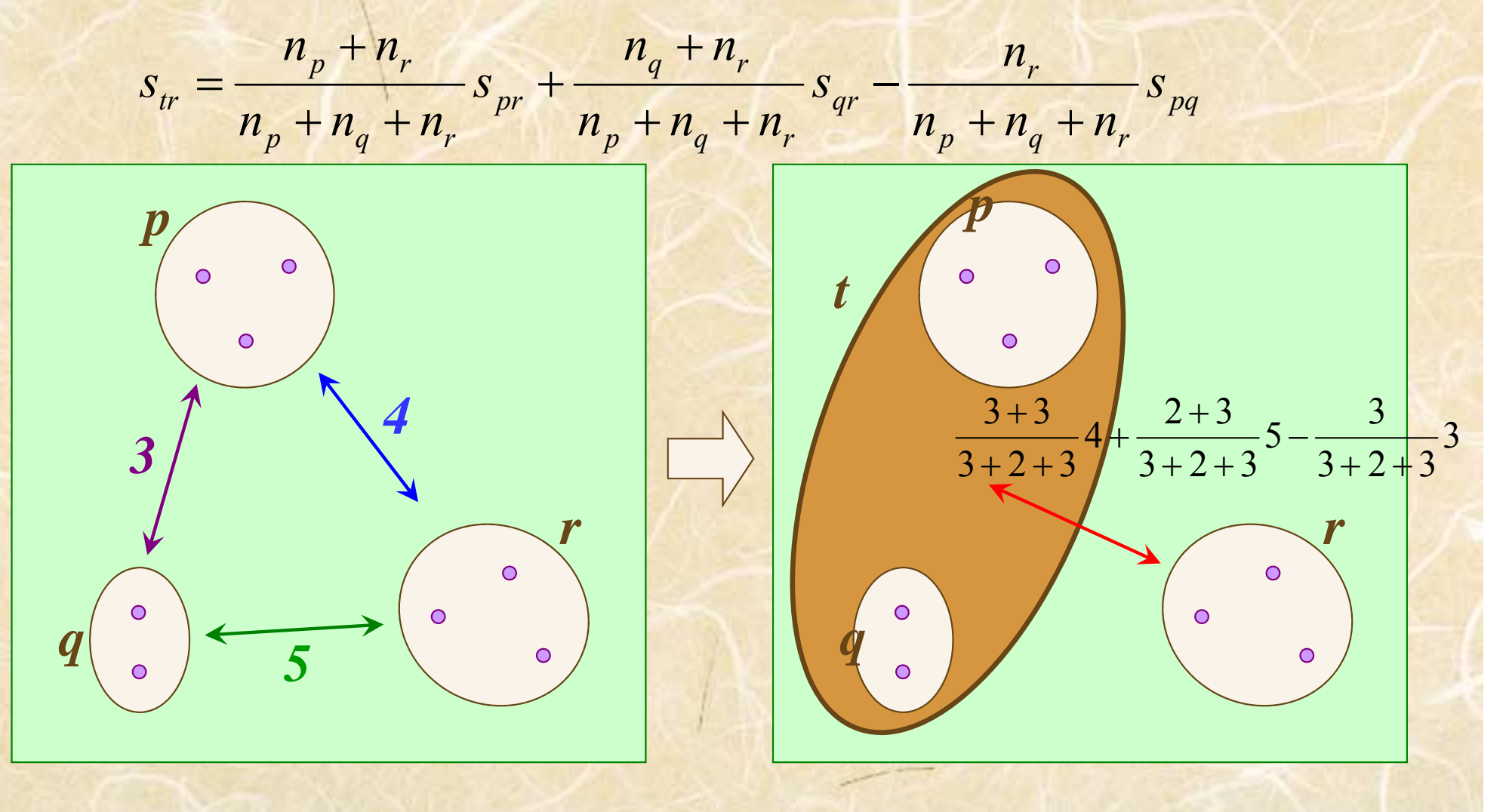

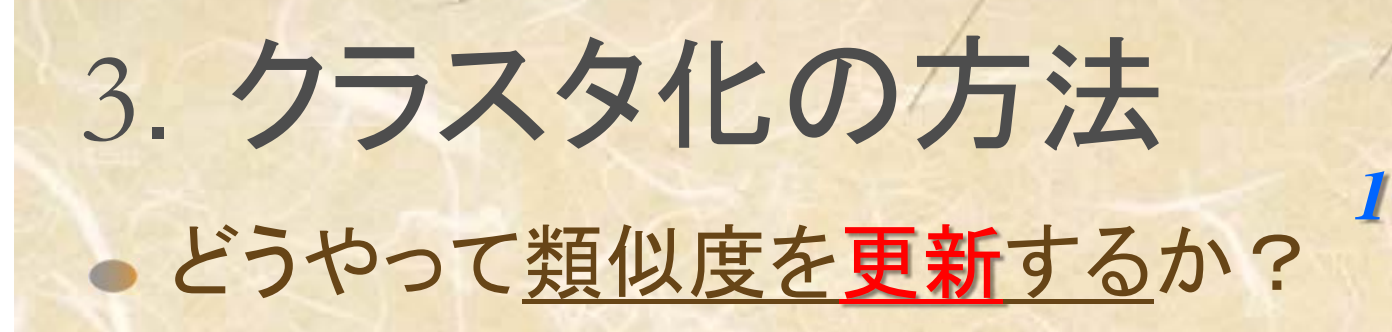

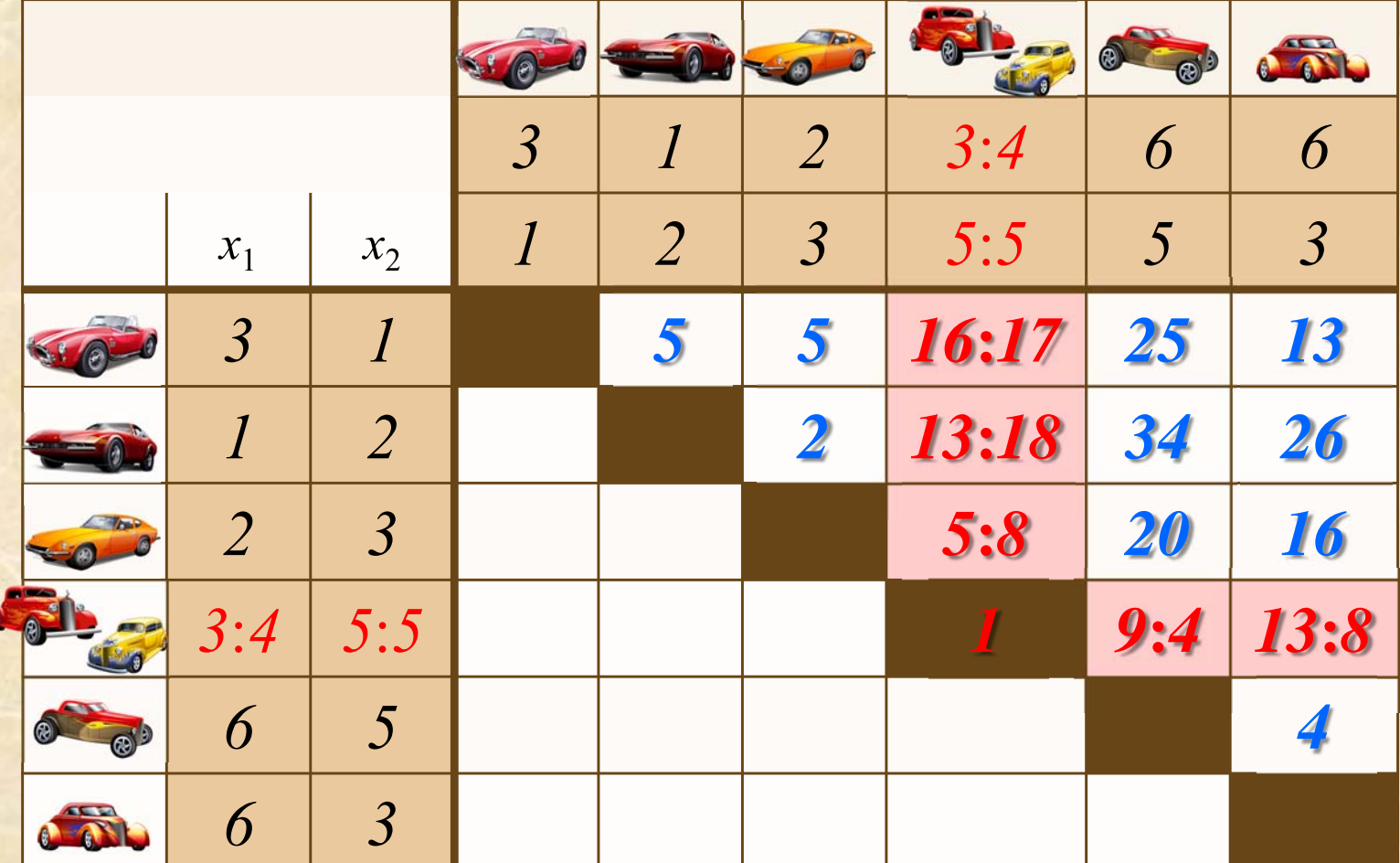

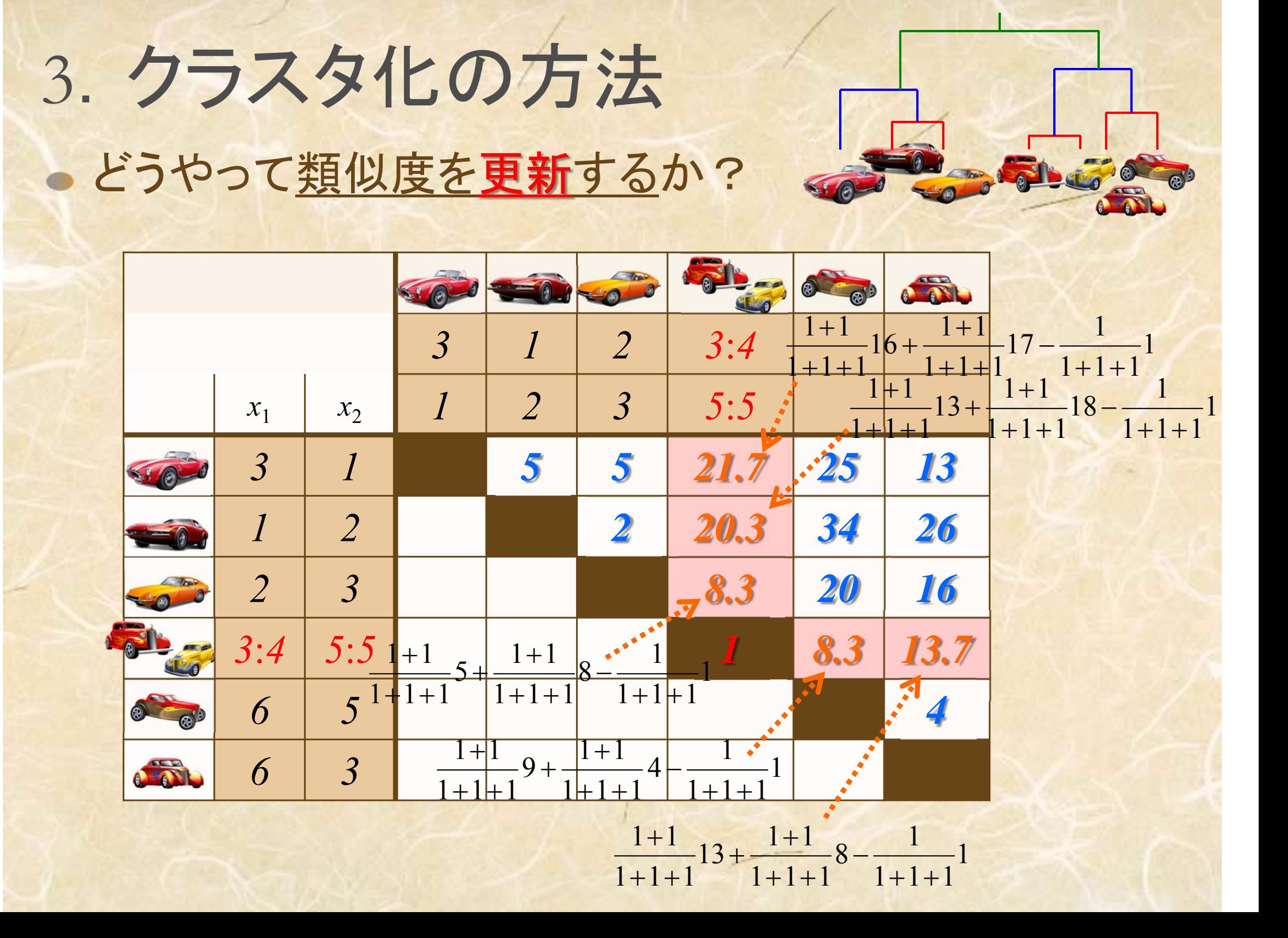

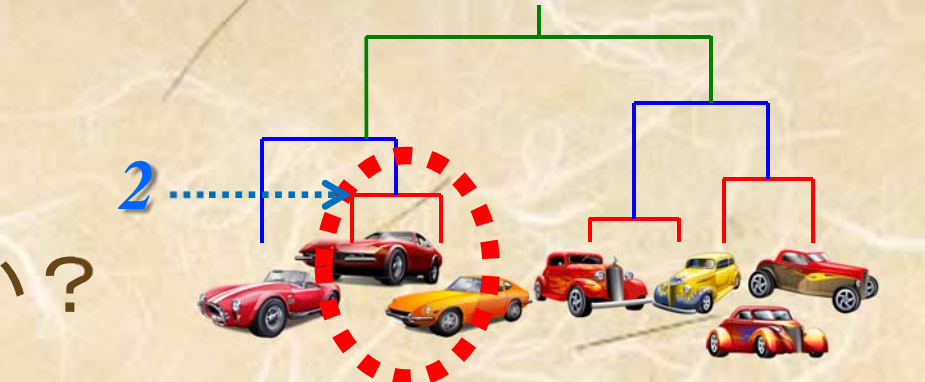

### 3. クラスタ化の方法 どうやって類似度を更新するか?

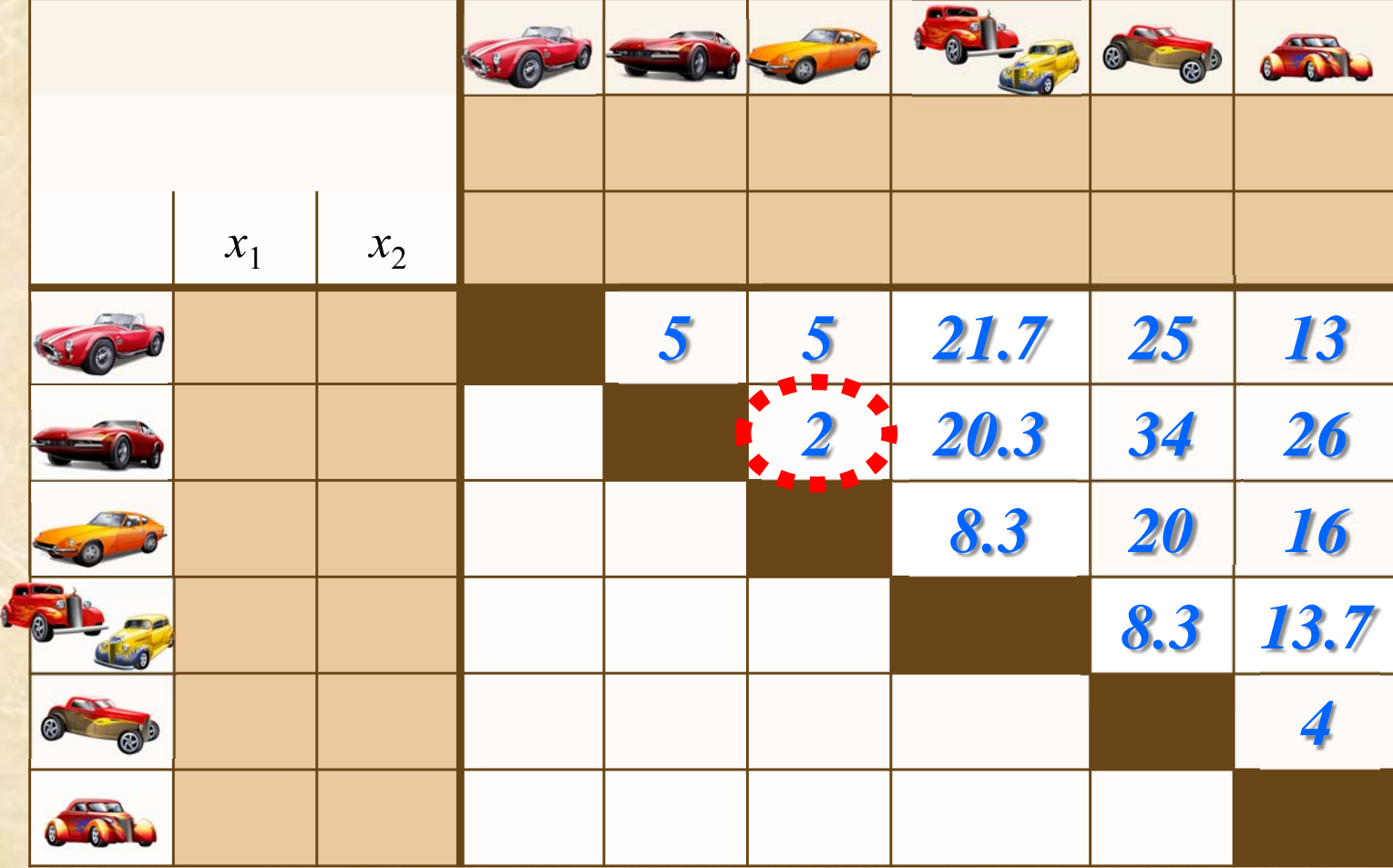

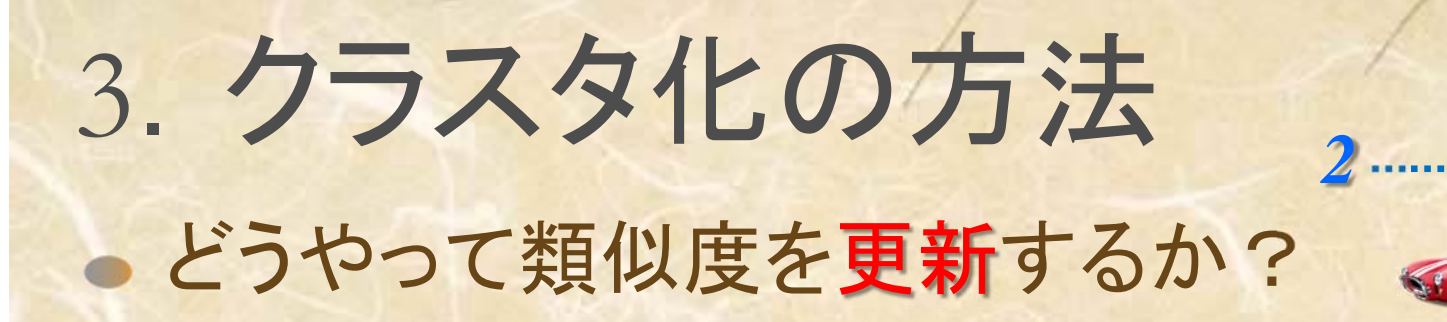

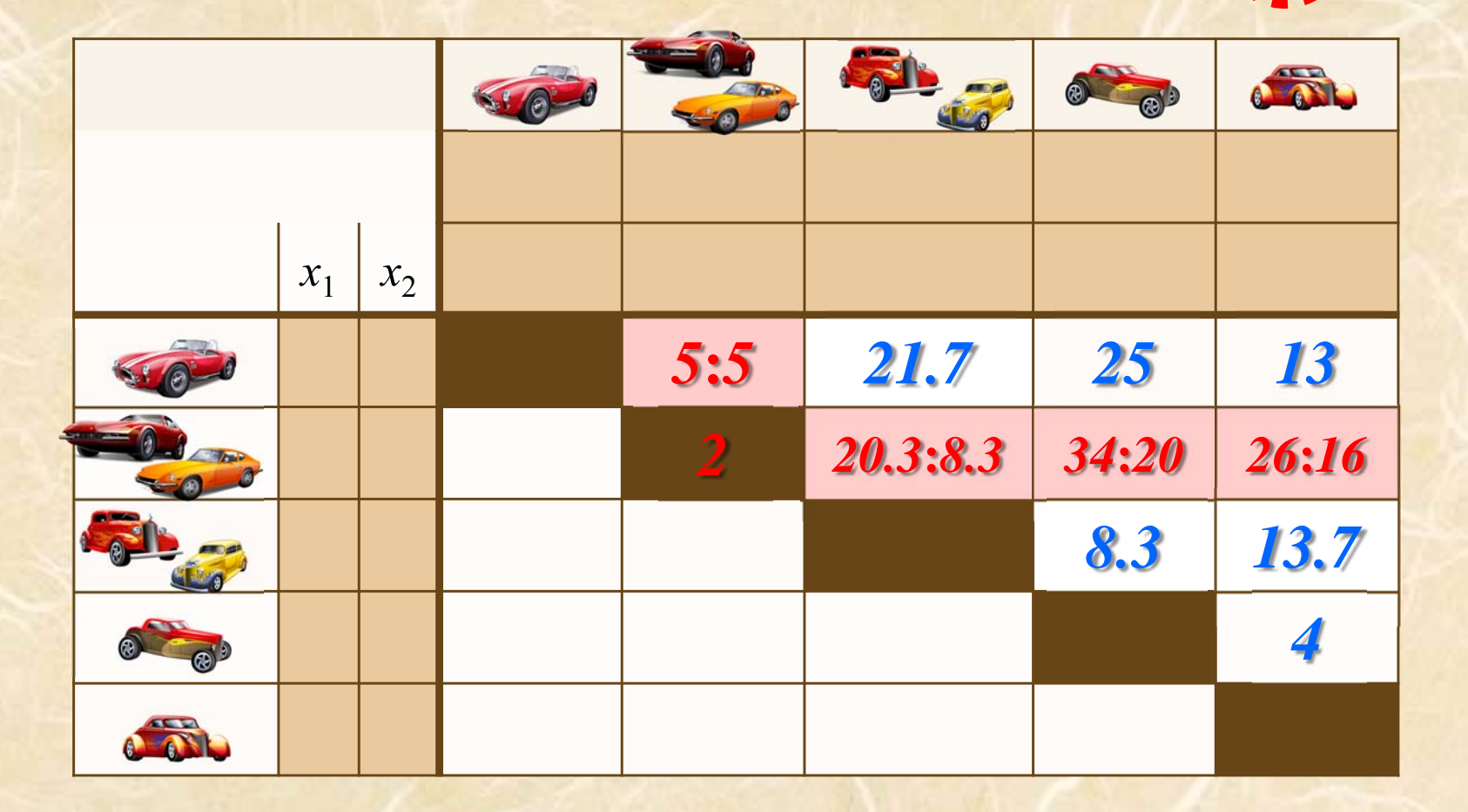

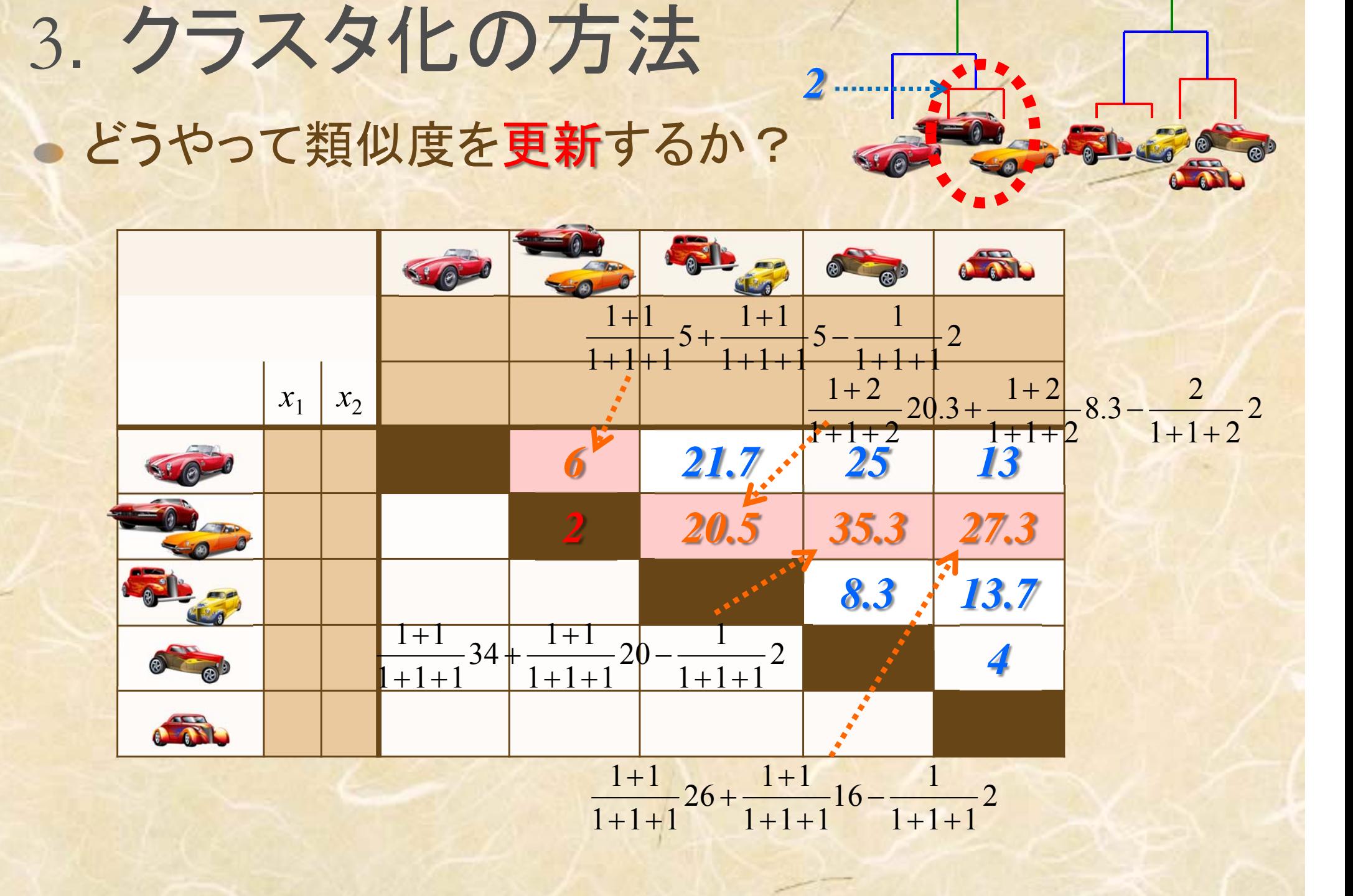

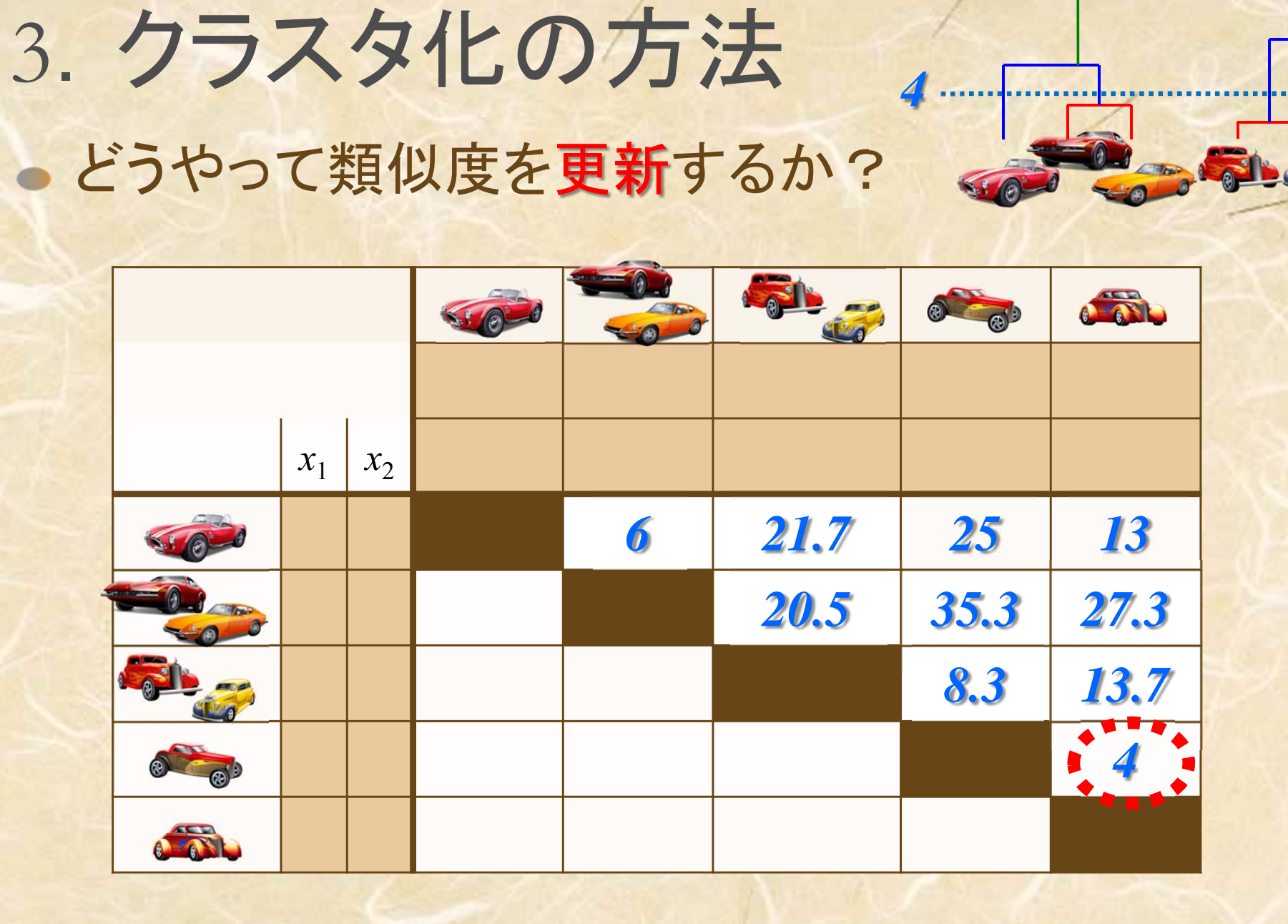

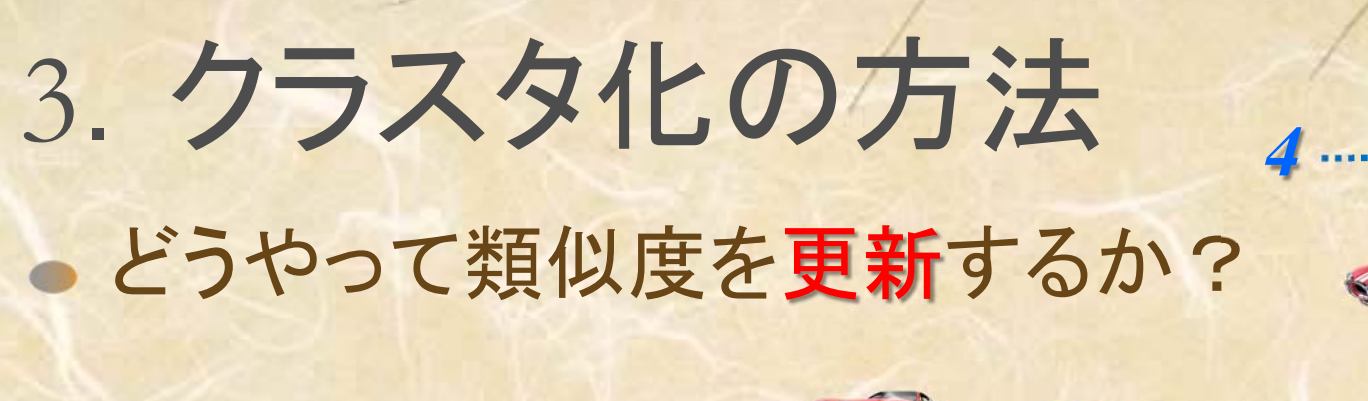

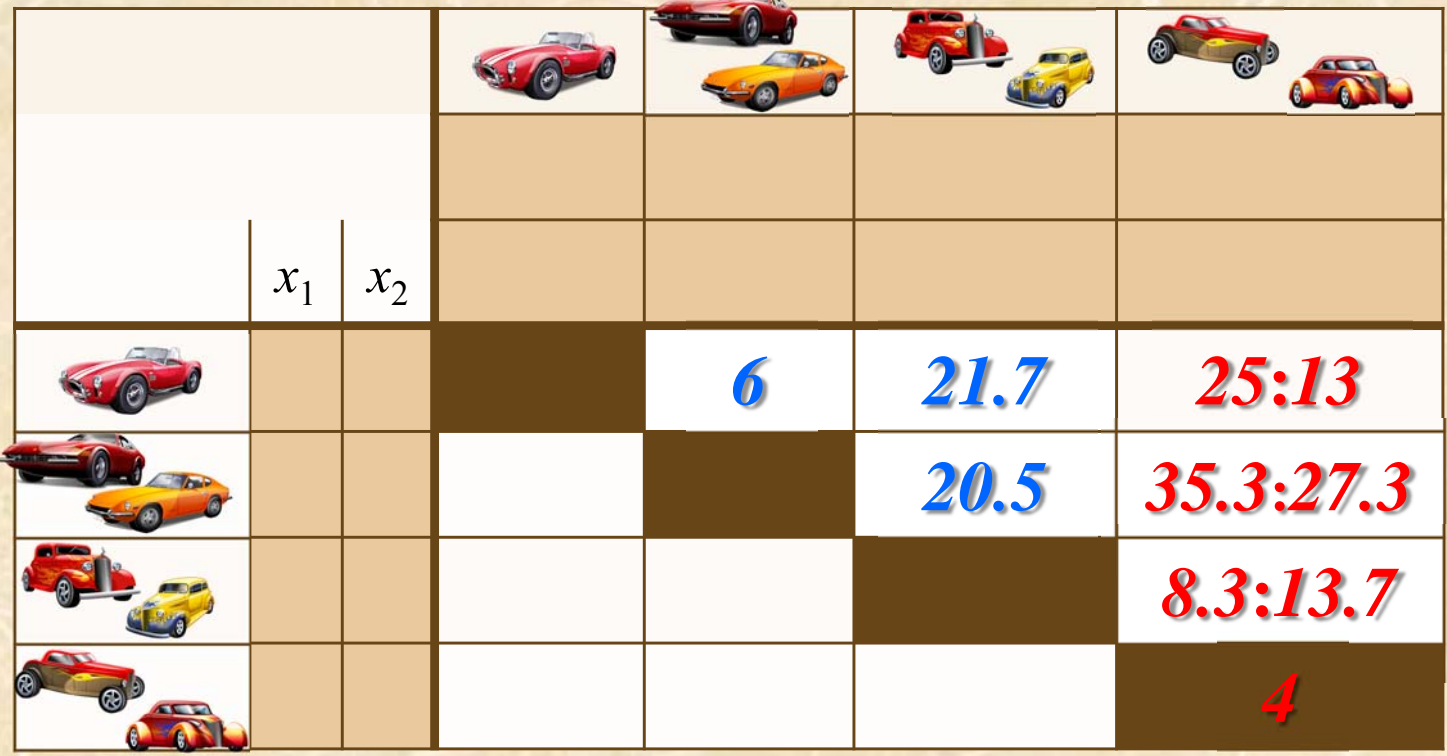

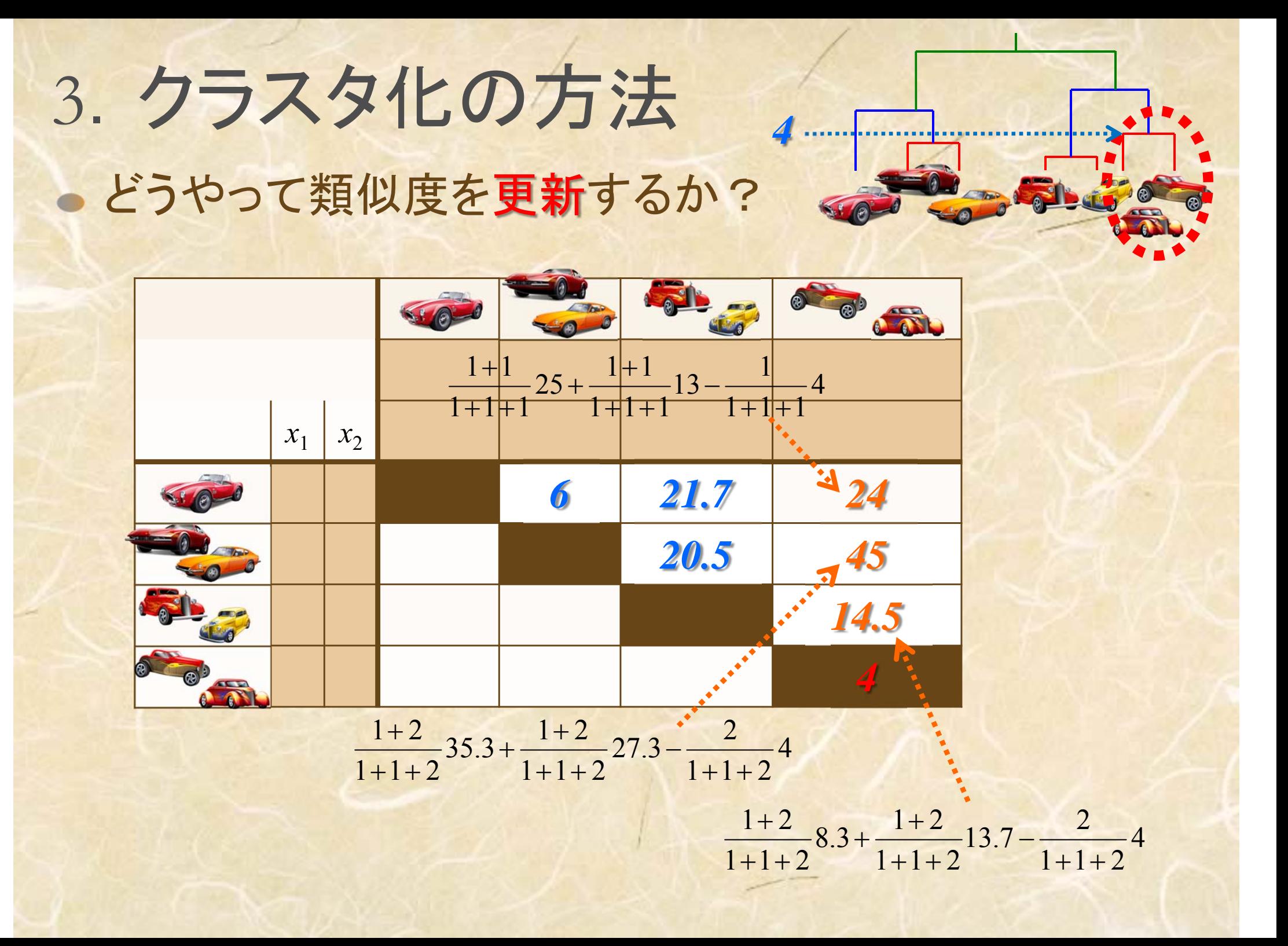

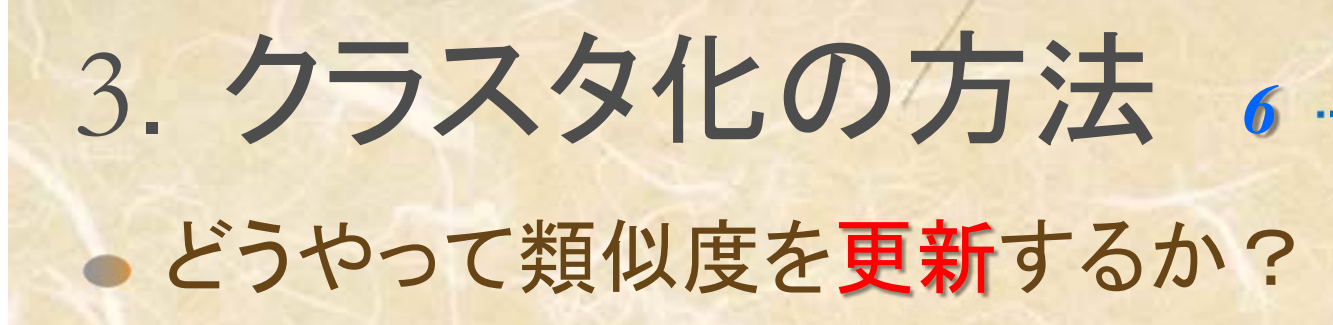

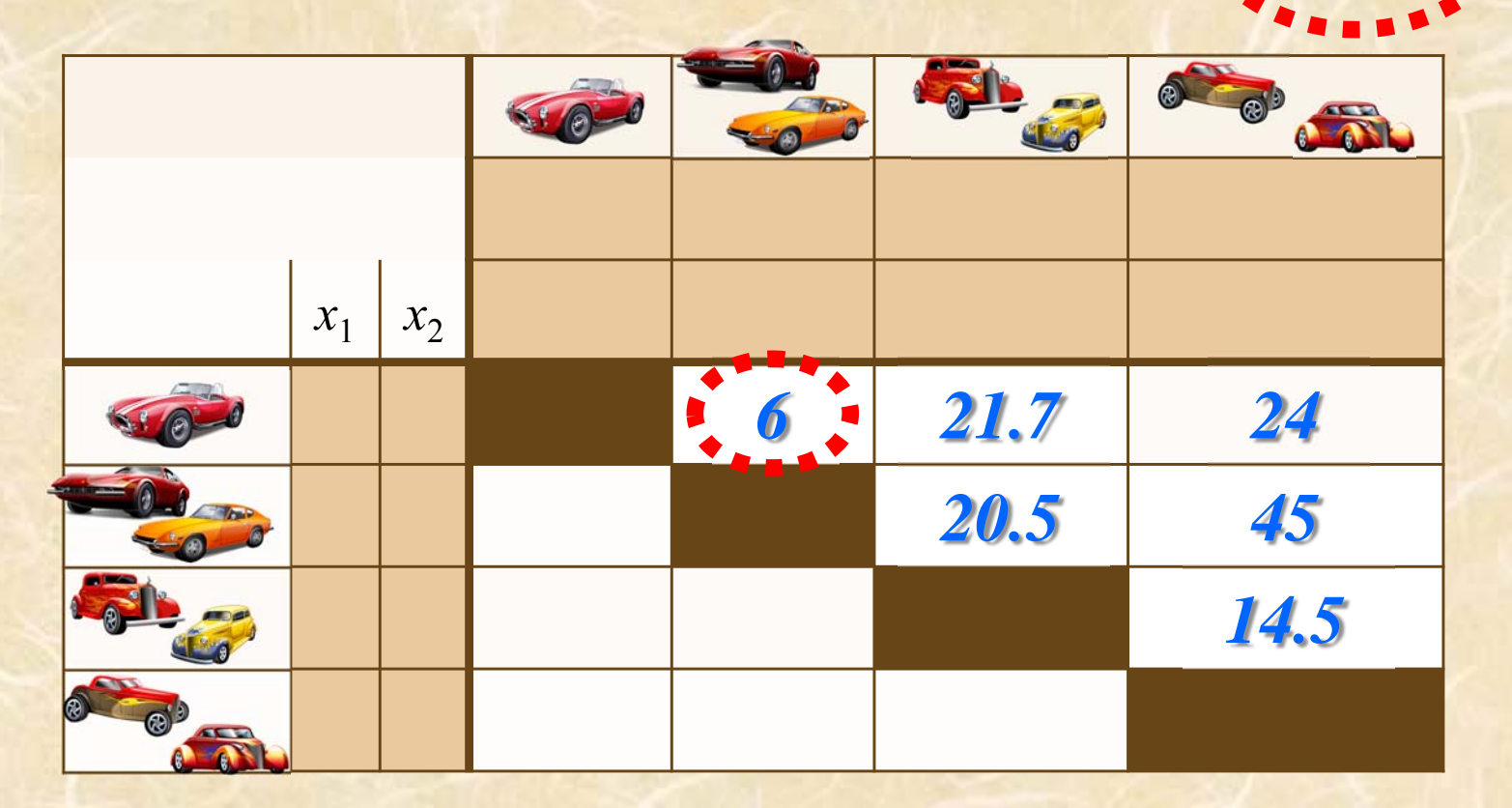

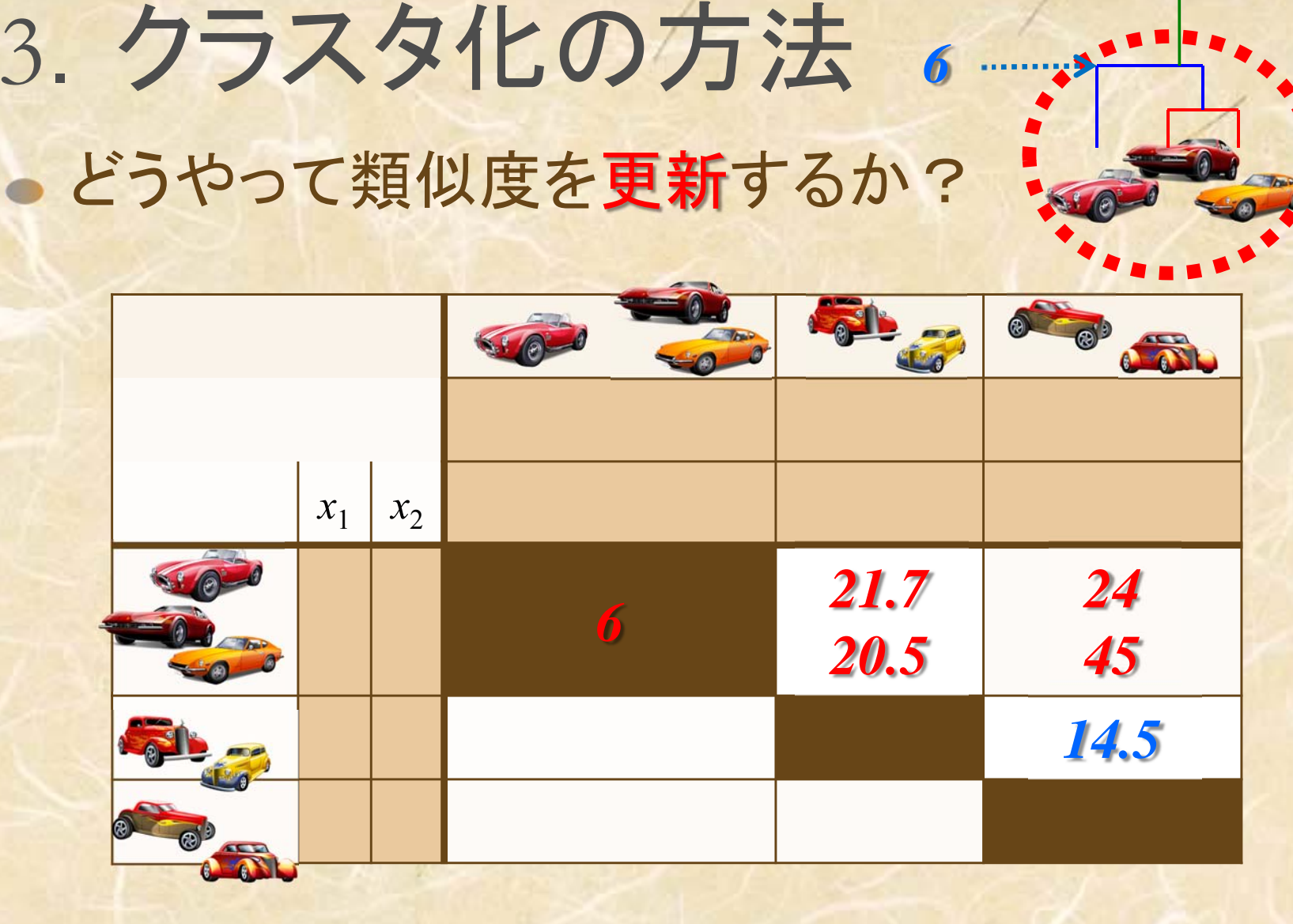

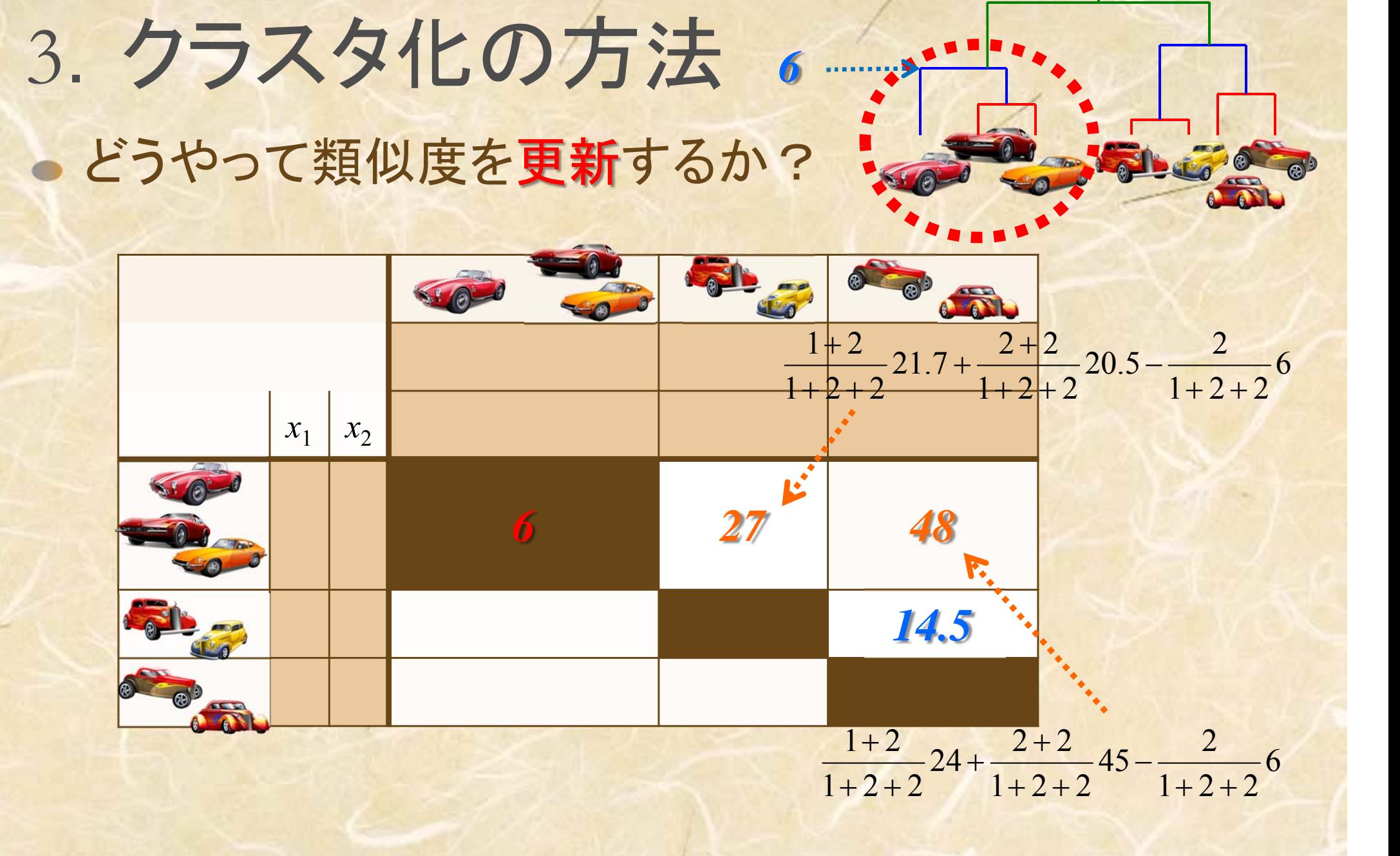

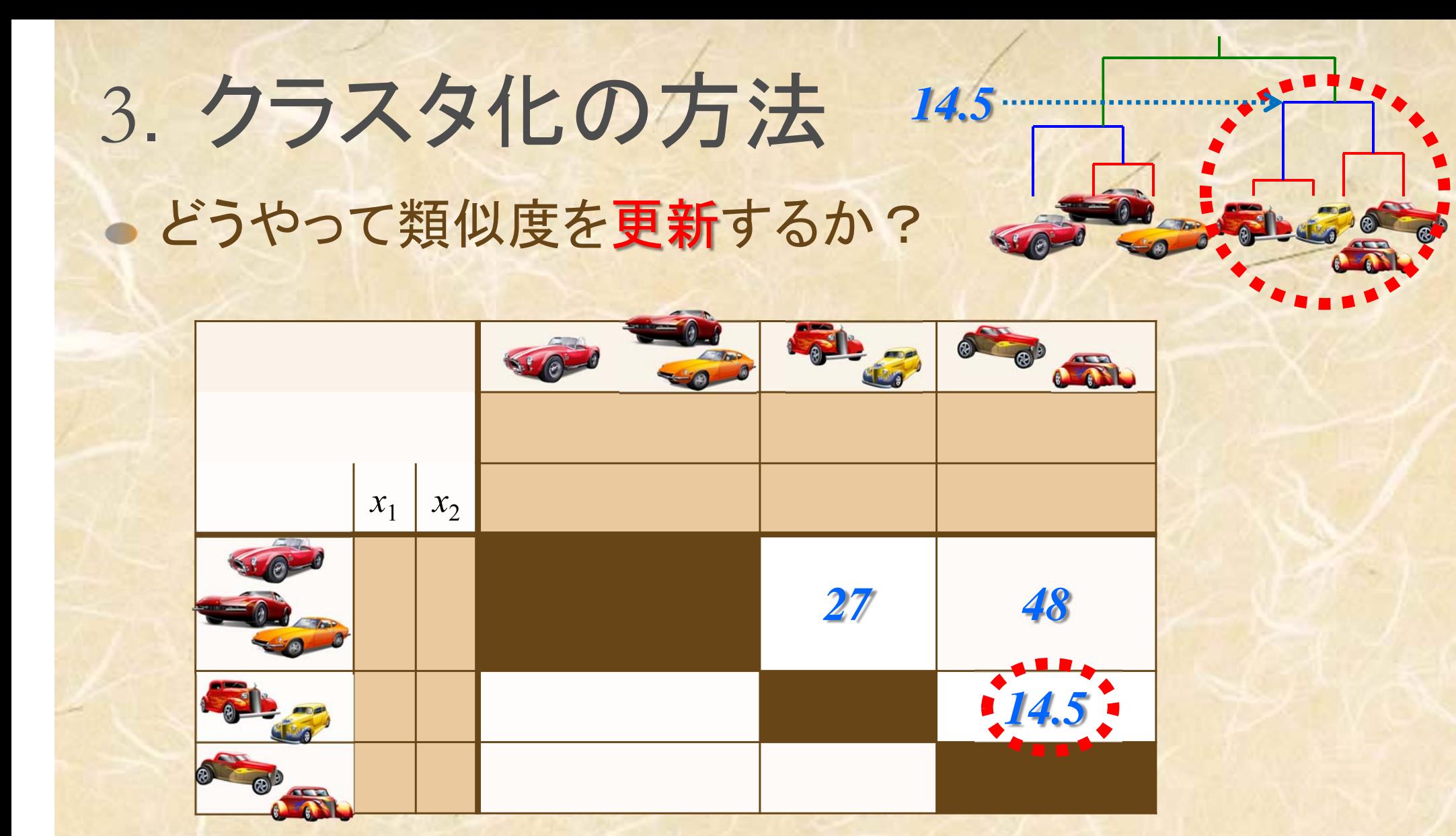

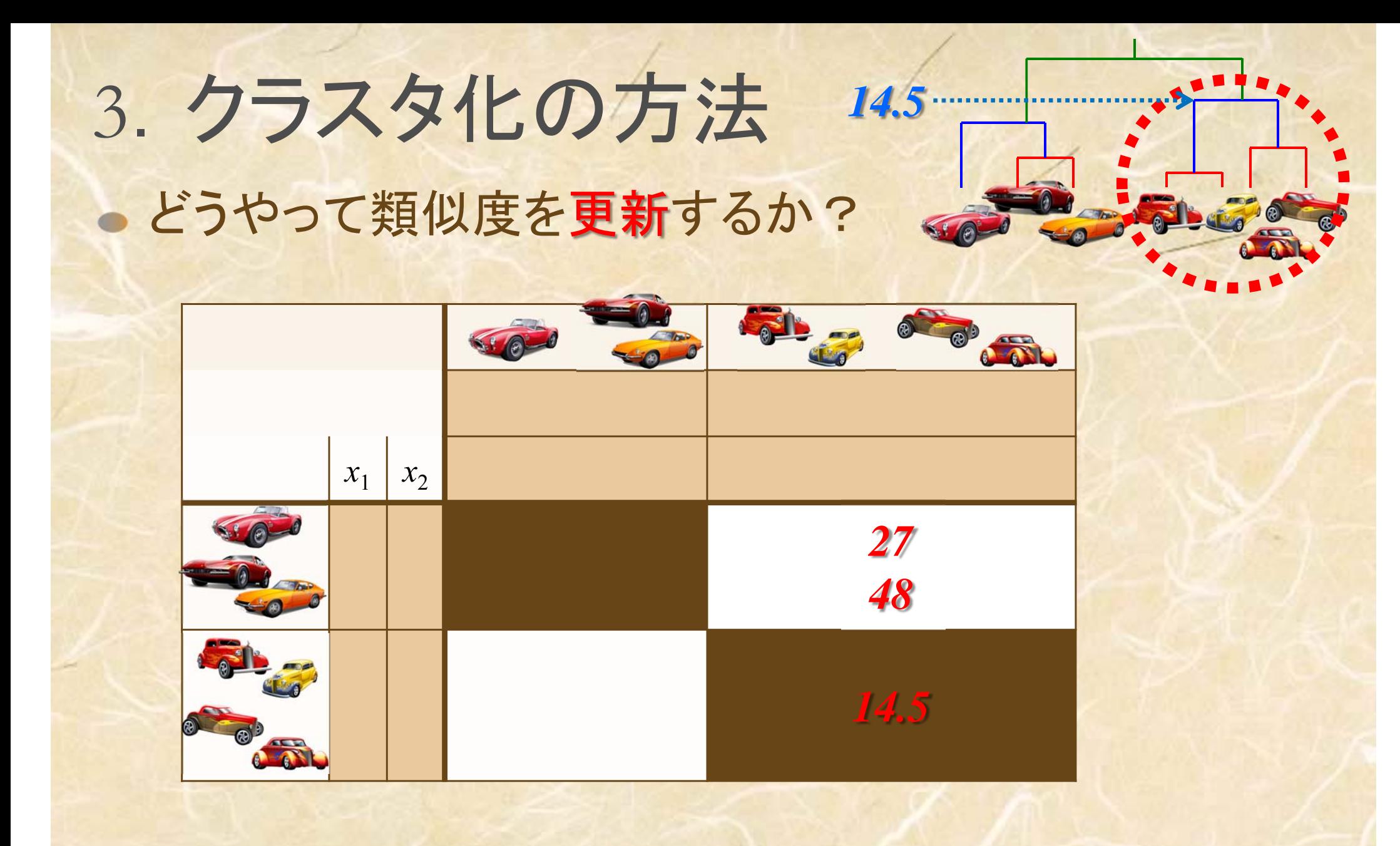

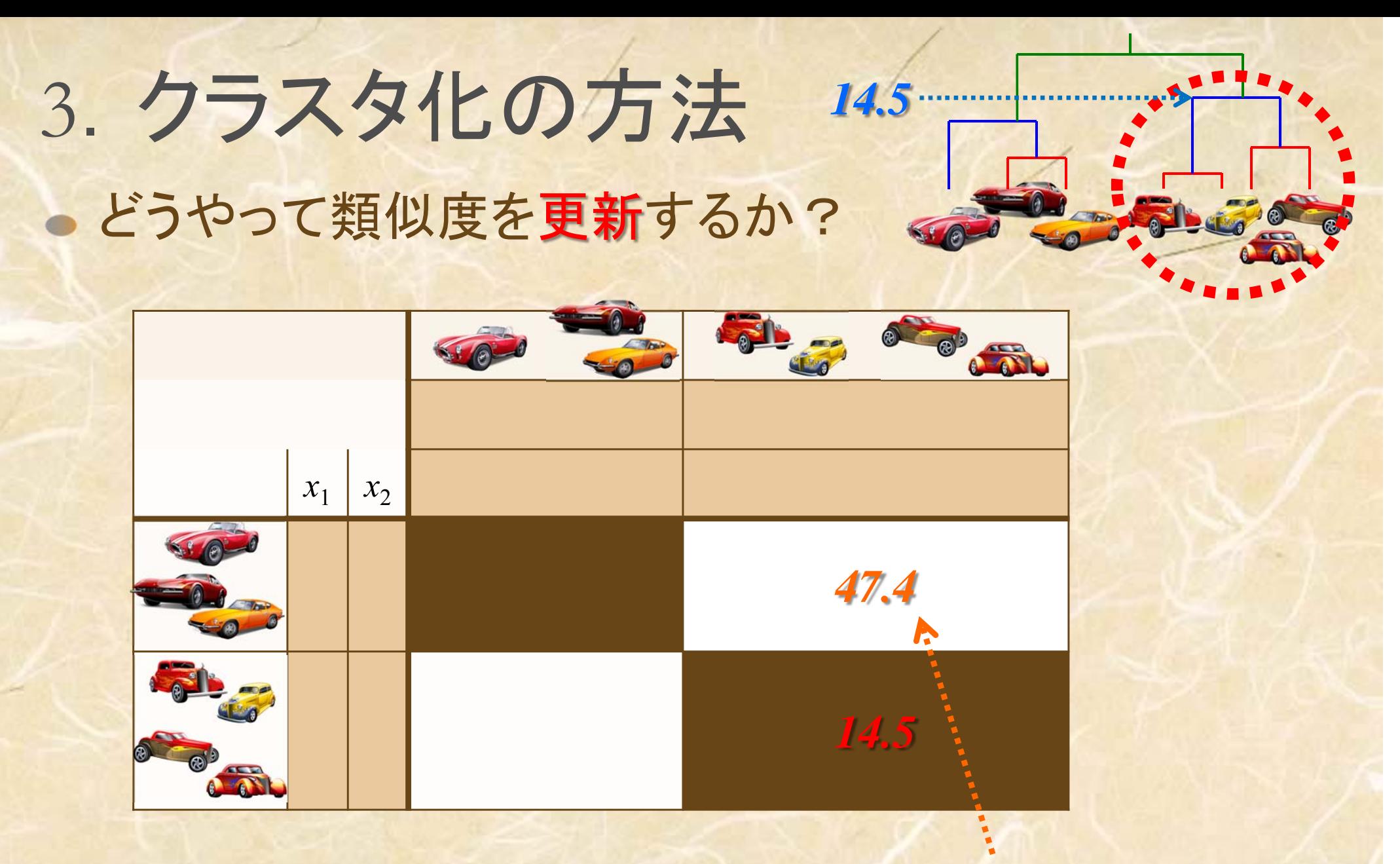

$$
\frac{2+3}{2+2+3}27+\frac{2+3}{2+2+3}48-\frac{3}{2+2+3}14.5
$$

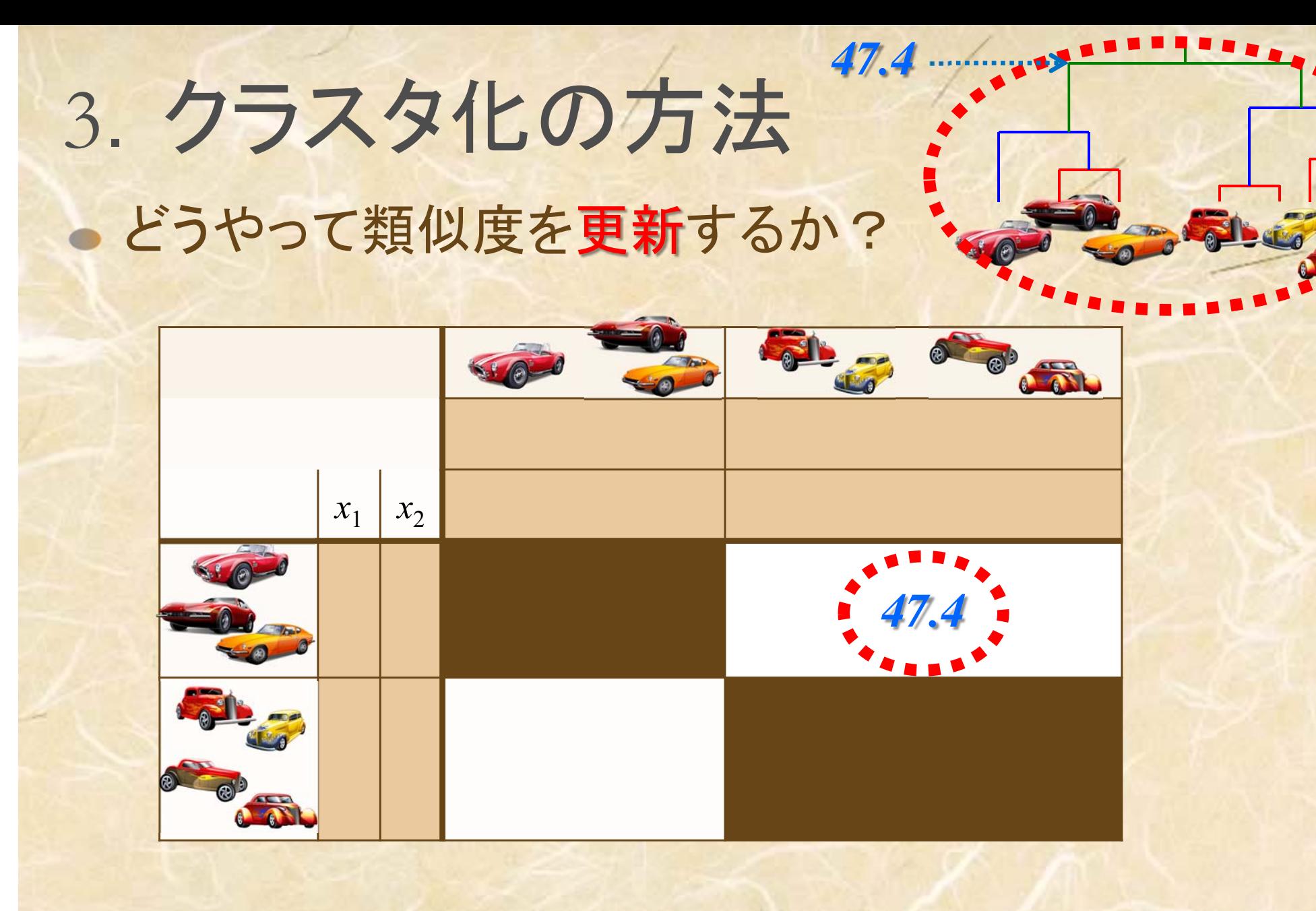

Excelを用いて計算するクラスタ分析:例2

対象:5人の学生

対象の属性:7<sup>つ</sup>

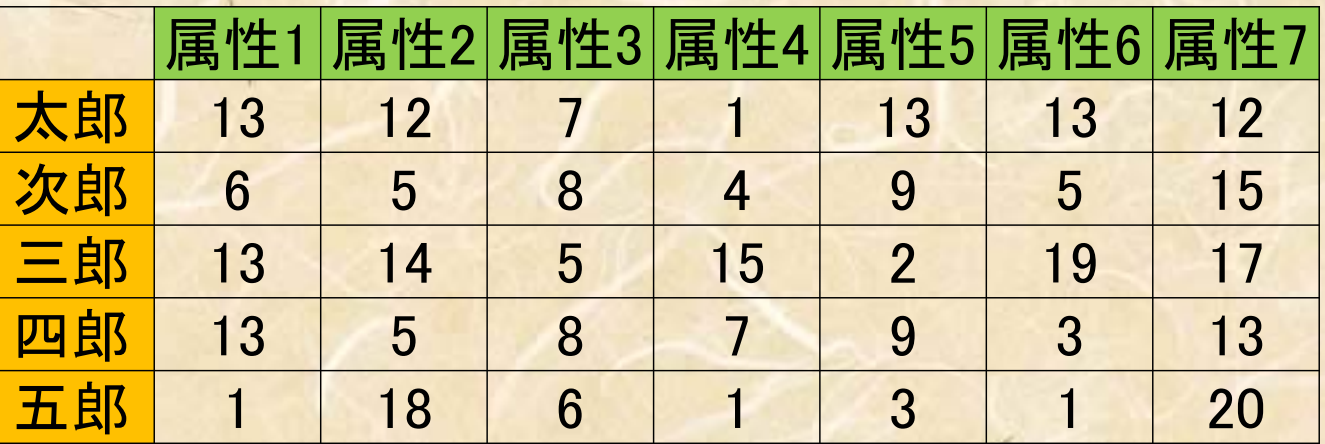

距離:ユークリッド平方距離  $l_2(Taro, Jiro)^2 = (13-6)^2 + (12-5)^2 + \dots + (12-15)^2$ 

クラスタ間の類似度更新方法:群平均法

$$
S_{tr} = \frac{n_p}{n_p + n_q} S_{pr} + \frac{n_q}{n_p + n_q} S_{qr}
$$

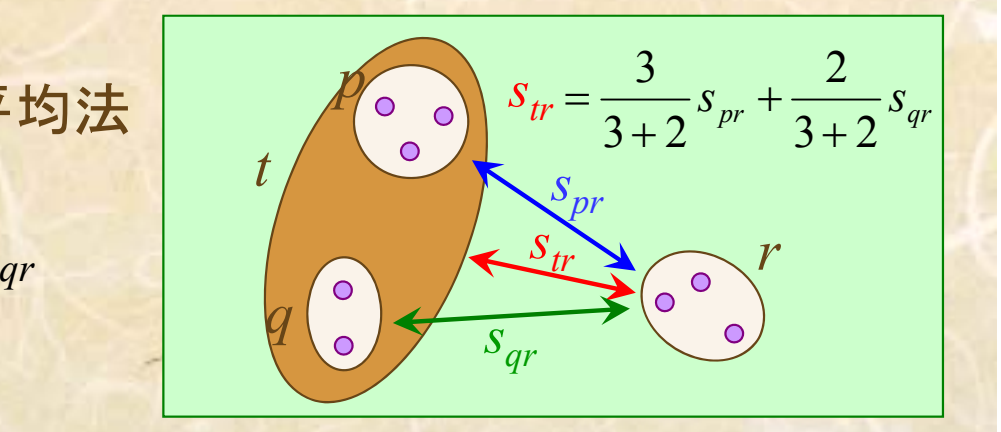

#### Excelで計算によるクラスタ分析:例<sup>2</sup>

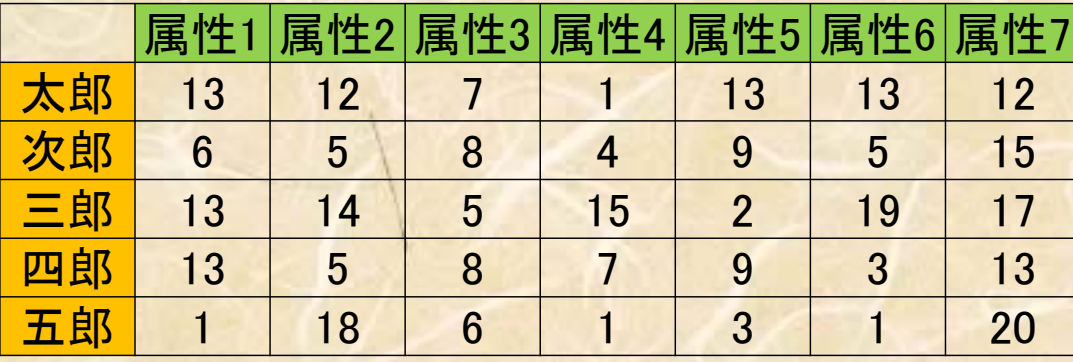

類似度の測定:ユークリッド平方距離による

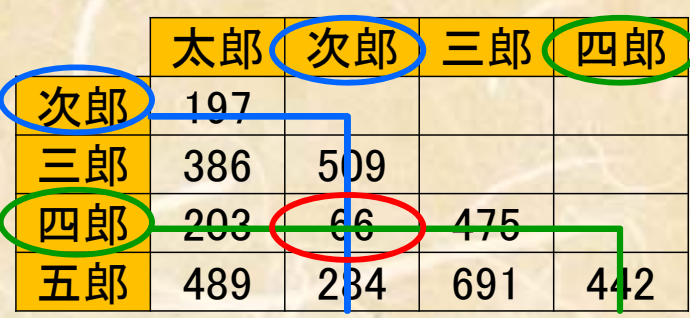

類似度の更新:群平均法による

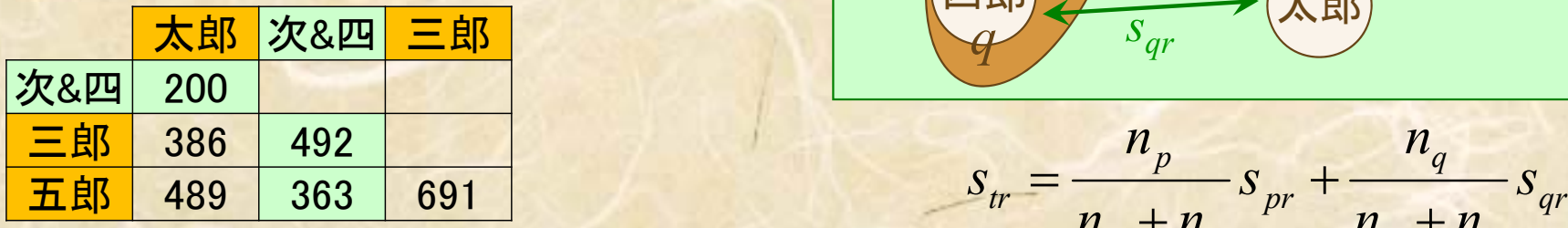

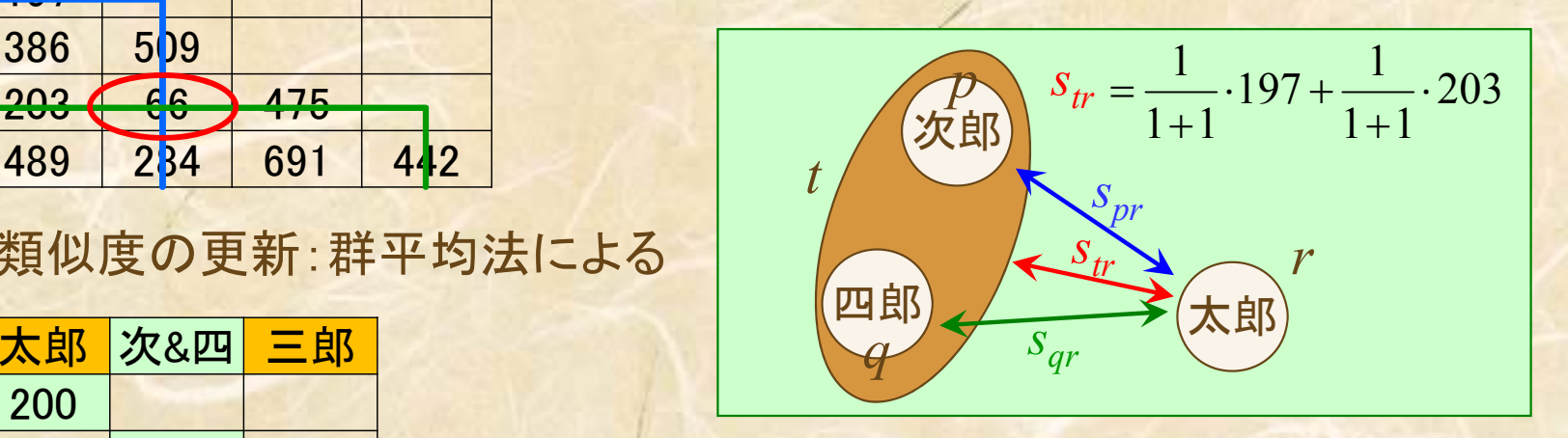

*pr*

 $t_r = \frac{1}{s_{nr}} + \frac{1}{s_{nr}}$ 

 $\frac{n_p}{n+n} s_{pr} + \frac{n_p}{n}$  $S_{tr} = \frac{n_p}{n_a + n_a} S_{pr} + \frac{n_q}{n_a + n_a}$  $\frac{P}{+P_{c}}S_{pr}+$ 

*p q*

*n n*

*q*

 $\ddot{\cdot}$ 

*p q*

*p*

=

 $2^{2} = 197 = (13 - 6)^{2} + \cdots$  $l_2(Taro, Jiro)^2 = 197 = (13-6)^2 + \dots + (12-15)^2$ 

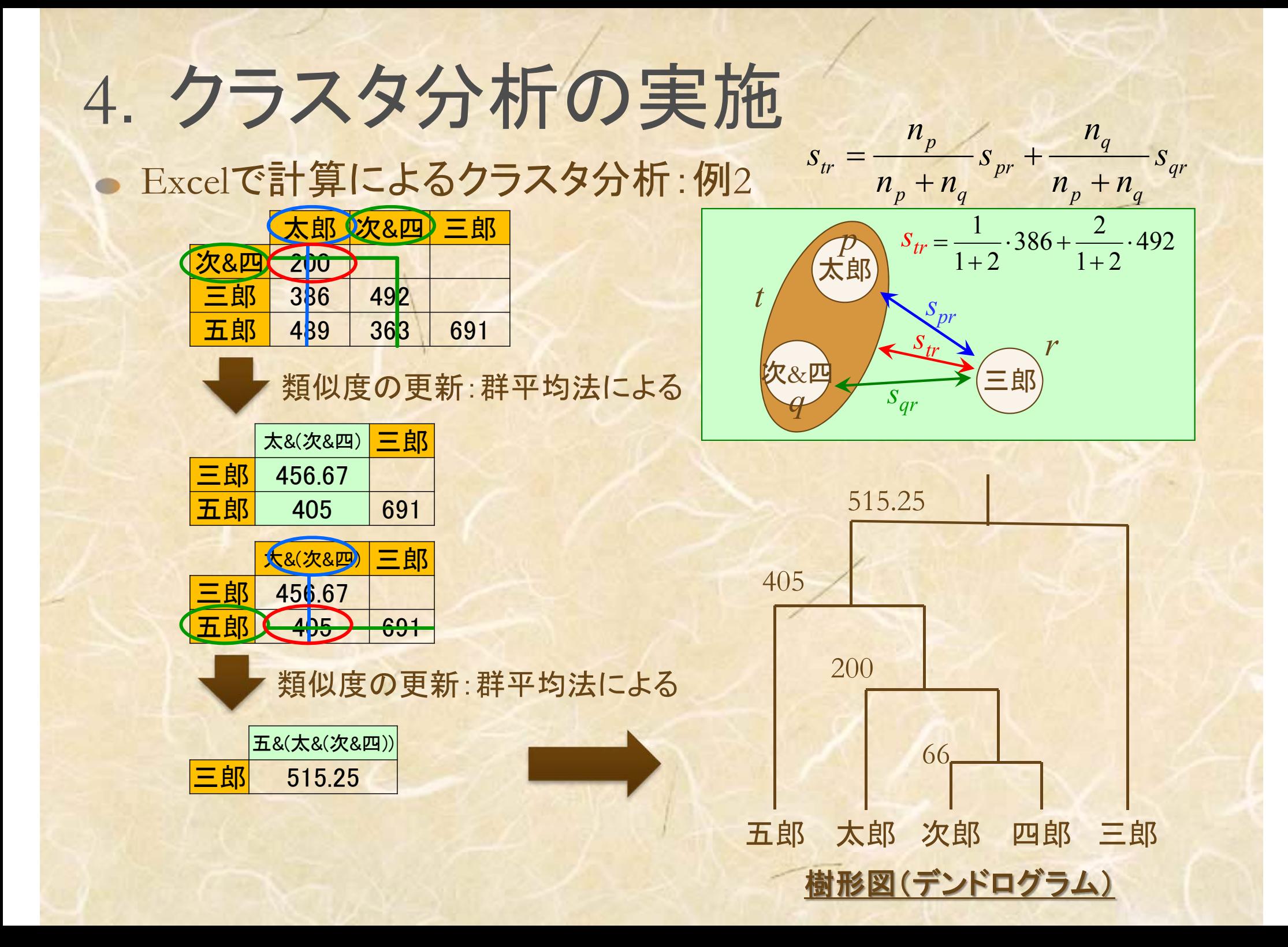

### ● R によるクラスタ分析:1. 起動画面とデータファイル

<sup>R</sup>起動時画面

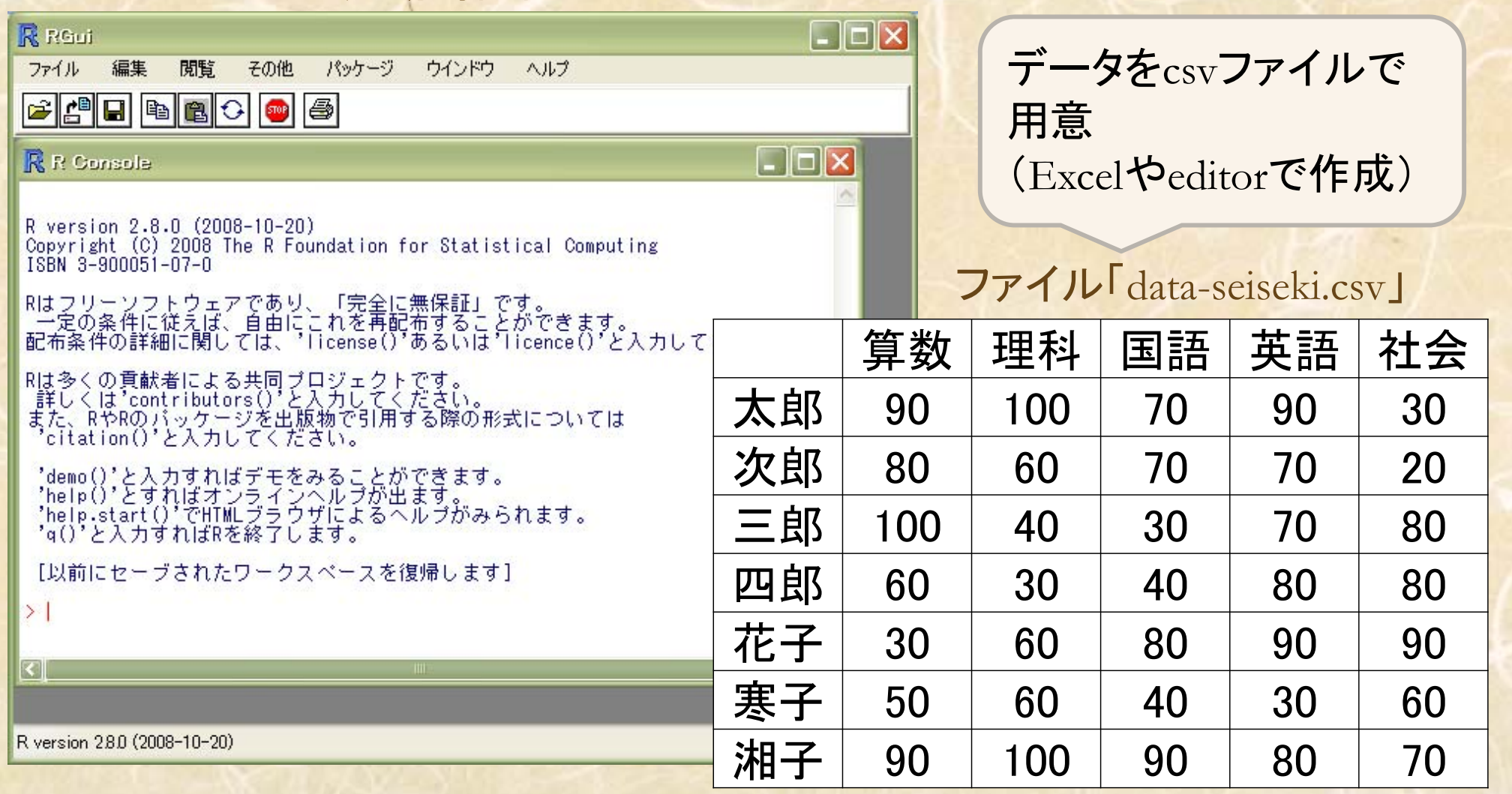

#### ● Rによるクラスタ分析:2.クラスタ分析の実施例

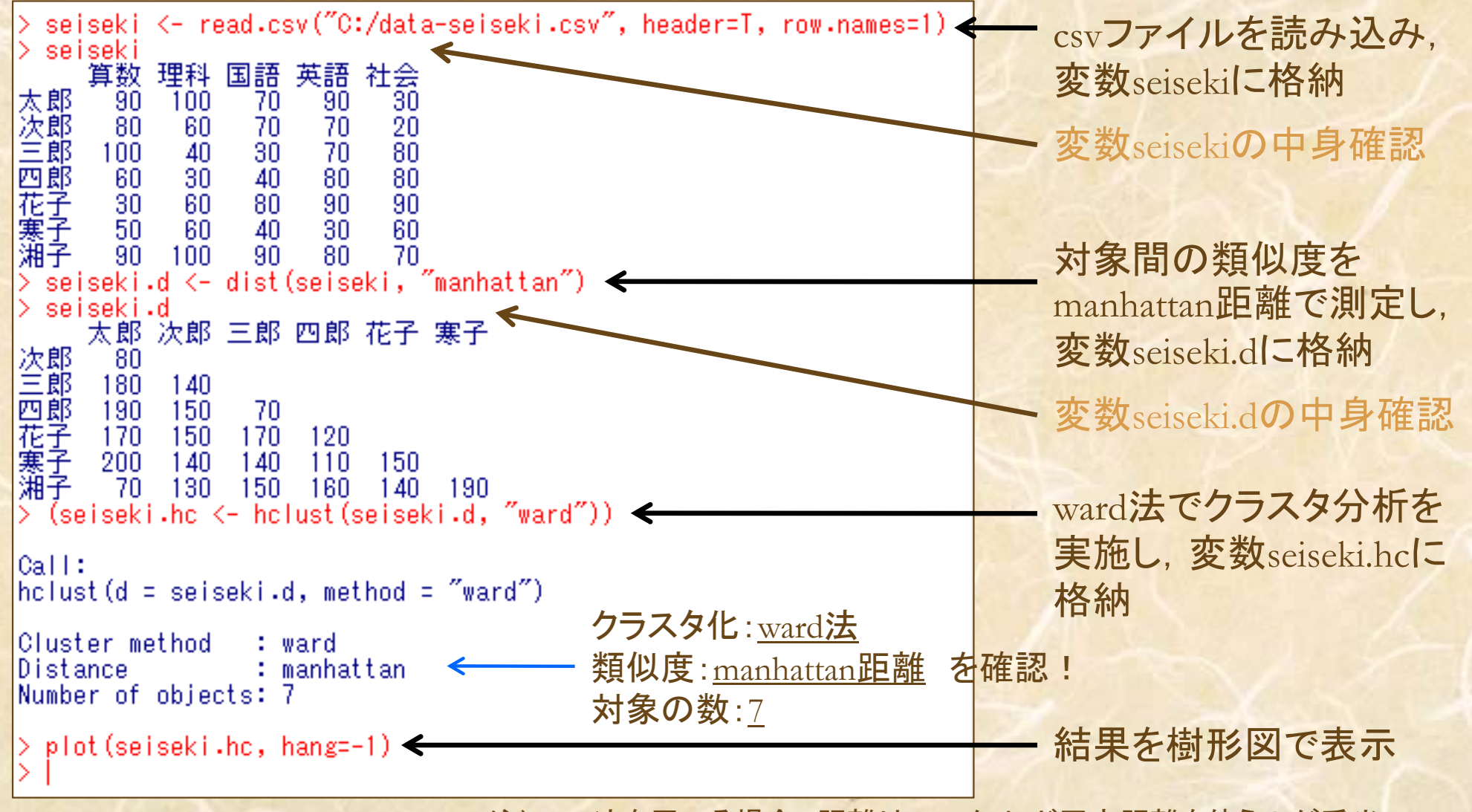

注)ward法を用いる場合,距離はユークリッド平方距離を使うのが妥当

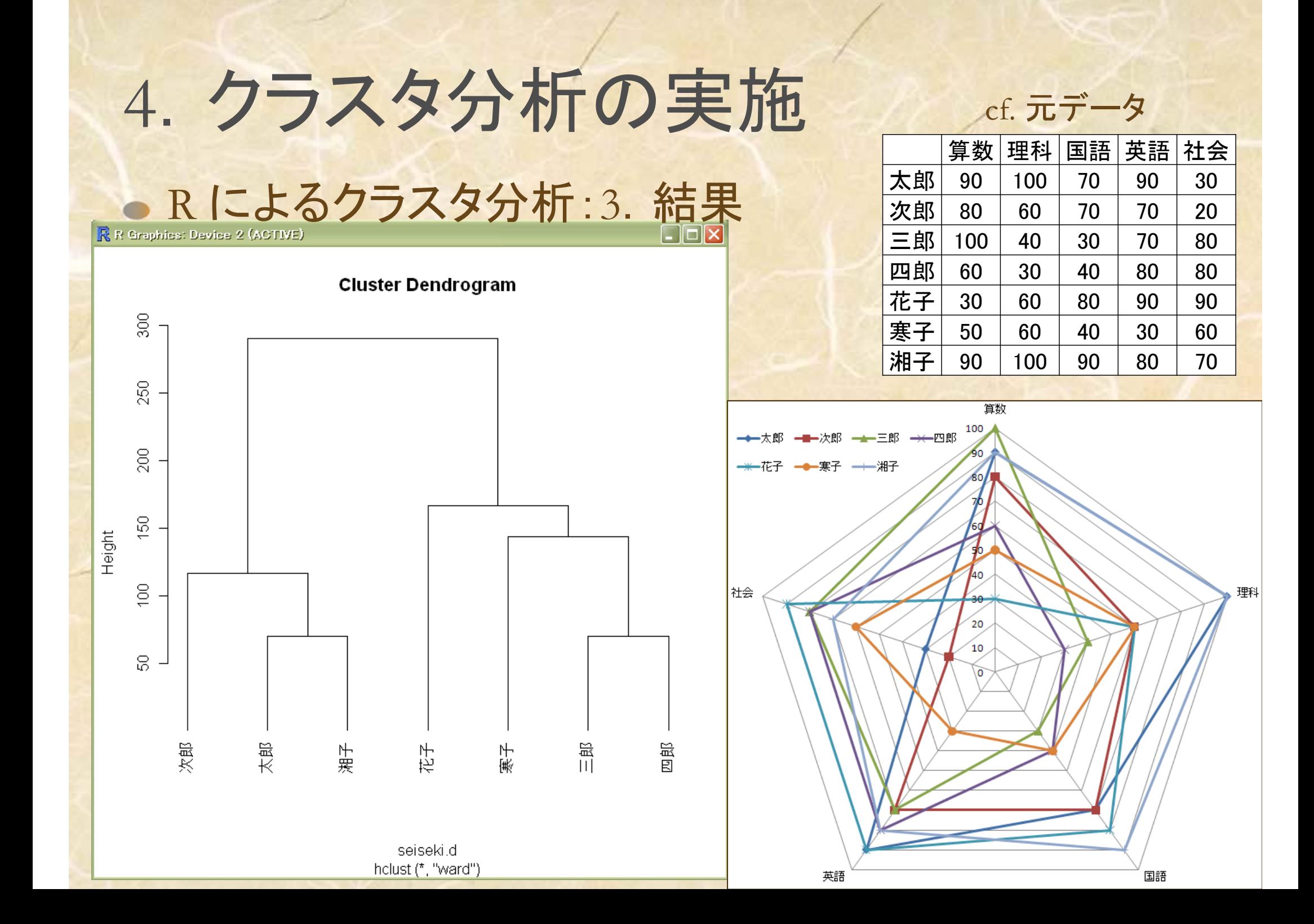

#### ● Rによるクラスタ分析:4.手法選択について

- 距離の測定:関数dist( ) 【書式:dist( data, "method" ) 】
	- methodの部分に距離の測定方法を指定
		- euclidean ... ユークリッド距離(*l<sub>2</sub>ノルム*) ex) dist( data ) ←指定無しだとこれ
		- manhattan ... **マンハッタン距離(/、ノルム)** ex) dist( data, "manhattan" )
		- minkowski ... **ミンコフスキー距離(/,ノルム)** ex) dist( data, "minkowski", p=4 )
		- maximum  $\ldots l_{\infty}$ / $J\overline{L}$

ex) dist( data, "maximum" )

注)ユークリッド平方距離は,ユークリッド距離の計算後,2乗する

• クラスタ化の方法:関数hclust()【書式:hclust( data.d, "method")】

- methodの部分にクラスタ化の方法を指定
	- single ... 最短距離法 ex) hclust( data.d, "single")
	- complete ... 最長距離法ex) hclust( data.d, "complete" )
	- $average \ldots$ 群平均法 ex) hclust( data.d, "average")
	- centroid ... 重心法 - median ... 中央値法
	- ward ... ウォード法

ex) hclust( data.d^2, "centroid" ) ex) hclust( data.d, "median" ) ex) hclust( data.d^2, "ward" )

注)この2つの手法では 「ユークリッド平方距離」 を用いる (data.dがユークリッド距離の 計算結果でその2乗を使用)

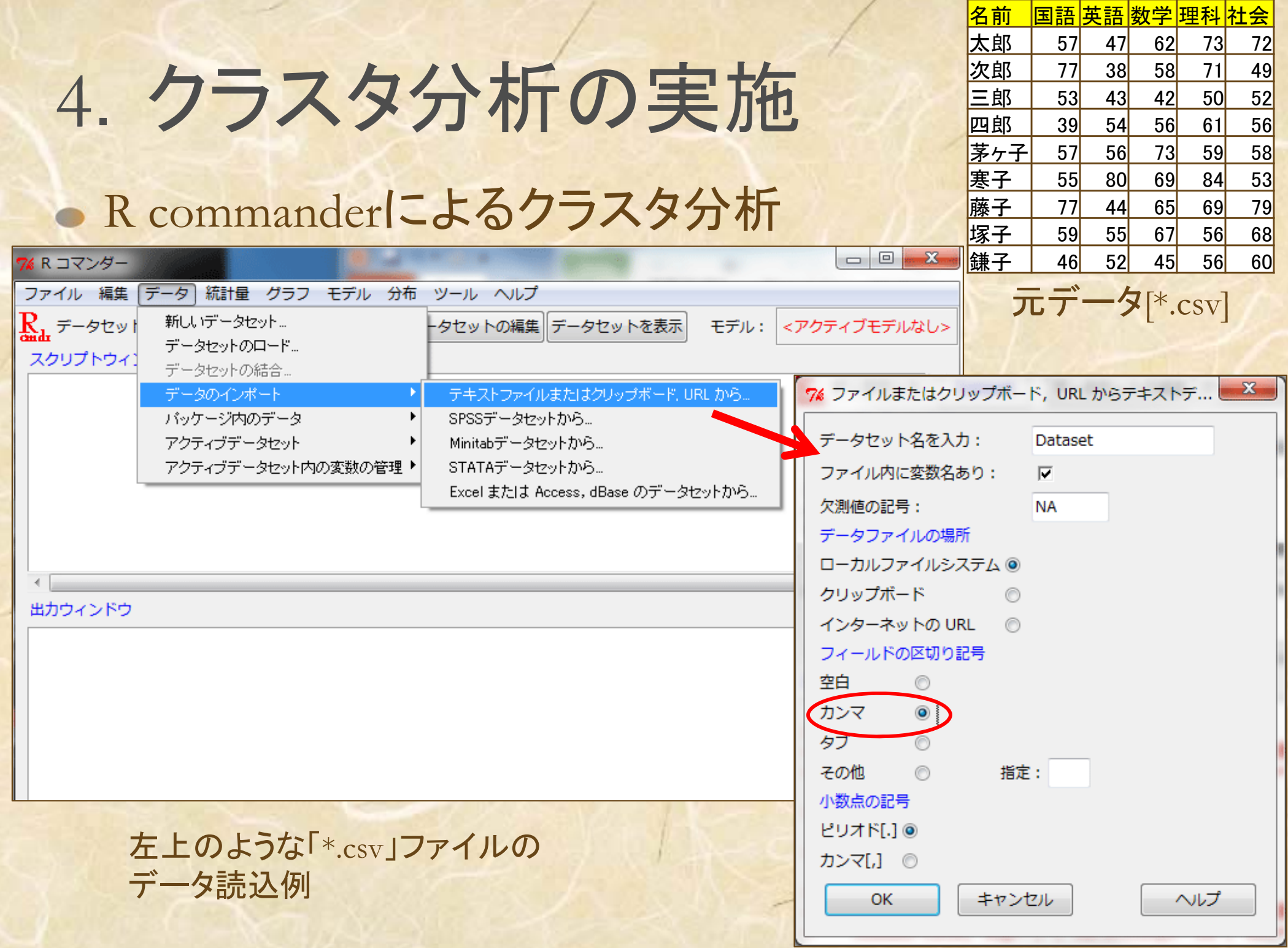

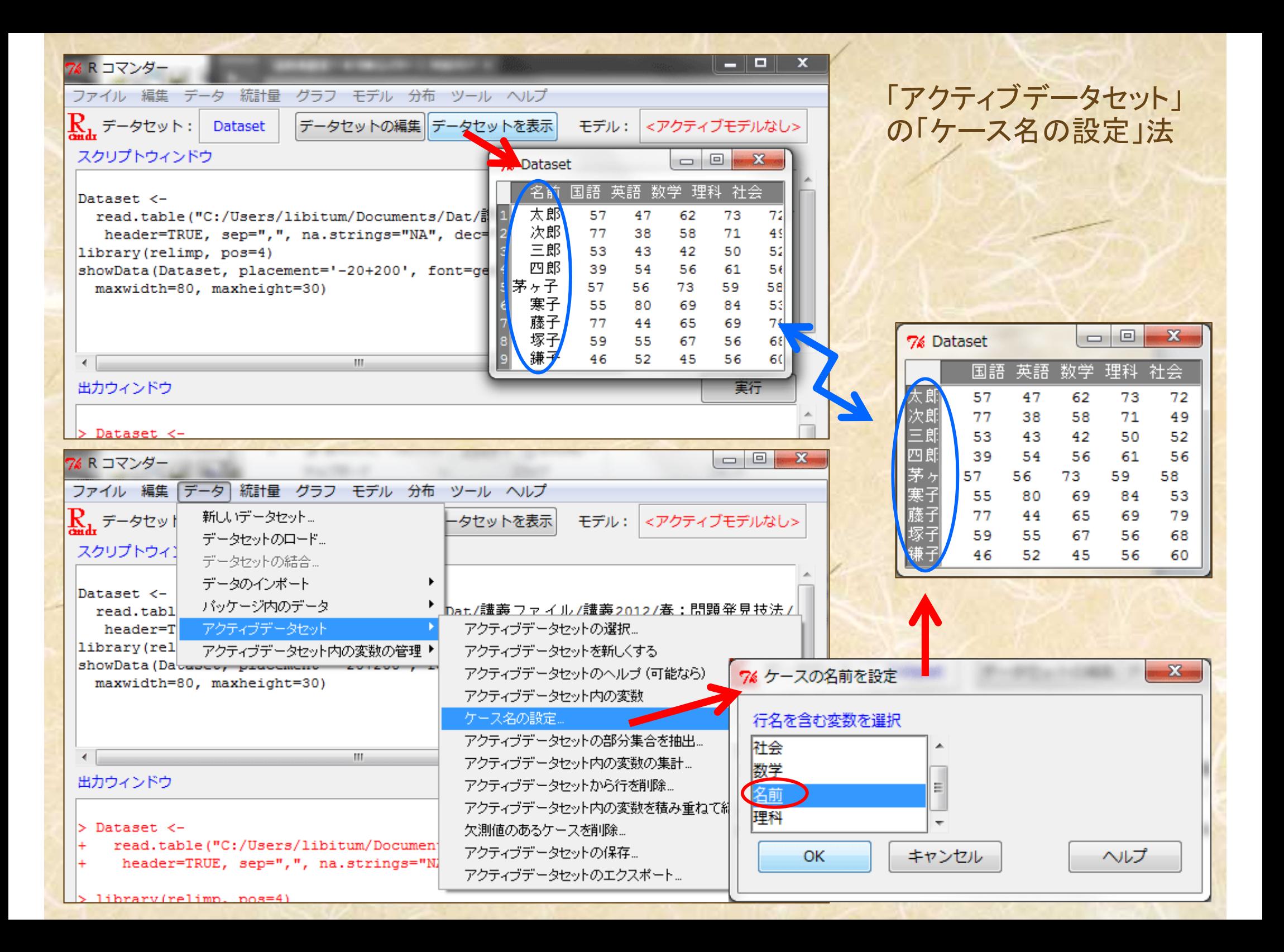

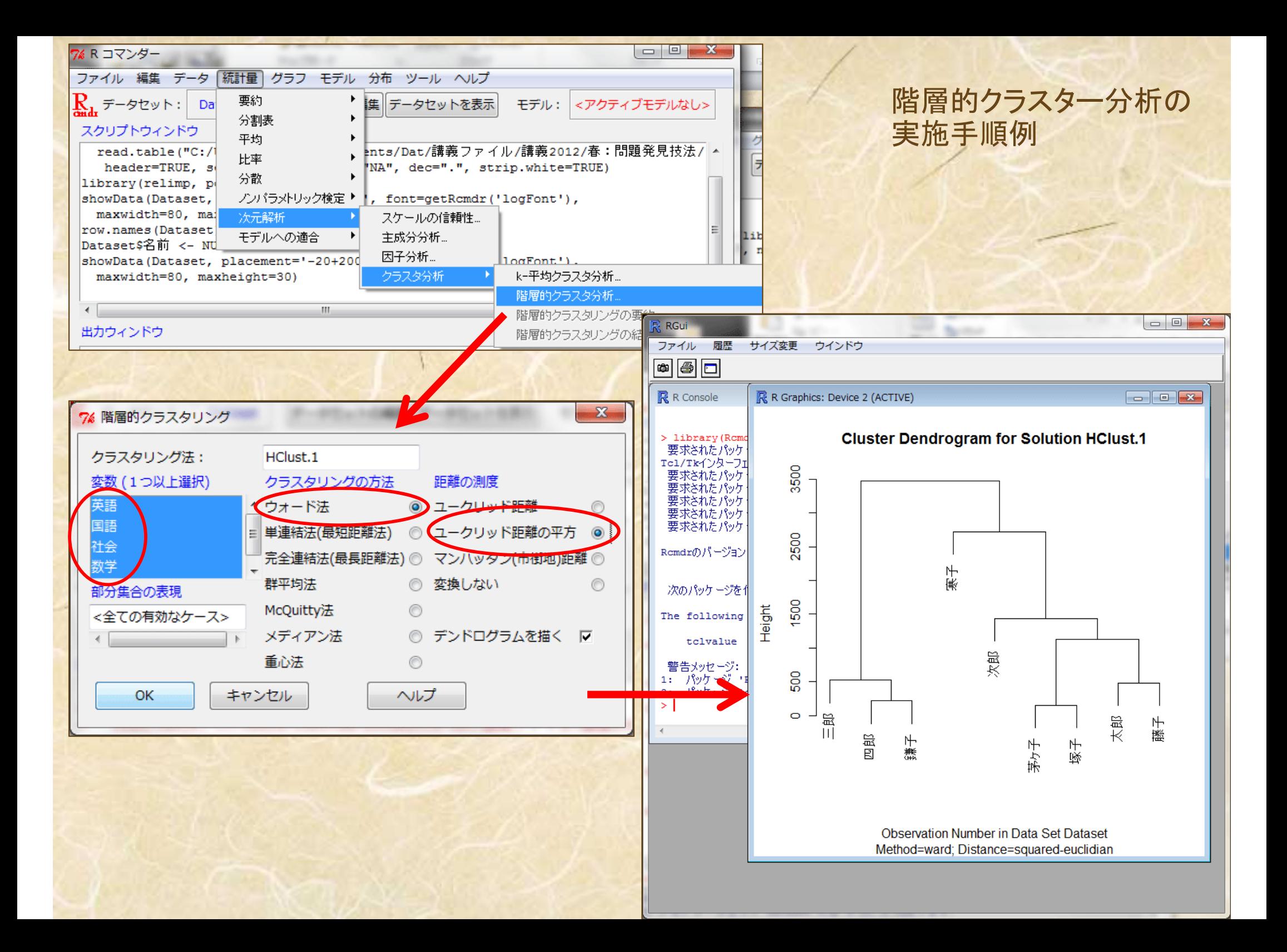

# 5. クラスター分析実施上の注意点

#### クラスター分析の長所

探索的手法なので,データ構造を事前に知らなくてよい あらゆる種類のデータに適用可能:数値・カテゴリー 適用が簡単

### クラスター分析の短所

どんな属性値を選んだらいいのか?

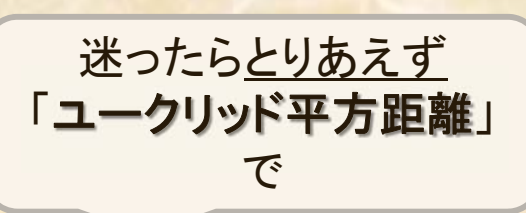

- どの類似度(距離)測定法を選んだらいいのか?
- どのクラスタ化更新法を選んだらいいのか?
- データのスケーリング
- 結果の解釈が困難な可能性がある

迷ったらとりあえず 「ウォード法」 で

# 6.非階層的クラスタ分析

### K-means法 事前にクラスタ数をKとしてクラスタリングを行う

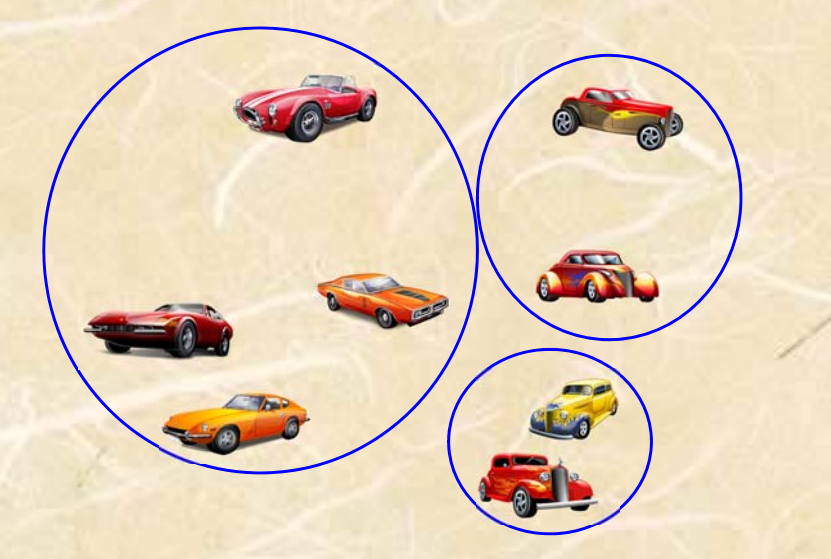

例: 3つのクラスタ(K=3)に分類したい!としよう

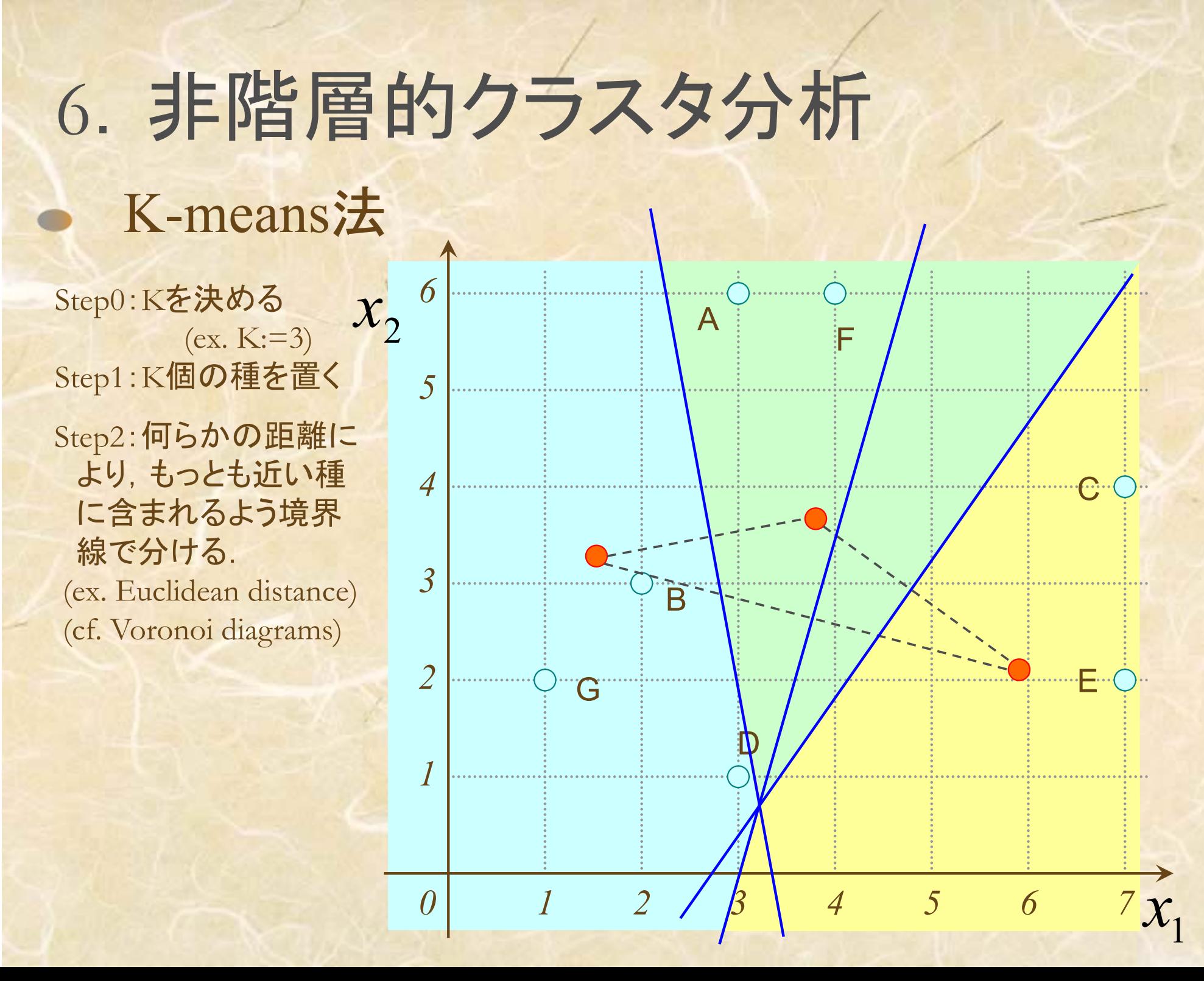

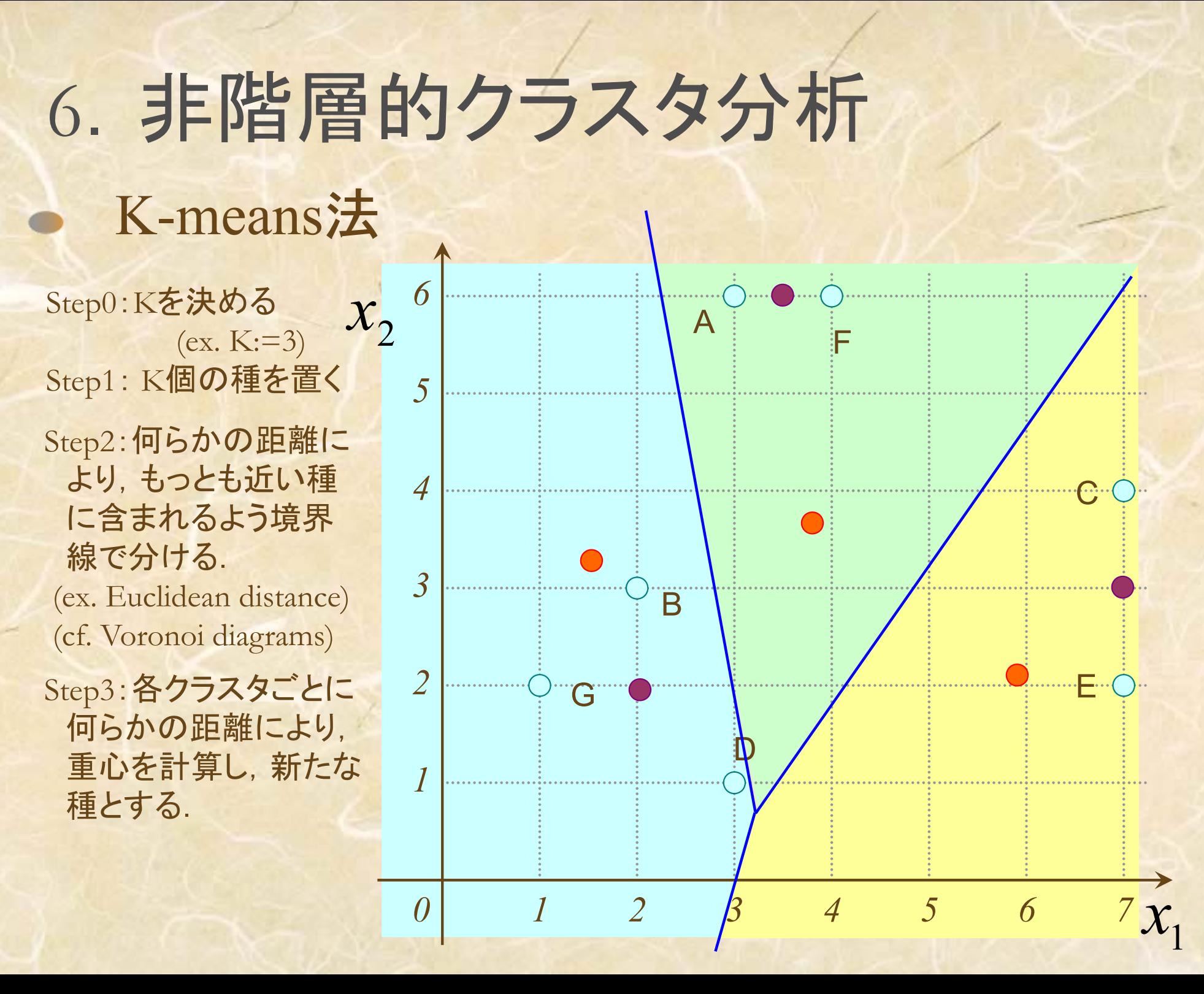

#### Step2:何らかの距離に より,もっとも近い種 に含まれるよう境界 線で分ける. (ex. Euclidean distance) (cf. Voronoi diagrams) Step3:各クラスタごとに 何らかの距離により, 重心を計算し,新たな 種とする. 6.非階層的クラスタ分析 K-means法 *11*2 *B* 4 5 6 7 *234560* $\left[\begin{array}{cc} \mathbf{x} & \mathbf{x} \\ \mathbf{x} & \mathbf{K} \\ \mathbf{x} & \mathbf{K} \\ \mathbf{x} & \mathbf{K} \end{array}\right]$   $\mathbf{x}_2$   $\mathbf{x}_3$ B $\widehat{\mathbb{C}}$  $\mathbf D$ EFGStep0:<sup>K</sup>を決める Step1: <sup>K</sup>個の種を置く Step2-4 をクラスタが 更新されなくなる まで繰り返す

1*x*

# 6.非階層的クラスタ分析

### K-means法

Step0:<sup>K</sup>を決める  $(ex. K:=3)$ Step1: <sup>K</sup>個の種を置く Step2:何らかの距離に より,もっとも近い種 に含まれるよう境界 線で分ける. (ex. Euclidean distance) (cf. Voronoi diagrams) Step3:各クラスタごとに 何らかの距離により, 重心を計算し,新たな 種とする.

Step2-4 をクラスタが 更新されなくなる まで繰り返す

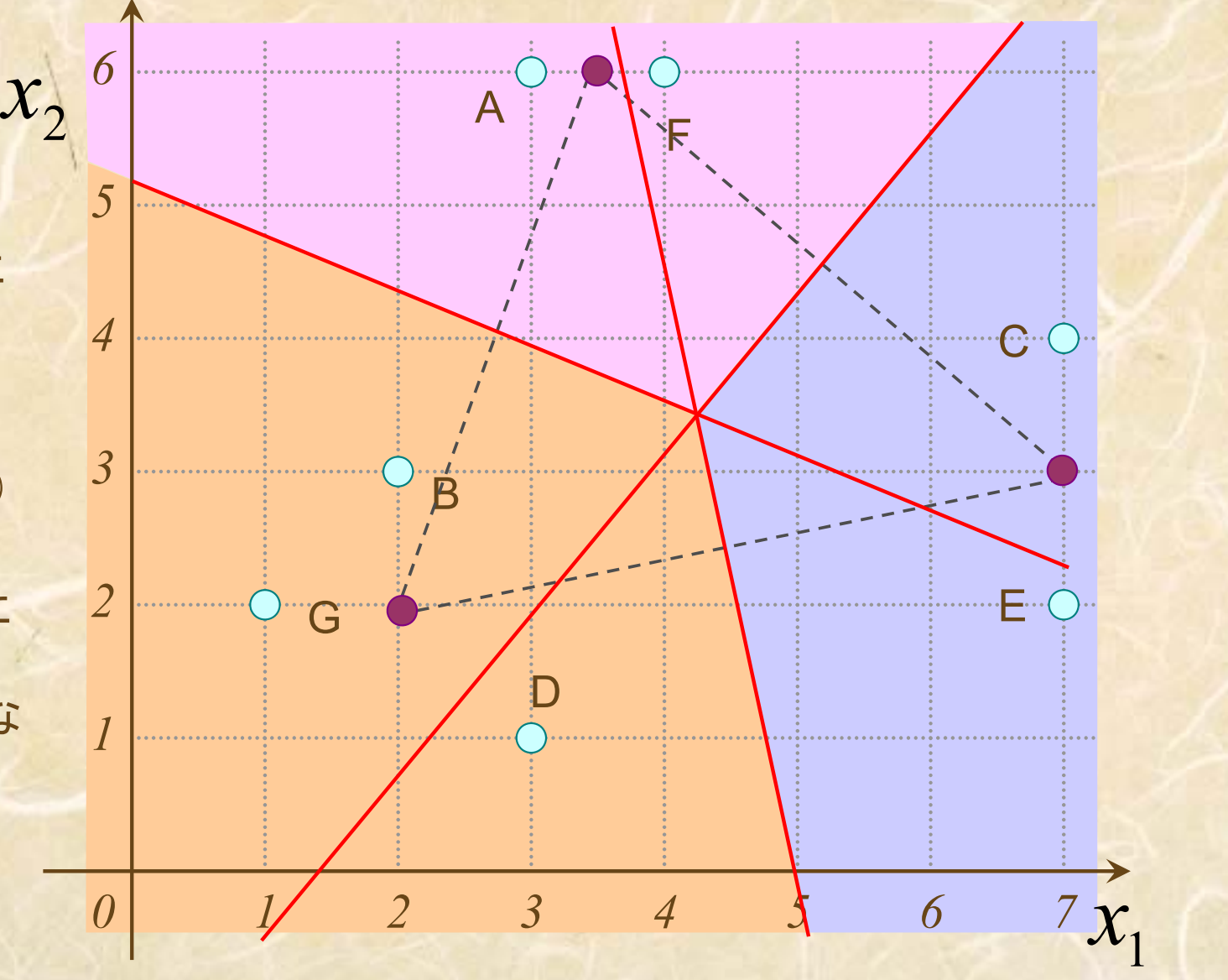

# 6.非階層的クラスタ分析

### K-means法

Step0:<sup>K</sup>を決める  $(ex. K:=3)$ Step1: <sup>K</sup>個の種を置く Step2:何らかの距離に より,もっとも近い種 に含まれるよう境界 線で分ける. (ex. Euclidean distance) (cf. Voronoi diagrams) Step3:各クラスタごとに 何らかの距離により, 重心を計算し,新たな 種とする. Step2-4 をクラスタが

更新されなくなる まで繰り返す

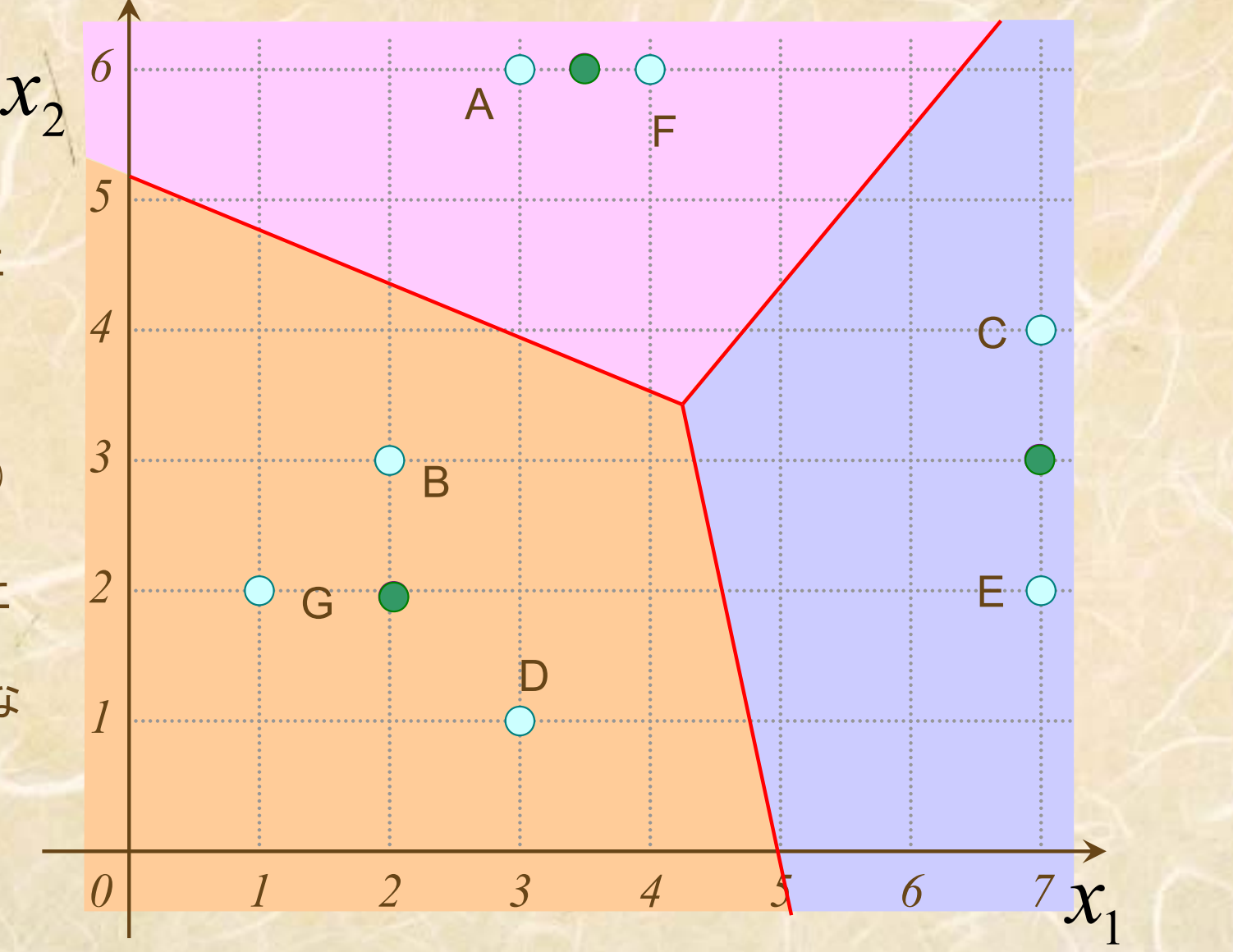

#### ● R によるクラスタ分析: 4. K-means法による結果

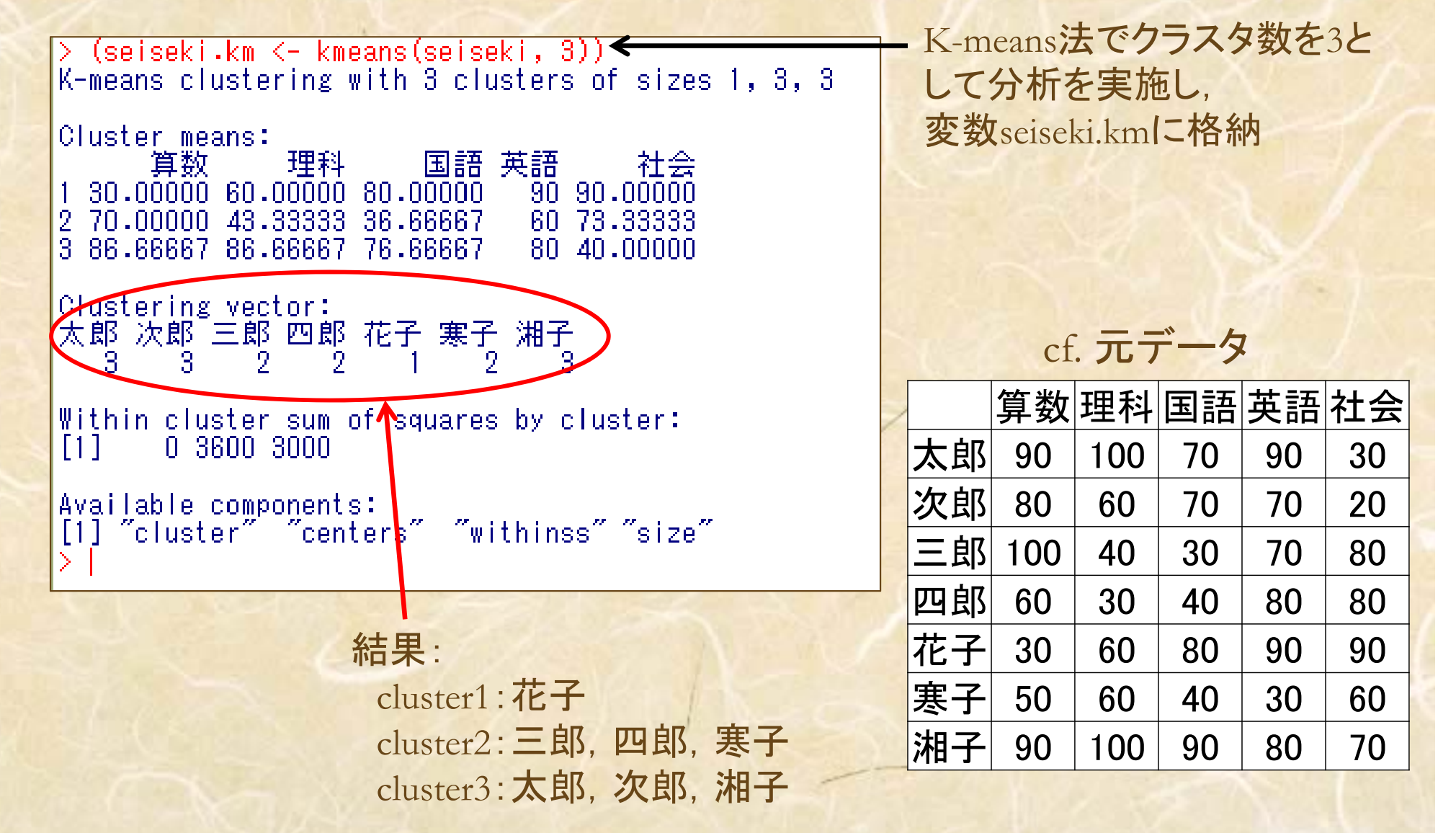

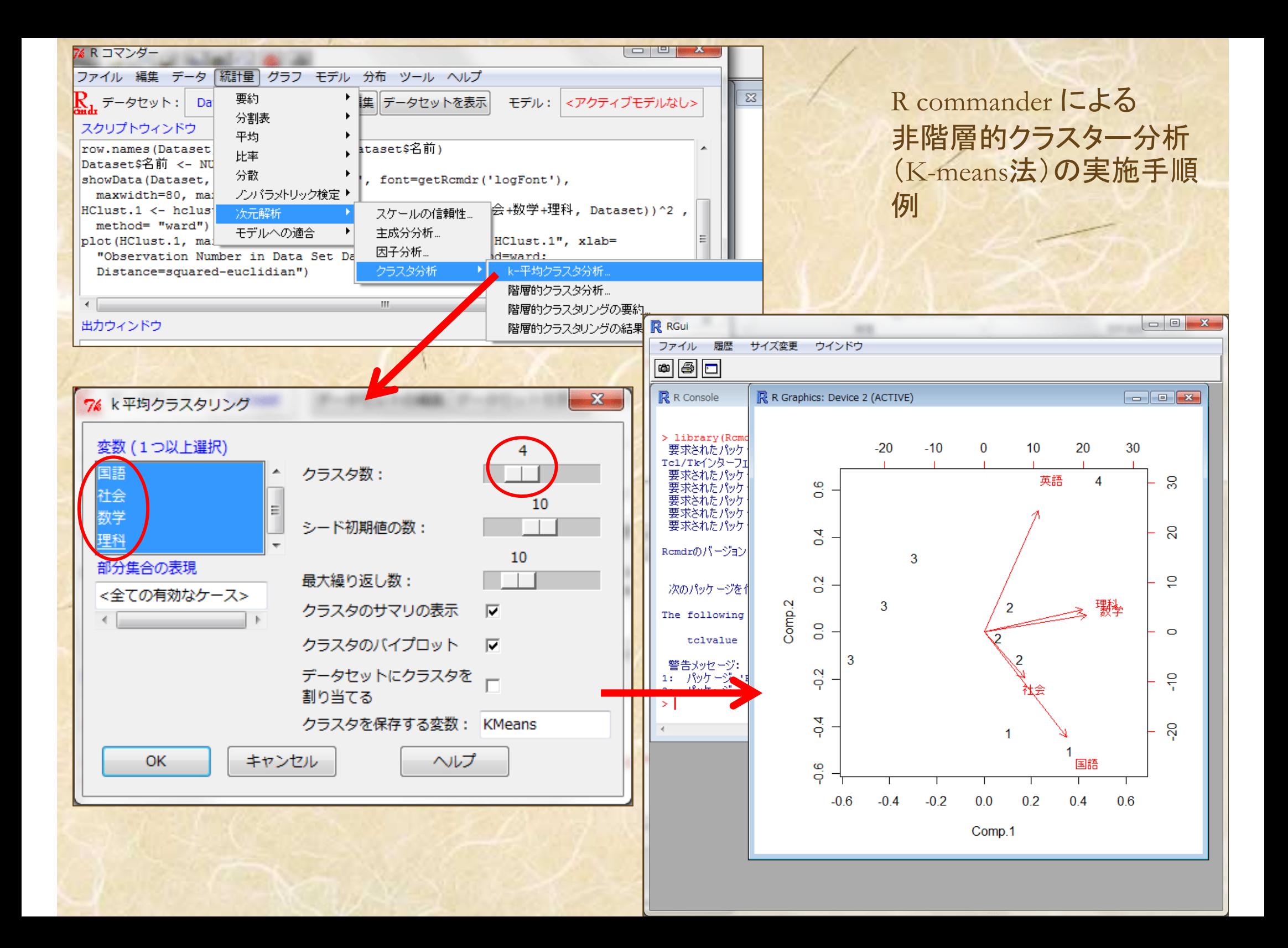

### 演習

#### ● 類似度をマンハッタン距離で測定し、クラスタ間の類似度更 新に最短距離法を用いてクラスタ分析をしよう!

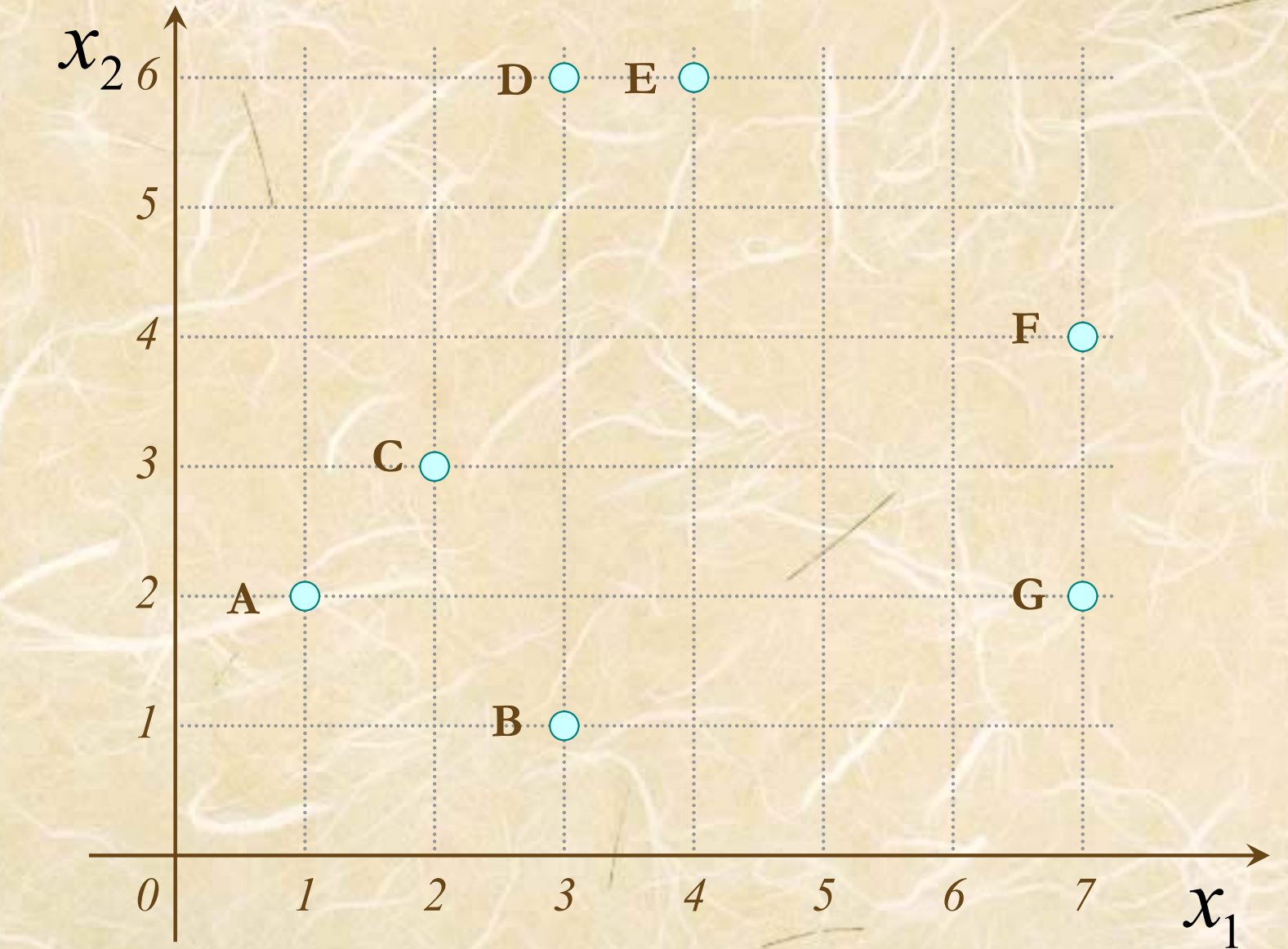

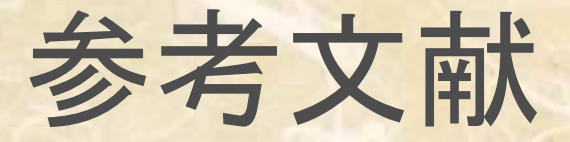

- 田中豊・脇本和昌 『多変量統計解析法』 現代数学社(1983)
- 河口至商 『多変量解析入門Ⅱ』 森北出版(1978,2005)
- 青木繁伸『Rによる統計解析』オーム社(2009)
- 荒木孝治 『RとRコマンダーではじめる多変量解析』 日科技連(2007)
- 金明哲 『Rによるデータサイエンス』 森北出版(2007)
- 新納浩幸 『Rで学ぶクラスタ解析』 オーム社(2007)